# **Optimalizace materiálových toků ve firmě Elster, s.r.o.**

Bc. Tomáš Janů

Diplomová práce 2013

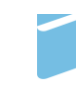

Univerzita Tomáše Bati ve Zlíně Fakulta managementu a ekonomiky

Univerzita Tomáše Bati ve Zlíně Fakulta managementu a ekonomiky Ústav průmyslového inženýrství a informačních systémů akademický rok: 2012/2013

# **ZADÁNÍ DIPLOMOVÉ PRÁCE** (PROJEKTU, UMĚLECKÉHO DÍLA, UMĚLECKÉHO VÝKONU)

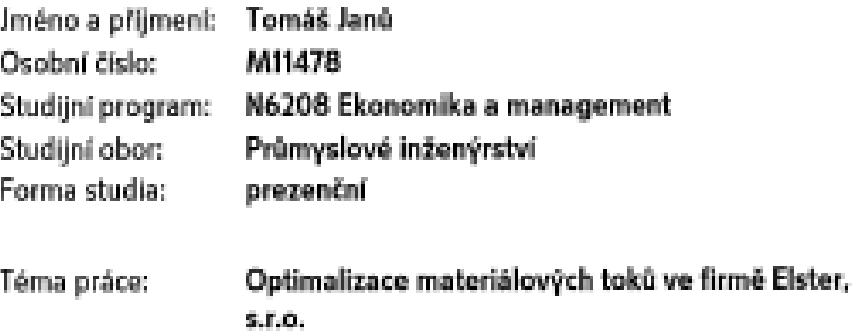

Zásady pro vypracování:

### Úvod

I. Teoretická část

- · Popište teoretická východiska optimalizace materiálových toků.
- · Popište sw možnosti počítačových simulací procesů.

#### II. Praktická část

- · Analyzujte současnou situaci zásobování.
- · Na základě výsledků analýzy vytvořte návrh optimalizace.
- · Vytvořte a ověřte počítačovou simulaci daného procesu.
- · Návrh podrobte časové a nákladové analýze.

#### Závěr

Rozsah diplomové práce: cca 70 strani Rozsah příloh: Forma zpracování diplomové práce: tištěná/elektronická

Seznam odborné literatury:

BANGSOW, Steffen. Manufacturing simulation with Plant Simulation and SimTalk: usage and programming with examples and solutions. Berlin: Springer, 2010, xvii, 297 s. ISBN 978-3-642-05073-2.

GROSS, John M a Kenneth R MCINNIS. Kanban made simple: demystifying and applying Toyota's legendary manufacturing process. New York: AMACOM, 2003, viii, 259 s. ISBN 0814407633.

CHROMJAKOVÁ, Felicita a Rastislav RAJNOHA. Řízení a organizace výrobních procesů: kompendium průmyslového inženýra. Žilina: GEORG, 2011, 138 s. ISBN 978-80-89401-26-0.

PRECLÍK, Vratislav, Průmyslová logistika, Vvd. 1, Praha: Nakladatelství ČVUT, 2006, 359 s. ISBN 80-01-03449-6.

ŘEZÁČ, Jaromír. Logistika. 1. vyd. Praha: Bankovní institut vysoká škola, 2010, 215 s. ISBN 978-80-7265-056-9.

Vedoucí diplomové práce: Ing. Marián Majerík, Ph.D.

22. února 2013 Datum zadání diplomové práce: Termín odevzdání diplomové práce: 2. května 2013

Ve Zlině dne 22. února 2013

fer

prof. Dr. Ing. Drahomíra Pavelková dékanka

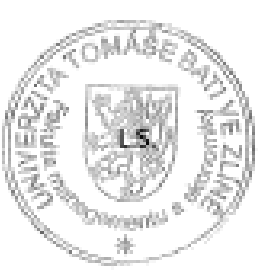

Chronn prof. Ing. Felicita Chromfoková, Ph.D. reditel testerne

# PROHLÁŠENÍ AUTORA **DIPLOMOVÉ PRÁCE**

Beru na vědomí, že:

- odevzdáním diplomové práce souhlasím se zveřejněním své práce podle zákona č. 111/1998 ۰ Sb. o vysokých školách a o změně a doplnění dalších zákonů (zákon o vysokých školách), ve znění pozdějších právních předpisů, bez ohledu na výsledek obhajoby<sup>1</sup>;
- diplomová práce bude uložena v elektronické podobě v univerzitním informačním systému, ٠
- na mou diplomovou práci se plně vztahuje zákon č. 121/2000 Sb. o právu autorském, o právech souvisejících s právem autorským a o změně některých zákonů (autorský zákon) ve znění pozdějších právních předpisů, zejm. § 35 odst. 3<sup>2</sup>;
- podle § 60<sup>3</sup> odst. 1 autorského zákona má UTB ve Zlíně právo na uzavření licenční smlouvy  $\bullet$ o užití školního díla v rozsahu § 12 odst. 4 autorského zákona;

- $^7$  zákov č. 121/1000 Sb. a právu autorském, a právech souvinglešeh s právem autorským a o změně utkinejch záková (autorský zákov) ve ankal passkijšíců průvočch předpisů, § 35 odst. 3.
	- (3) Do prína aviarského také nezazánje tlaša neho tlešké či vzdělávací zařízení, užije-li nězů za účelou přiněho měn myřhodbo kogadátátha neho abchodalta prapleka k vjace mbo k vlasta pottákt dílo vytarost téhon mbo znakoton in zplatal tkolaich nebo<br>stalýních porovaní vyslýnytících z jeho právého usicke ke škole nebo tholskou či volititvočko zati
- $^I$ zátov č. 121/2009 Sb. o práve outorsklu, o práveh souvinýcich s práven outorským a o zmlní nikových zákoný zákoný zákoný ve světší prových prových prových prových a prových prových prových a strony ve světelem souvern
	- (1) Šiola vein tkalské či rodilávací zařízení voji ze abydějch podobně právo na azoriní licental nalovoy o utiči tkalobno děle (j 33 odu. 3). Odpirá-li astor takoviho dílo váliti svolvní biz vátního dôvodu, nebou se tyto asoby domikeť nekrezení skybějícího projeva jeho vále v sonda. Ustanované § 35 odst. 3 zástává medatčano.

<sup>&</sup>lt;sup>r</sup> sákov 6. 111/1938 Sb. a vysokých školách a o směně a doplnění dalších sákoná (sákon o vysokých školách), ve smění poudějších právních předytick, § 478 Zrefejlování závárečních procí:

<sup>(</sup>i). Fyzeki ikola nezidiletni zariginje davratni, dokonomi, bokobitski a rigordzej práce, a kterých probibla obhojoha, včesel posudků<br>oponová a výsleden obhojeky prostředníctním dokuháze kralifikatelní prací, kterou spraný via old Nobr.

<sup>(2)</sup> Disertabel, diplomené, bakalářské a rigorózní práce odosudouř schasočen k obhajabě nazí být siž repudné pět pracovních dnk před konódu oblajovy světskéhy k nahlíční velejnosti v nistě orčením miřinim předpisem vysoké timiy nebo není-li tok orčeno, v nistě<br>procentitě vysoké timiy, hác se ná honos oblajoba práce. Každý si náže se zvelejními práce poř rosumolenius

<sup>(3)</sup> Fiat, to odenzábelo práce antor sonklad se zveřejedním svi práce podle tokoto alkona, bez objedu na výsledek obhajaby

- podle § 60<sup>4</sup> odst. 2 a 3 mohu užít své dílo -- diplomovou práci nebo poskytnout licenci ٠ k jejímu využití jen s předchozím písemným souhlasem Univerzity Tomáše Bati ve Zlíně, která je oprávněna v takovém případě ode mne požadovat přiměřený příspěvek na úhradu nákladů, které byly Univerzitou Tomáše Bati ve Zlíně na vytvoření díla vynaloženy (až do jejich skutečné výše);
- pokud bylo k vypracování diplomové práce využito softwaru poskytnutého Univerzitou ٠ Tomáše Bati ve Zlíně nebo jinými subjekty pouze ke studijním a výzkumným účelům (tj. k nekomerčnímu využití), nelze výsledky diplomové práce využit ke komerčním účelům.

#### Prohlašuji, že:

- · jsem diplomovou práci zpracoval samostatně a použité informační zdroje jsem citoval;
- odevzdaná ٠ verze diplomové práce  $\hat{\mathbf{a}}$ verze elektronická nahraná do IS/STAG jsou totožné.

veztině 28.4.2013

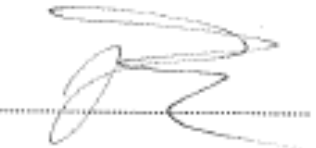

zákon č. 121/2000 Sb. o práva outoroblu, o právech zaurhofickh s práven antorským z o změně některých zákoná (sutaraký zákon) ve zvění pozdějších právolch předpisk, § 60 Škalal dělo:

<sup>(3)</sup> Neel-8 sjednim paak, mitte onter Beleiko dila sel dilo ville di poslemaat finlens licensi, mal-le to v rasperu<br>s-opvinningen'stjery-thely-mbo-theleikho-Grediklanesho-sulland.

<sup>(3)</sup> Škola nebo Balské či volitikeci zařízení pou oprávečny požadovat, aky jin antor školního díla z výdělku jim doseženého v ráznicelního vysokovilie pouzívatelné v ráznicelního vysokovilie spoložity, a kontroložity, a ko sitei tichelo dila pade odvisece 1.

# **ABSTRAKT**

Tato diplomová práce pojednává o zlepšení materiálových toků ve společnosti Elster, s.r.o. Návrhy byly předloženy k realizaci. Teoreticky se věnuje metodice kanban, možnosti její digitalizace a s tím souvisejícím automatickém sběru dat. Je použito simulačního nástroje Plant Simulation pro ověření navrhovaného zlepšení a analýzy důsledků z ní vyplývající. Je probrána i metodika využívání zmíněných simulací.

Klíčová slova: materiálový tok, zásobování, kanban, počítačová simulace, plant simulation, digitalizace zásobování

# **ABSTRACT**

This diploma thesis deals about optimization of material flow in company Elster, s.r.o. Suggestions were submitted to assess the possibility of realization. The work examines the theory of kanban system, possibility of digitalization and automatic collection of data. There is usage of simulation tool Plant Simulation for verification of suggested proposal and the results arising from it. It is also mentioned the theory of using simulations.

Keywords: material flow, supply, kanban, computer simulation, plant simulation, supply digitalization

Na tomto místě bych rád poděkoval vedoucímu mé diplomové práce panu Ing. Mariánu Majeríkovi, PhD., za jeho rady a poskytnutí potřebných informací při zpracování diplomové práce. Další poděkování patří všem zaměstnancům podniku Elster, s.r.o. ve Staré Turé, s kterými jsem přišel do kontaktu. Zejména za ochotu spolupráce a projevenou trpělivost.

Prohlašuji, že odevzdaná verze diplomové práce a verze elektronická nahraná do IS/STAG jsou totožné.

*"The glass is neither half full nor is it half empty. It is twice the size that it needs to be. "*

*--unknown*

# **OBSAH**

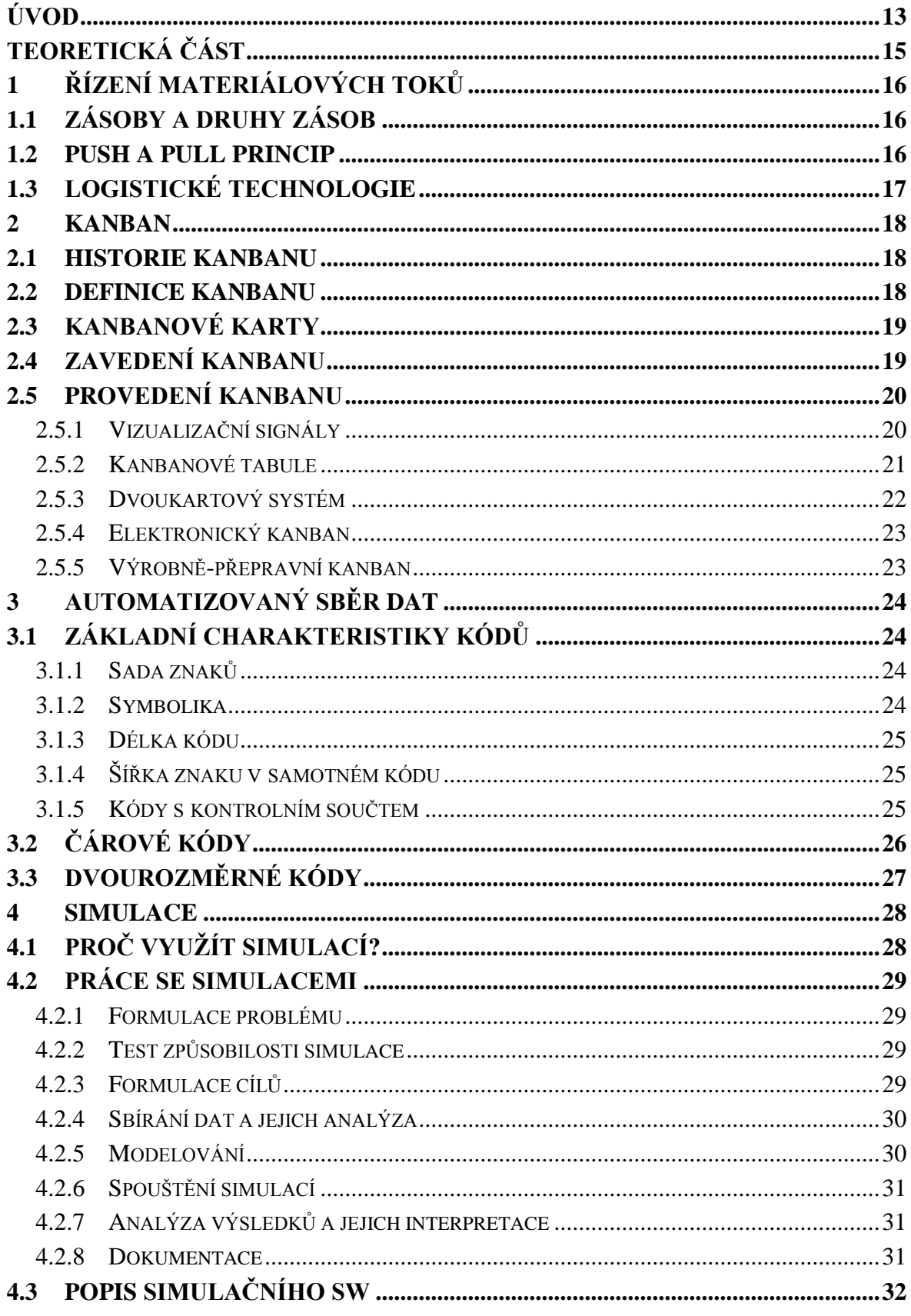

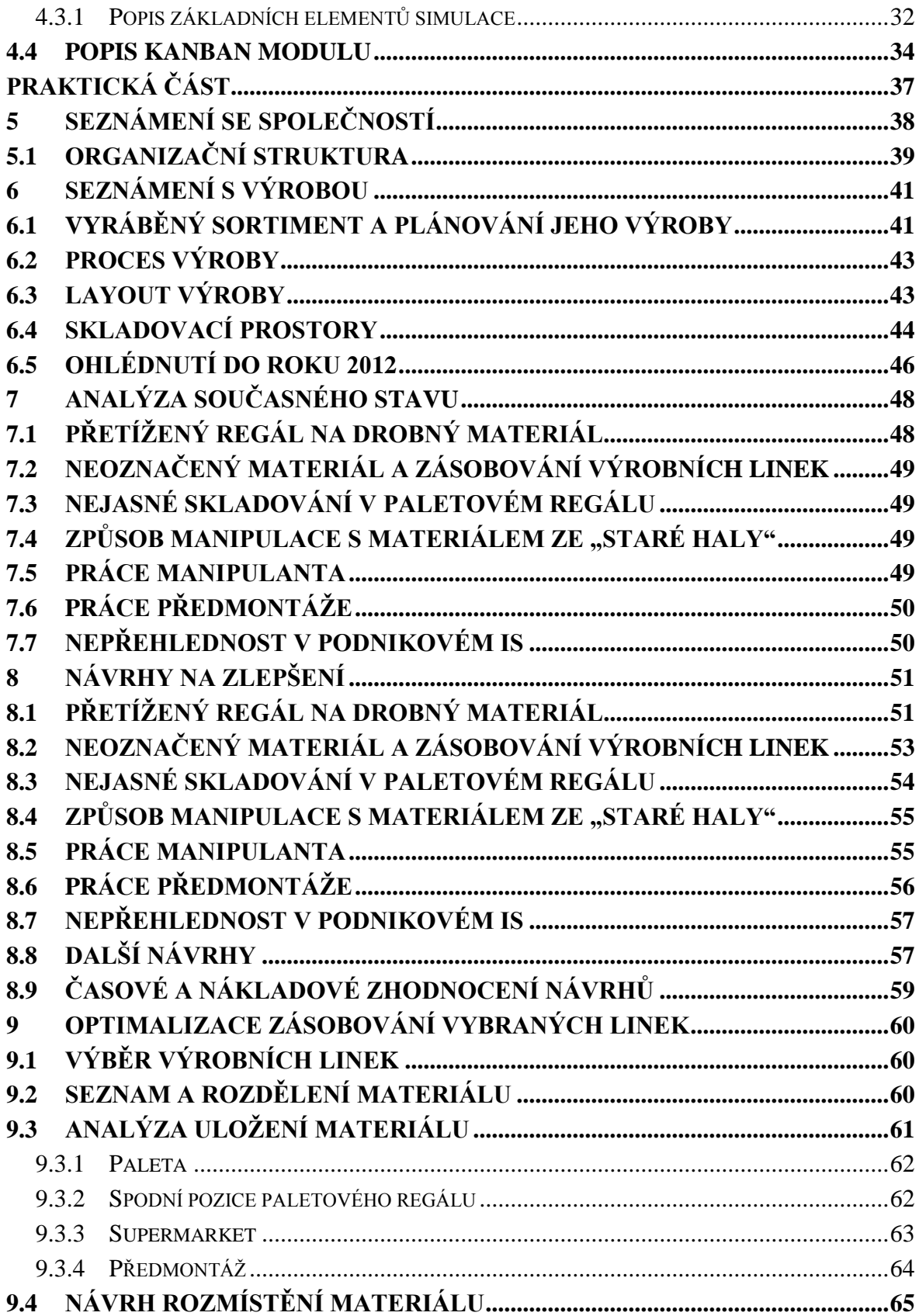

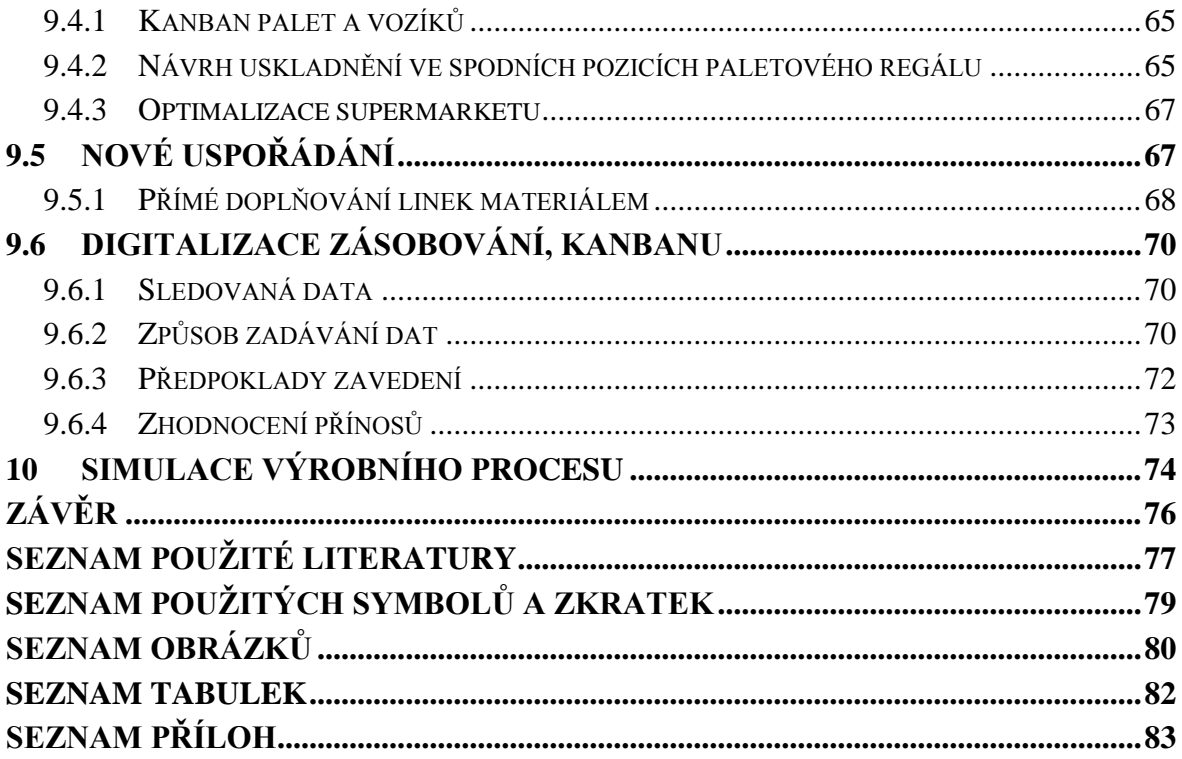

# <span id="page-12-0"></span>**ÚVOD**

V této práci se věnuji řešení problematiky zásobování a toku materiálu. Souběžně s tím se také zmiňuji o systému kanban a způsobech jeho provedení. Hlavní řešenou problematikou je hledání návrhů na analyzované problémy, zjištěných při mém působení v podniku. Dále je nastíněna možnost využití digitalizace zásobování. Práce se věnuje také využívání počítačových simulací v softwaru Plant simulation od společnosti Siemens PLM Software.

Téma bylo vybráno na základě autorova působení ve firmě Elster, s.r.o. a také zájmu v oblasti počítačových simulací a digitálních technologií. V budoucnu bude pravděpodobně s rostoucími objemy výroby a kustomizace produktů využití těchto nástrojů stále častější.

Cílem práce je analyzovat současnou situaci materiálových toků a současné navrhnutí možností řešení, případně zlepšovacích návrhů, které budou mít pro danou výrobu přínos. V práci je problematika řešena možností využití systému kanban pro zásobování pracovišť a také řízení zásob mezi jednotlivými operacemi. Je také využito simulačního nástroje pro ověření důsledků změn pro výrobu a zhodnocení možných přínosů potenciálně aplikovaných řešení.

# <span id="page-14-0"></span>**TEORETICKÁ ČÁST**

# <span id="page-15-0"></span>**1 ŘÍZENÍ MATERIÁLOVÝCH TOKŮ**

### <span id="page-15-1"></span>**1.1 Zásoby a druhy zásob**

Pojem zásoba v sobě ukrývá všechen materiál, který máme na skladě nebo ve výrobě, všechny hotové výroby, polotovary nebo suroviny. Zásoby jsou určeny především k dalšímu zpracování, případně prodeji. Podnikové zásoby s sebou nesou obsazení prostoru a také v sobě ukrývají část podnikového kapitálu. Proto je důležité zásoby řídit. Cílem řízení je zvyšování ziskovosti podniku. Snaží se také minimalizovat náklady spojené s držením a skladováním zásob. Zásoby lze dělit podle několika hledisek. Možná hlediska mohou být použitelnost zásob (zásoba běžná, pojistná, technologická) umístění zásob (zásoby na skladě nebo na cestě), rozpracovanost zásob (hotové výrobky, polotovary, materiál) nebo například hledisko nabytí zásob (vyrobené nebo nakoupené). (Řezáč, 2010)

# <span id="page-15-2"></span>**1.2 Push a pull princip**

Na následujících obrázcích jsou ilustrovány principy push a pull řízení. Hlavní rozdíl je v tom, že informační tok je obrácený. U push principu dochází k plánování u prvního pracoviště, což ale vede k tomu, že nejsme nuceni předávat informaci dalšímu pracovišti, neboť my své úkoly známe. U pull principu je tomu naopak. Poslední pracoviště ví, co je potřeba vyrobit, ale aby mohlo začít, potřebuje výstupy z pracovišť předcházejících, je zde tedy potřeba předat informace předcházejícím stupňům výroby. Při využití pull principů vyrábíme pouze to co je potřeba a v množství, které je potřeba. Každé pracoviště zná svou úlohu a stává se dodavatelem pracoviště následujícího.

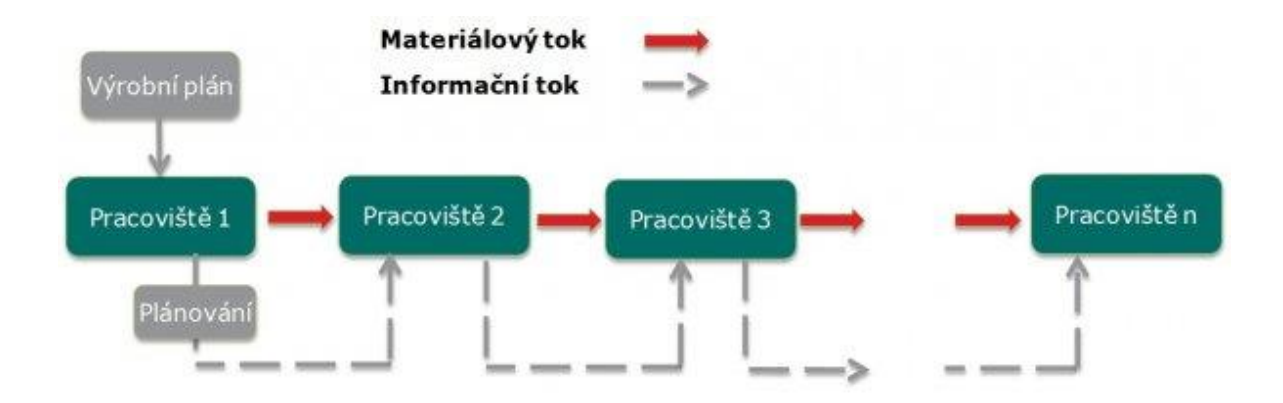

Obrázek 1 – tlakový (push) systém (Academy of Productivity and Innovations, 2012)

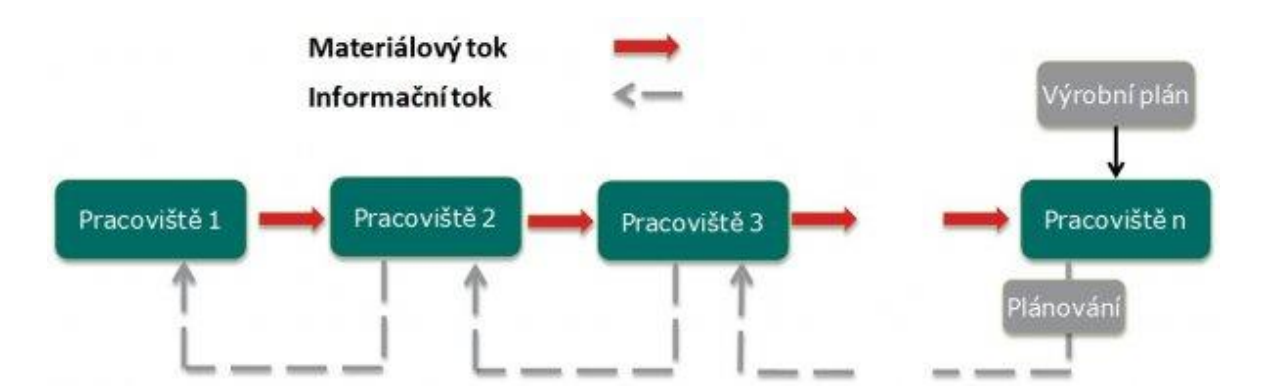

Obrázek 2 – tahový (pull) systém (Academy of Productivity and Innovations, 2012)

Hlavní výhody, které s sebou přináší využití pull principů:

- Jednoduché přizpůsobení výroby požadavkům zákazníka
- Minimální vázanost peněžních prostředků v zásobách
- Zjednodušené řízení na základě decentralizace
- Zvýšení kvality
- Snížení poruch zařízení

# <span id="page-16-0"></span>**1.3 Logistické technologie**

Mezi nejdůležitější logistické technologie lze zařadit zejména:

- Dodavatelský "milk-run" pravidelné okružní jízdy, zajištění materiálu dle požadavků množství a termínu odběratelů. (Chromjaková a Rajnoha, 2011)
- Kanban, Just in Time
- Quick Response (QR) rychlá reakce, jedná se o automatickou identifikaci prostřednictvím informačních technologií a předpokládá elektronickou výměnu dat.
- Efficient Consumer Response (ECR) jedná se o intenzivní spolupráci průmyslu a obchodu (za účelem uspokojení potřeb koncových zákazníků
	- o Efficient replenishment minimální zásoby, průběžné doplňování, automatické objednávky
	- o Efficient Assortment uspořádání do výrobkových skupin dle požadavků a vnímání zákazníků
	- o Efficient Introductions plánování aktivit při uvádění nového výrobku
- Hub and Spoke (H+S) jedná se o sdružování zásilek do nějakých logických celků, aby mohly být efektivně přemístěny. V odběratelském logistickém centru jsou skupiny zásilek opět dokomponovány. (Preclik, 2006)

# <span id="page-17-0"></span>**2 KANBAN**

# <span id="page-17-1"></span>**2.1 Historie kanbanu**

Slovo "kanban" pochází z japonštiny a má význam "ukazatel směru". Kanban svými počátky datuje do doby začátků Toyoty. Na přelomu padesátých a šedesátých let dvacátého století, Taiichi Onho vytvořil strategii kanban řízení výroby mezi jednotlivými procesy. A také k implementaci Just in Time (JIT) výrobu v japonských továrnách Toyota. Nápad se nedočkal světového uznání až do krize v osmdesátých letech. Využitím kanbanu byla minimalizována nedokončená výroba (WIP) mezi jednotlivými procesy a došlo tím ke snížení nákladů spojených s uchováváním zásob. (Gross, Mcinnis, 2003)

# <span id="page-17-2"></span>**2.2 Definice kanbanu**

Původně byl kanban vyvinut k redukci nákladů a řízení zásob, ovšem Toyota dále rozvinula systém do podoby vhodné k identifikaci překážek v toku materiálu a hledání příležitostí k neustálému zlepšování. (Groos, Mcinnis, 2003)

Kanban je systém řízení, který nám přináší do podniku pull principy. Jeho hlavní oblasti, které řeší, jsou:

- **Co je někde potřeba?** -
- **Kdy to bude potřeba?**
- **Kolik toho bude potřeba?**
- **Odkud a kam se potřebné přesune?**

Řízení kanban přichází s následujícími přínosy:

- **Jednoduchost –** jasné a precizní manuální a vizuální řízení procesů
- Nižší náklady výrobní signály obstarávají nízkonákladové vizuální pomůcky
- **•** Svižnost pull principy přináší rychlejší odezvu ke změnám v objednávkách zákazníka
- **•** Snížení zásob kanban omezuje nadbytečné zásoby a také nadbytečnou výrobu snižováním zásob určených pro případ potřeby (JIC - Just in Case)
- **Minimalizace ztrát** kanban minimalizuje možné ztráty eliminací nadvýroby, nepotřebného materiálu a tím i jejich přidruženého skladovacího místa.
- **Zvýšení produktivity –** zásady kanbanu řídící výrobní linku synchronizují všechny kroky v procesu
- **Delegace zodpovědnosti –** vizuální signály dávají operátorům zodpovědnost k učinění rozhodnutí o produkci a doplňování zásob
- **Akcelerace zlepšování –** soustavná analýza procesů, spojená s kanbanem, vybízí k neustálému zlepšování
- **Just in Time principy –** kanban přináší dva základní elementy související s JIT: možnost řídit materiálový tok a možnost řízení zásob s tokem souvisejících (Cimorelli, 2006)

# <span id="page-18-0"></span>**2.3 Kanbanové karty**

Kanbanové karty jsou využívány jako prostředky pro přenos signálu k potřebě doplnění materiálu nebo výroby produktů. Můžeme tedy rozlišovat výrobní, či transportní kanbanové karty. Dále jsou časté expresní (přednostní) karty, které jsou vyřízeny s vyšší prioritou.

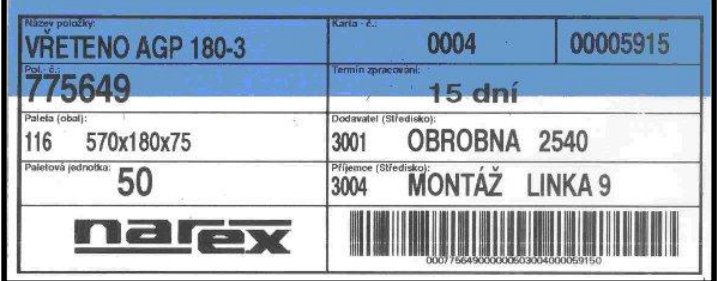

Obrázek 3 – příklad karty (Centrum pro

výzkum informačních systémů, 2004)

# <span id="page-18-1"></span>**2.4 Zavedení kanbanu**

Při plánování systému kanban je důležité vyřešit následující otázky:

- Jakým způsobem bude řízen materiál?
- Jaké budou použity vizuální signály?
- Jaká budou pravidla pro provoz?
- Kdo bude provádět kanban?
- Kdo bude plánovat kanban?
- Kdo bude řešit vzniklé problémy a komplikace?
- Jaká bude potřeba vizuálních pomůcek?
- Jak bude probíhat školení operátorů ve výrobě?
- Jakým způsobem dojde k zavedení kanbanu? (Groos, Mcinnis, 2003)

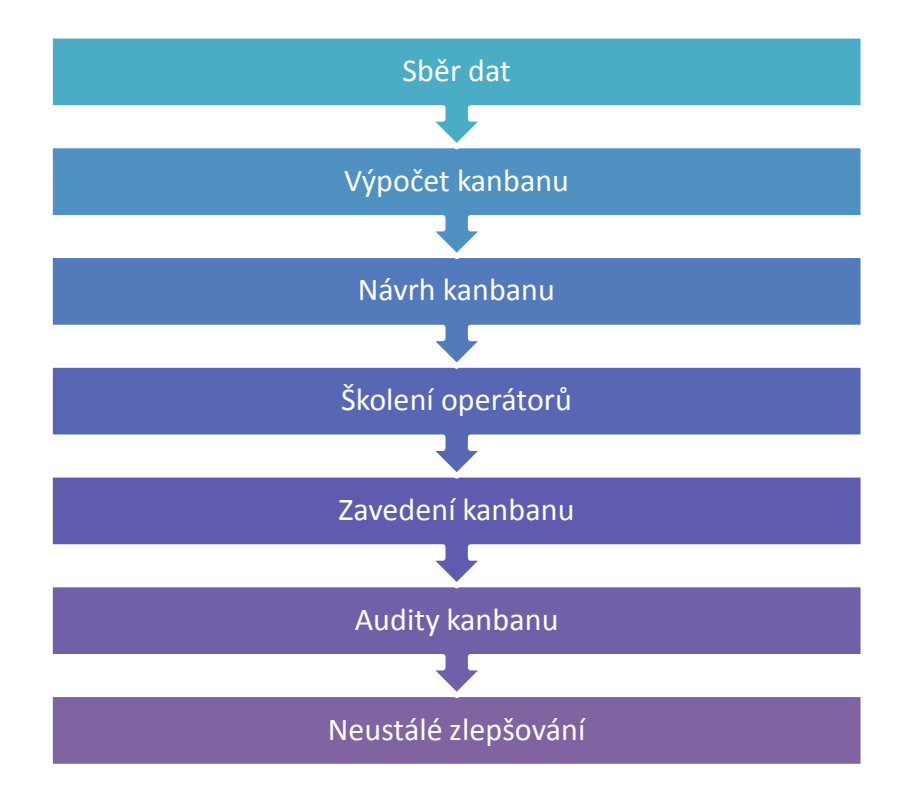

Obrázek 4 – proces zavedení kanbanu (Groos, Mcinnis, 2003)

Na obrázku výše jsou uvedeny jednotlivé kroky využitelné při zavádění metody kanban. Jedná se o počáteční sběr dat, kdy potřebujeme získat relevantní data, která budou později vyuţita k výpočtu kanbanových okruhů, velikosti zásobníků, frekvenci obchůzek výroby zásobovačem. Poté dojde k následnému zhodnocení konkrétních návrhů kanbanu. Ještě před samotným zavedením kanbanu je nutné proškolit operátory, abychom zkrátili čas, který je potřeba, než bude vše fungovat dle našich představ. Poté co je již kanban zaveden a funguje, je potřeba provádět pravidelné audity a analýzy kanbanu. Mohou se totiž objevit různé aspekty výroby nebo problémy, s kterými jsme během návrhu nepočítali. Na základě auditů neustále upravovat a optimalizovat kanban tak, aby co nejvíce vyhovoval našim požadavkům a plynulému toku výroby.

### <span id="page-19-0"></span>**2.5 Provedení kanbanu**

#### <span id="page-19-1"></span>**2.5.1 Vizualizační signály**

Kanban signál může záviset na našem nejpoužívanějším smyslu – zraku. Tato forma kanban signálu sestává z vizuálních signálů, jako jsou značení na podlaze nebo znamení, které okamžitě při zpozorování vyšlou signál o potřebě doplnění určité položky. Nabízí se možnosti využití barevných signálů. Žlutá barva informuje o potřebě doplnění materiálu, kdežto červená barva signalizuje o nebezpečí nebo nějaké jiné neplánované situaci. Další případ vizualizačních signálů spočívá ve využití kontejnerů jako původce signálů.

### <span id="page-20-0"></span>**2.5.2 Kanbanové tabule**

Kanbanové tabule jsou variací kanbanových karet. Místo karet se využívá magnetů či plastových žetonů jako nositelů kanbanového signálu. Objekty reprezentují položky v zásobách. Místo posílání kanbanových karet celým kanbanovým okruhem, přesouváme magnety po kanbanové tabuli. Posouvání magnetů reprezentuje s produkcí a spotřebou plných přepravních jednotek jednotlivých produktů. Proces funguje následujícím způsobem:

- Jakmile je přepravní jednotka materiálu dokončena a přesunuta k zásobám, objekt reprezentující tuto jednotku na tabuli se přesune do sekce zásob na tabuli.
- Jakmile se přepravní jednotka následně spotřebuje nebo přesune do prostoru, odkud se postupně spotřebovává, pak se objekt reprezentující položku na tabuli přesune do sekce čekající produkce.

K rozlišení, co je právě potřeba vyrobit, se stačí řídit informacemi na tabuli a danými pravidly. Kanban tabule dobře fungují, pokud jsou plněna dvě pravidla vztahu místa zásob a produkčního procsu:

- Umístění tabule v cestě toku materiálu k zákazníkovi
- Umístění tabule tak, aby produkční pracoviště mohly sledovat vizuální signály

V případě dodržení výše uvedených požadavků, tabule eliminuje zapomenutí operátorů vrácení kanban karet na určené místo. Je také jednoduché měnit množství zásob. Jedná se o doporučovaný způsob při první volbě plánovacích signálů. (Groos, Mcinnis, 2003)

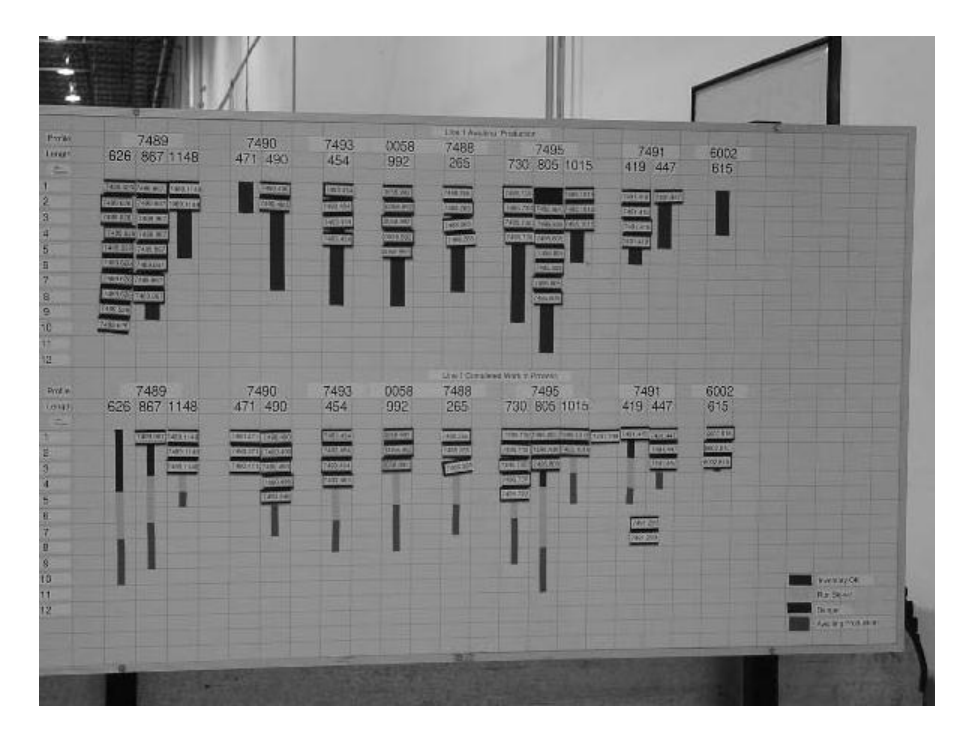

Obrázek 5 – kanban magnetická tabule (Gross, Mcinnis, 2003)

### <span id="page-21-0"></span>**2.5.3 Dvoukartový systém**

Systém, jenž je hybridem použití kanbanových karet a kanbanové tabule, využívá dvou kanbanových karet k signalizaci doby a místa uložení produktu. Standardně se využívá u objemných položek. Systém funguje následovně:

- Při produkci produktu, nebo jeho doručení od dodavatele, jsou využity dvě kanban karty. První putuje společně s produktem a druhá je vložena do speciálního FiFo boxu.
- V případě, že je produkt potřeba, manipulant jde k FiFo zásobníku a vytáhne nejspodnější kartu.
- Následně jde manipulant na místo označené na kanbanové kartě a odebere produkt pro zákaznické pracoviště.
- Manipulant odebere obě karty a uloží je na místo uložení kanbanových karet, kde reprezentují signál pro produkci nebo novou objednávku.

Tento systém usnadňuje tok paletových položek. Na následujícím obrázku je zobrazen speciální FiFo zásobník pro kanbanové karty. (Groos, Mcinnis, 2003)

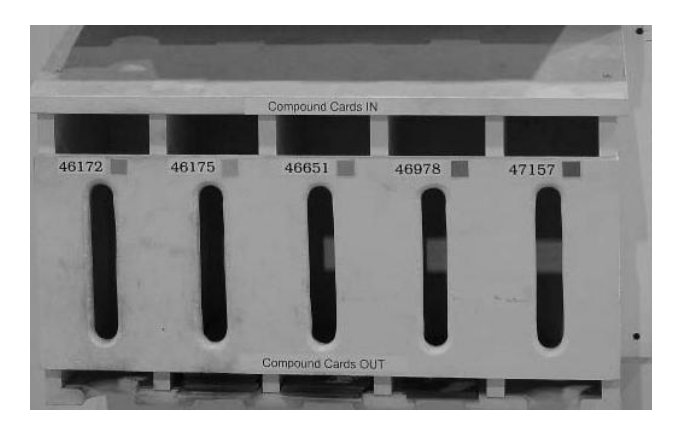

Obrázek 6 – FiFo zásobník (Gross, Mcinnis, 2003)

## <span id="page-22-0"></span>**2.5.4 Elektronický kanban**

Jedná se o systém, v kterém se automaticky přenášejí požadavky. V e své podstatě není systém složitý, ale jeho implementace může být velmi složitá a náročná. Systém je typicky vyuţívaný velkými společnostmi, které chtějí zjednodušit objednávací systém. Zapojení dodavatelé potřebují mít možnost přihlásit se do informačního systému podniku, aby mohli obdržovat potřebné požadavky a data. (Groos, Mcinnis, 2003)

# <span id="page-22-1"></span>**2.5.5 Výrobně-přepravní kanban**

Tento systém byl poprvé představen ve společnosti Toyota za účelem vytvoření kanbanu mezi jednotlivými pracovišti. Tento typ kanbanu je velmi užitečný v případě, že jedno pracoviště dodává díly několika dalším pracovním operacím. Pro vysvětlení sekvence, předpokládáme existenci dvou pracovišť, A a B:

- Pracoviště A je dodavatelem pracoviště B
- Díly z pracoviště A jsou uloženy ve skladu nebo supermarketu, dokud nejsou požadovány pracovištěm B.

V tomto kanban systému, když pracoviště B potřebuje zásobu produkovanou pracovištěm A, odebere kanban karty z kontejneru a pošle je do skladu. Ve skladu je výrobní kanban karta odebrána z plného kontejneru a vyměněna za přepravní kanban kartu z pracoviště B. Výrobní kanban karta je poslána zpět na pracoviště A jako požadavek na další výrobu. Požadovaný materiál je odeslán s přepravní kanban kartou na pracoviště B. (Groos, Mcinnis, 2003)

# <span id="page-23-0"></span>**3 AUTOMATIZOVANÝ SBĚR DAT**

Automatizovaným sběrem dat rozumíme především načítání konkrétního zakódovaného obsahu skrze různé čtečky do počítače, kde následně dochází k jejich dalšímu zpracování. Jedná se zejména o čárové 1D kódy a dvourozměrné kódy.

## <span id="page-23-1"></span>**3.1 Základní charakteristiky kódů**

#### <span id="page-23-2"></span>**3.1.1 Sada znaků**

Tato charakteristika nám určuje, jaká lze enkódovat data do daného kódu. Běžně se využívají tři sady znaků: numerická, alfanumerická, ASCII.

**Numerická sada znaků** – jsme do daného kódu schopni enkódovat pouze číslice. To znamená hodnoty 0 až 9. Mohou být definovány některé dodatečné znaky, které jsou použity jen jako kontrolní mechanismy (například znaky pro začátek a konec kódu).

**Alfanumerická sada znaků** – do daného kódu jsme schopni zaznamenat číselné hodnoty (0 aţ 9) a také písmena od A do Z. Opět můţeme zaznamenat dodatečné znaky charakterizující začátek a konec kódu.

**ASCII sada znaků** – jedná se o zaznamenání jakéhokoliv znaku obsaženého v ASCII kódové tabulce nabývající hodnoty 0 až 127. Ve své podstatě definuje znaky anglické abecedy, číslice, závorky, matematické znaky, interpunkční znaménka, speciální znaky a zvláštní (netisknutelné) příkazy. Například výraz " $(aboj, +1)$ " je v ASCII kódován jako "40 97 104 111 106 44 32 43 49 41". V příloze práce je obsažena mapa znaků ASCII.

#### <span id="page-23-3"></span>**3.1.2 Symbolika**

Máme dva základní typy kódů z hlediska symboliky:

**Diskrétní kódy** – každý enkódovaný znak v kódu může být interpretován samostatně bez ohledu na zbytek kódu. Každý znak má definovaný svůj začátek a konec. Bývají oddělovány velikostí mezery, která nenese žádná data, pouze informuje o hranicích mezi jednotlivými znaky.

**Spojité kódy** – jednotlivé enkódované znaky nemohou být samostatně přečteny. Je to dáno tím, že jednotlivé znaky začínají čárou a končí mezerou. Mezera je následně ukončena začátkem dalšího znaku. Je tedy nemožné zjistit, jak široká je mezera mezi jednotlivými znaky, aniž bychom věděli, kde přesně následující znak začíná. Spojité kódy obsahují speciální ukončovací sekvenci, která ukončuje poslední mezeru za posledním znakem čtených dat.

Diskrétní symbolika je mnohem náročnější na potřebné místo k uložení oproti spojité, neboť plýtvá místem tím, že přidává rozdělovače mezi jednotlivé znaky. Naopak můžeme říci, že diskrétní kódy mohou být vytištěny v menší kvalitě, což inkriminuje k použití levnějších tiskáren. O žádném z těchto dvou typů kódů nemůžeme říci, že je spolehlivější nebo bezpečnější než ten druhy.

#### <span id="page-24-0"></span>**3.1.3 Délka kódu**

**Pevně stanovená** – v tomto případě musíme uložit do kódu vždy stanovené množství dat. Nelze jich uložit více, ale ani méně. Například do kódu UPC-A se vždy enkóduje právě dvanáct číslic.

**Variabilní –** kód je schopný nést jakoukoliv délku zprávy. Nemusí být tedy definovaná minimální ani maximální délka zprávy, kterou je kód schopen nést. Ale můžeme implementovat tento kód jako by byla jeho délka pevně stanovená. Pokud například ukládáme pouze desetimístná čísla materiálu, můžeme využívat variabilního kódu jako desetimístného.

#### <span id="page-24-1"></span>**3.1.4 Šířka znaku v samotném kódu**

**Dvě šířky** – to znamená, že čára v kódu může být buď úzká, nebo široká. Pokud by byla širší, než je stanoveno, bude považována za širokou. Naskýtá se nám tedy možnost větší tolerance tisku, tedy menší kvality a použití levnějších tiskáren.

Více šířek – můžeme v kódu rozlišovat tři a více možných šířek jednotlivých čar. Kombinovat můžeme různé násobky šířek, ale i šířky specifické. Jedná se většinou o spojité kódy a jejich uložení informace v nich je oproti ostatním více efektivní.

#### <span id="page-24-2"></span>**3.1.5 Kódy s kontrolním součtem**

Přečtená data se, při výskytu chyby v čtení, automaticky neopravují. Dochází k jevu, že jedna tisková chyba způsobí chybu při čtení. Dochází tedy k minimalizaci špatného přečtení a interpretaci dat s chybou. (General symbology background information, 2006)

# <span id="page-25-0"></span>**3.2 Čárové kódy**

V následující tabulce je shrnuto a porovnáno osm typů čárových kódů. První čtyři z nich jsou všem dobře známé kódy ze supermarketů využívané především pro obchod. Další čtyři se liší především v používané sadě znaků – od pouze numerické přes alfanumerickou až po plnou podporu 128 ASCII znaků. Jejich délka je již variabilní.

| Název kódu Sada znaků |                                             | Délka (počet znaků) |
|-----------------------|---------------------------------------------|---------------------|
| <b>UPC A</b>          | numerická (0-9)                             | pevná délka (12)    |
| <b>UPC E</b>          | numerická (0-9)                             | pevná délka (8)     |
| EAN <sub>8</sub>      | numerická (0-9)                             | pevná délka (8)     |
| EAN <sub>13</sub>     | numerická (0-9)                             | pevná délka (13)    |
| Code $2/5$            | numerická (0-9)                             | variabilní délka    |
| Codabar               | numerická (0-9) + speciální                 | variabilní délka    |
| Code 39               | numerická (0-9) + speciální + písmena (A-Z) | variabilní délka    |
| Code 128              | <b>ASCII</b>                                | variabilní délka    |

Tabulka 1 – srovnání čárových kódů (Čárové kódy, 2011)

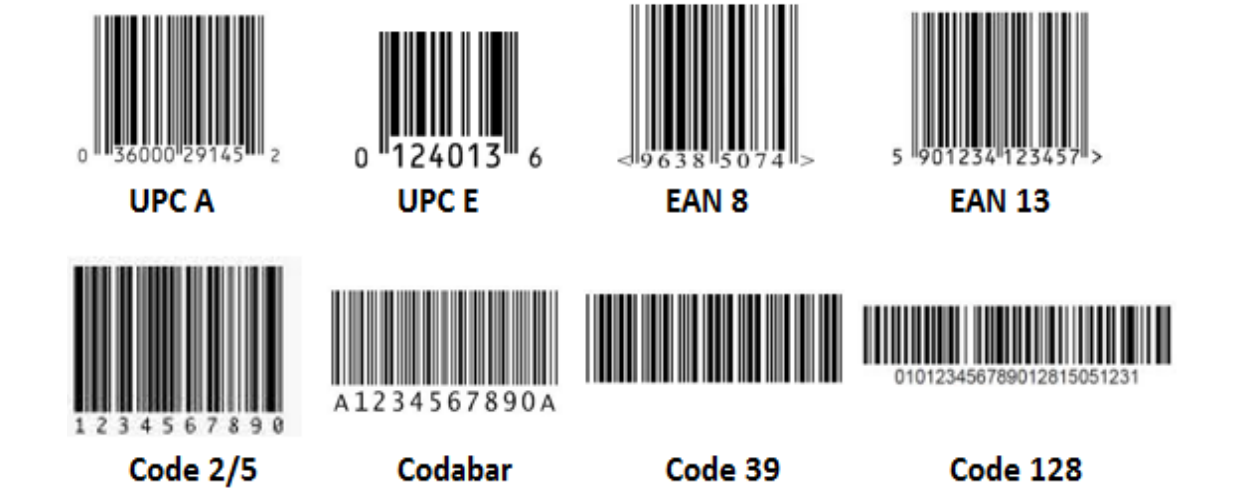

Obrázek 7 – příklady čárových kódů (vlastní zpracování)

# <span id="page-26-0"></span>**3.3 Dvourozměrné kódy**

Ty kódy umožňují zpravidla uložení většího množství informací. Avšak je potřebná složitější čtečka kódů, která jej naskenuje a následně vyhodnotí. Jsou zároveň náročnější na kvalitu tisku, neboť při uložení většího množství informací vytváří kód velmi jemné struktury. V následující tabulce je zobrazen seznam pěti nejznámějších 2D kódů. Dále jsou zobrazeny i ukázky jak jednotlivé kódy vypadají.

| Název kódu       | Sada znaků                                                    | Délka (počet znaků)               | Kontrolní součet |
|------------------|---------------------------------------------------------------|-----------------------------------|------------------|
| Aztécký kód      | <b>ASCII</b>                                                  | Variabilní<br>$(12 - 3832)$       | Vyžadovaný       |
| Data matice      | <b>ASCII</b>                                                  | Variabilní<br>$(a\check{z} 2335)$ | Vyžadovaný       |
| Maxi Kód         | <b>ASCII</b>                                                  | Statická (93)                     | Vyžadovaný       |
| <b>PDF</b> - 417 | <b>ASCII</b><br>(až 1850 ASCII<br>nebo 2725 číslic)           | Variabilní                        | Vyžadovaný       |
| QR kód           | <b>ASCII</b><br>$(a\check{z} 1520$ ASCII<br>nebo 2509 číslic) | Variabilní                        | Vyžadovaný       |

Tabulka 2 – srovnání 2D kódů (Barcode Comparision Chart, 2009)

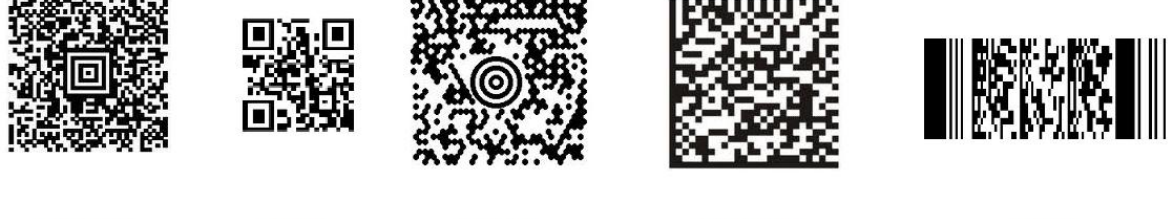

Aztécký kód

QR kód

Maxi kód

Data matice

**PDF** kód

Obrázek 8 – příklady 2D kódů (vlastní zpracování)

# <span id="page-27-0"></span>**4 SIMULACE**

Simulace je dle VDI 3633 (Verein Deutscher Ingenieure, Asociace německých inženýrů) emulace systému, obsahující jeho dynamické procesy. To vše v modelu, s kterým lze experimentovat. Zaměřuje se na dosažení výsledku, který může být reálně aplikován. Simulace definuje přípravu, vykonávání a ověřování experimentů v simulačním modelu.

# <span id="page-27-1"></span>**4.1 Proč vyuţít simulací?**

Nejčastější situace, v kterých je vhodno využít simulačního nástroje:

- **•** Plánování nové výroby nebo továrny zde nám simulace pomůže s:
	- o Detekce a eliminace problémů, které by mohly znamenat zvýšení nákladů nebo čas zabírající opravná opatření během náběhu nové výroby.
	- o Zjištění a optimalizace časů časy operací, časy výpadků, časy náběhů, … A průběžný čas výroby celou výrobou.
	- o Rozhodnutí o velikosti zásobníků a počtu strojů potřebných pro danou propustnost výroby.
	- o Zjištění limity výkonu strojů a výroby jako celku.
	- o Prozkoumání, jaký mají výpadky dopad na tok výrobou a využití strojů.
	- o Zjištění, kolik operátorů je potřeba pro stanovený výkon výroby.
	- o Zvýšení vědomostí o tom, jak funguje výroba.
	- o Rozlišení vhodné řídící strategie strojů.
	- o Zhodnocení alternativ spuštěním několika simulačních experimentů.
	- o Minimalizace investičních nákladů souvisejících s výrobními linkami bez ohrožení výstupu.
- **Optimalizace současné výroby** zde nám simulace pomůže s:
	- o Optimalizace výkonu existujících výrobních systémů implementací opatření, která byla prověřena v simulačním prostředí za účelem implementace.
	- o Optimalizace navržených řídících strategií.
	- o Testování denních situací k prověření, zda vše běží hladce.
- **Realizace formulovaných plánů** zde nám simulace pomůže s:
	- o Vytvoření šablony pro vytváření řídících strategií.
	- o Testování různých scénářů během rozjíždění nové výroby. (Siemens PLM software, 2010).

Obecně se dá dosáhnout ze zapojení simulací následujících benefitů:

- Zvýšení produktivity
- Redukce investic při plánování nových projektů
- Snížení zásob a průběžného času výroby
- Optimalizace rozměrů výrobního systému včetně velikosti zásobníků
- Snížení investičního rizika brzkých důkazů o reálnosti konceptu.
- Maximalizace využití podnikových zdrojů.
- Zlepšení návrhu linek a plánování výroby. (Siemens PLM software, 2010).

# <span id="page-28-0"></span>**4.2 Práce se simulacemi**

# <span id="page-28-1"></span>**4.2.1 Formulace problému**

Programátor simulace musí formulovat společně s dalšími zapojenými osobami požadavky na simulaci. Výsledek formulovaného problému by měly být dokumentovány. Dokument obsahuje konkrétní problémy, kterou budou studovány pomocí simulace. (Steffen, 2010)

# <span id="page-28-2"></span>**4.2.2 Test způsobilosti simulace**

K posouzení, zda je simulace dostatečně objektivní můžeme prozkoumat například:

- Nedostatky matematického modelu
- Přesnost dat
- Limity daného systému
- Opakované použití simulačního modelu (Steffen, 2010)

# <span id="page-28-3"></span>**4.2.3 Formulace cílů**

Každá společnost se zaměřuje na své cíle. Většinou se jedná o hlavní cíl (například ziskovost), který se dále rozděluje na další subcíle, které na sebe působí vzájemnými silami. Definice cíle je důležitý přípravný krok. Nejčastější cíle pro simulace jsou:

- Minimalizace časů
- Maximalizace využití
- Minimalizace zásob
- Zvýšení včasných dodávek

Všechny definované cíle musí být na konci simulačních běhů analyzovány. Je důležité zjistit, jak je ovlivňují jednotlivé simulační detaily. Jako výsledek dostaneme určení rozsahu simulační studie. (Steffen, 2010)

# <span id="page-29-0"></span>**4.2.4 Sbírání dat a jejich analýza**

Potřebná data pro simulaci mohou být strukturovány následovně:

- Výchozí data
- Organizační data
- Technická data (Steffen, 2010)

Podrobné rozpracování může mít podobu jako následující tabulka.

| Technická data        |                     | Organizační data        |             | Výchozí data    |                       |
|-----------------------|---------------------|-------------------------|-------------|-----------------|-----------------------|
| Struktura výroby      | Layout              | Pracovní čas organizace | Přestávky   | Produktová data | Plány výroby          |
|                       | Druhy výroby        |                         | Schéma směn |                 | Kusovníky             |
|                       | Transportní systémy |                         | Pracovníci  | Data o práci    | Objednávky výroby     |
|                       | Transportní cesty   | Alokace zdrojů          | Stroje      |                 | Objednávky transportu |
|                       | Plochy              |                         | Přepravníky |                 | Objemy                |
|                       | Omezení             | Organizace              | Strategie   |                 | Termíny               |
| Výrobní data          | Casy operací        |                         | Omezení     |                 |                       |
|                       | Data o výkonu       |                         |             |                 |                       |
|                       | Kapacita            |                         |             |                 |                       |
| Data o toku materiálu | Sítě                |                         |             |                 |                       |
|                       | Vozíky              |                         |             |                 |                       |
|                       | Kapacity            |                         |             |                 |                       |

Tabulka 3 – Určení dat pro simulaci (Steffen, 2010)

# <span id="page-29-1"></span>**4.2.5 Modelování**

Modelovací fáze v sobě zahrnuje vytváření a testování simulačního modelu. Obvykle sestává ze dvou fází:

- Vytvoření konkrétního modelu (oproti konceptuálnímu)
- Transfer modelu do softwarové podoby

# *4.2.5.1 První modelovací fáze*

V prvé řadě musíme zcela pochopit simulační systém. Na základě cílů, které budou testovány, se musíme rozhodnout o podrobnosti a přesnosti prezentace. Na základě tohoto rozhodnutí si dále upřesníme, jaké aspekty simulace budou zjednodušeny. První modelovací fáze v sobě zahrnuje dvě aktivity:

- Analýza
- Abstrakce

Využitím analýzy systému a jeho složitosti ve spojení s původními zkoumanými cíly bude systém rozdělen na jednodušší prvky. Abstrakcí bude množství specifických systémových atributů sníženo, jak jen to bude praktické, tak, abychom zachovali věrný obraz originálního systému. Typické metody abstrakce jsou eliminace nerelevantních detailů a zevšeobecnění (zjednodušení důležitých detailů).

#### *4.2.5.2 Druhá modelovací fáze*

Bude vytvořen a testován simulační model. Výsledky modelovaní budou obsaženy v dokumentaci, aby bylo moţné dělat v budoucnosti v modelu změny. V praxi je tento krok často zanedbaný. To má za následek nepoužitelnost modelu z důvodu nedokumentované funkcionality. Je potřebné komentovat model a části zdrojového kódu během programování. Je následně dostupné vysvětlení funkcionality modelu po dokončení programování. (Steffen, 2010)

#### <span id="page-30-0"></span>**4.2.6 Spouštění simulací**

V tomto testování jsou posuzovány individuální experimenty, parametry modelu, cíle a očekávané výsledky. Je také důleţité určení času vyhrazeného na simulační experimenty. Vstupní a výstupní data jednotlivých parametrů musí být dokumentovány pro každý experiment. (Steffen, 2010)

#### <span id="page-30-1"></span>**4.2.7 Analýza výsledků a jejich interpretace**

Hodnoty, které se v systému změní, jsou odvozeny ze simulačních výsledků. Správná interpretace simulačních výsledků značně ovlivňuje úspěšnost simulační studie. Pokud výsledky neodpovídají našim očekáváním, pak je nezbytné analyzovat, jaké vztahy jsou zodpovědné za neočekávaný výsledek. (Steffen, 2010)

#### <span id="page-30-2"></span>**4.2.8 Dokumentace**

Je doporučeno vytvářet dokumentaci jako výstupní zprávu z projektu. Dokumentace by měla poskytnout přehled o trvání studie a obsahovat výkaz provedených činností. Hlavní část reportu by měla být prezentace výsledků simulace založena na požadavcích zákazníků. Nakonec se doporučuje popsat simulační model, jeho strukturu a funkcionalitu. (Steffen, 2010)

# <span id="page-31-0"></span>**4.3 Popis simulačního SW**

Následně je popsáno prostředí simulačního softwaru Tecnomatix Plant Simulation (Siemens PLM software, 2010). Jedná se o nástroj diskrétních simulací vhodný pro modelování logistických a výrobních systémů. Můžeme tedy bez obav testovat různé scénáře typu "co kdyby", aniž bychom ohrozili běh současných systémů.

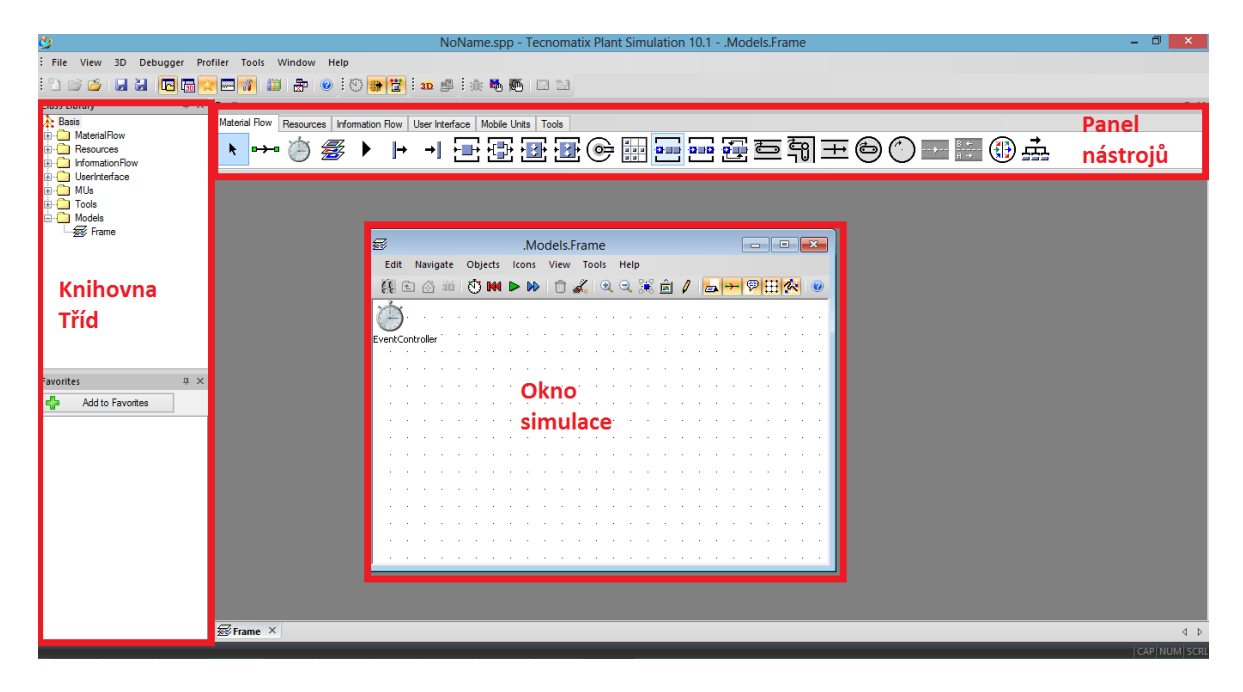

Obrázek 9 – náhled simulačního okna (vlastní zpracování)

Plant simulation pracuje se třemi základními okny. Vlevo je zobrazena knihovna všech možných prvků simulace, prvků obsažených v konkrétně spuštěné simulaci a také jednotlivá simulační okna. Může obsahovat i uložené scénáře, ke kterým se později vracíme, nebo slouží jako záloha při experimentech. V horní části simulačního prostředí se nachází panel se všemi načtenými moduly. Nabízí nám snadné vložení prvků do simulace. Dále největší plochu obsazuje samotné simulační okno, ve kterém probíhají všechny námi definované operace. (Steffen, 2010)

V příloze je ukázka 3D zobrazení simulovaného modelu.

# <span id="page-31-1"></span>**4.3.1 Popis základních elementů simulace**

Na následujícím obrázku je zobrazen příklad simulace. Jednotlivé prvky jsou logicky propojeny dle toku materiálu. Vidíme, že simulace má svůj začátek a konec. Dále si můžeme všimnout, jak se jednotlivé operace sdružují dohromady anebo naopak rozdělují. Následně jsou popsány základní prvky, které se v simulaci vyskytují.

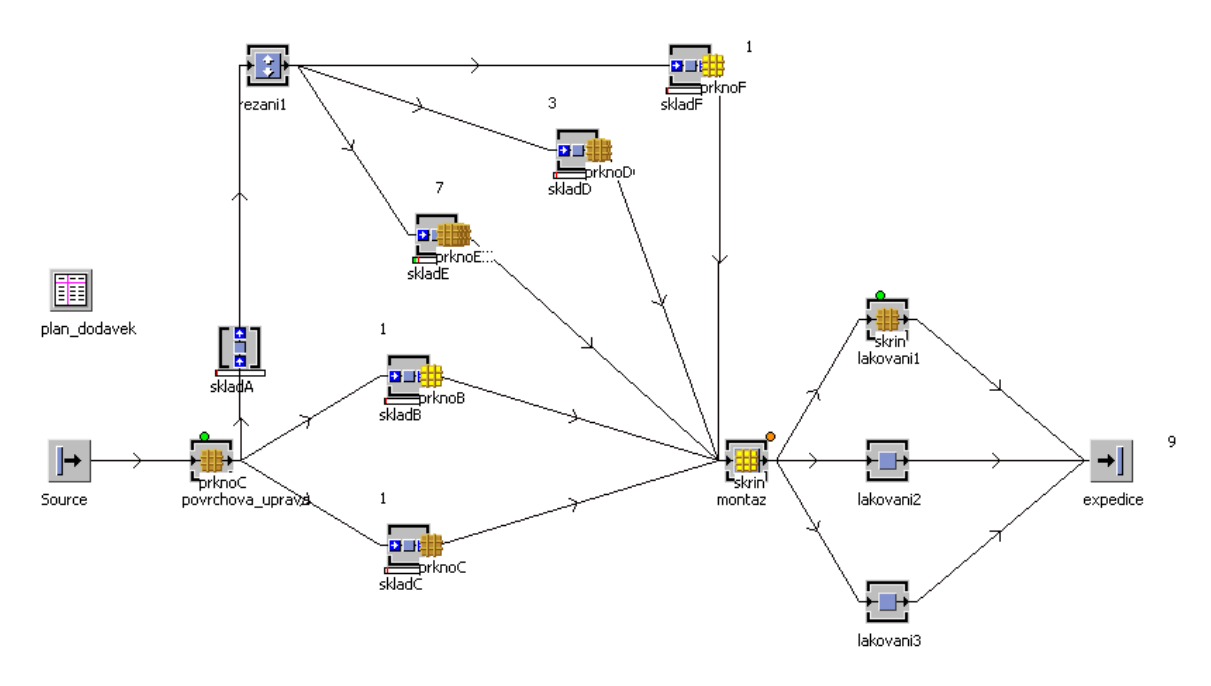

Obrázek 10 – ukázka simulace (vlastní zpracování)

# $\rightarrow$

Vstup - jedná se o místo, skrze které vstupují do simulace jednotlivé prvky.

Výstup simulace – prvky vstupující do tohoto místa následně vystupují ze simulace.

$$
\boxdot \boxplus \boxdot \boxdot
$$

Čtyři různé druhy výrobních procesů. Jedná se o (zleva) jednoduchá operace, paralelní operace, montáž, demontáž. Přes první dvě uvedené operace prvky prochází (vykonává se na nich určitá operace), kdežto u montáže a demontáže jsou prvky kompletovány dohromady nebo naopak dekomponovány.

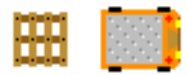

Přepravní prvky – na obrázku paleta a transportér. Jedná se o prvky simulace, které jsou schopné na sebe vázat ostatní a přemisťovat je na jiné místo.

Základní entita – zastupuje jednotlivé druhy materiálu, výrobků, osob, nebo jakékoliv jiné zkoumané prvky v simulaci, které procházejí jednotlivými operacemi

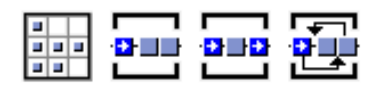

Zásobníky a skladovací místa s možností uchovávat stanovený počet entit po určitou dobu za různých stanovených podmínek.

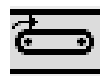

Výrobní linka schopná přemisťovat entity mezi pracovišti.

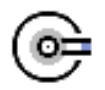

Přemisťovací rameno – prvek, který za daných podmínek přemisťuje prvky z jednoho místa na jiné určené místo.

#### ⋻ ╺

Spojovník – tímto nástrojem se jednotlivé prvky navzájem logicky propojují (například dle toku materiálu nebo informací).

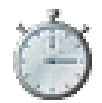

Správce událostí – díky tomuto nástroji spouštíme simulaci. Můžeme ji pozastavit, zpomalit nebo zrychlit, případně analyzovat simulaci krok po kroku. Nastavujeme také dobu běhu simulace a čas začátku, případně ukončení.

# <span id="page-33-0"></span>**4.4 Popis kanban modulu**

V případě, že chceme pracovat s kanban modulem, je potřeba jej při spouštění simulace načíst. To se provede, tak že zaškrtnutím vybereme položku *kanban* v záložce *library*, jak ukazuje obrázek.

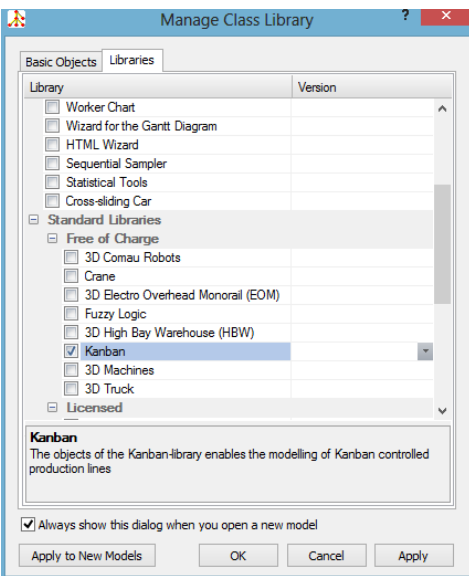

Obrázek 11 – výběr kanban modulu (vlastní zpracování)

V horním panelu simulace se nám objeví nová záložka s názvem *Tools: kanban*. Zde se nám objeví prvky, jaké známe, avšak s modročervenými šipkami, čímž signalizují, že se jedná kanbanové elementy. Opět se zde objevuje spojovník jednotlivých prvků. Dále kanbanový zdroj, skrze který vstupují prvky do systému objednávkou kanban systému. Další je kanbanový zásobník, z kterého putují entity do spotřeby na základě kanbanové objednávky. Předposlední je operace, která nám zajistí objednání kanbanových položek. Jako poslední nalézáme graf, který nám zobrazuje přítomnost různých položek v kanbanovém zásobníku.

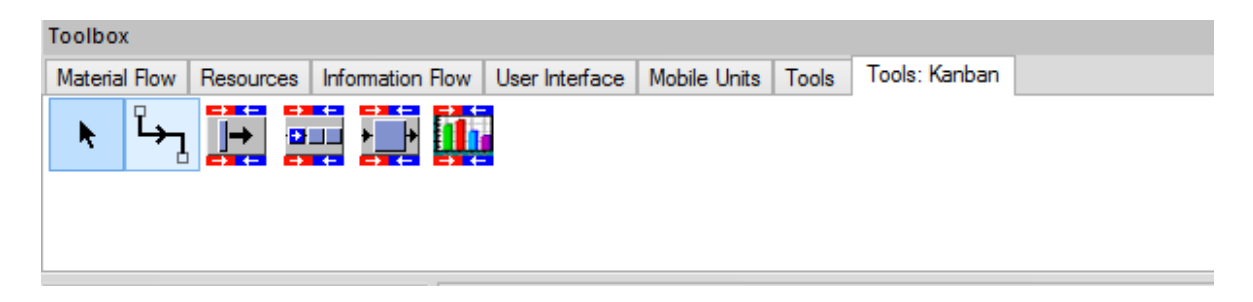

Obrázek 12 – kanban nástroje (vlastní zpracování)
# **PRAKTICKÁ ČÁST**

# **5 SEZNÁMENÍ SE SPOLEČNOSTÍ**

Elster, s.r.o., je celosvětově známý výrobce plynoměrů, vodoměrů, regulátorů a vzduchových ohřívačů. Elster, s.r.o. se ztotožňuje zejména s pojmy, jako jsou tradice, postavení, spolehlivost, široký sortiment, servis, kvalita a jistota. Elster, s.r.o. vytváří 620 zaměstnaneckých míst ve městě Stará Turá na Slovensku. Výroba plynoměrů má dlouhodobou tradici, která sahá na začátek minulého století. První plynoměry byly vyrobeny již v roce 1922. Výroba je dále podporována vlastním vývojem jak výrobků, tak i technologií. V roce 1992 v rámci restrukturalizace podniku Chirana-Prema a.s. vznikl odčleněním divize plynoměrů samostatný právní subjekt, společnost s ručením omezeným Premagas s.r.o. (dnes Elster, s.r.o.), která si za dobu svého působení vybudovala významné postavení mezi světovými výrobci měřičů plynu. (Elster, 2013)

Vize společnosti Elster, s.r.o.:

*"Najlepšia plynárenská spoločnosť pre meranie a bezpečnú kontrolu na svete."*

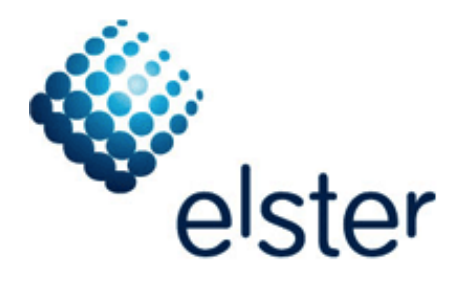

Obrázek 13 – logo Elster, s.r.o. (Elster, 2013)

Pojmy s kterými se podnik ztotožňuje:

- **Spolehlivost.** Vedení společnosti pokračuje v realizaci technického a výrobního rozvoje měřících systémů, jejich montáže, servisu a oprav. Důraz je kladen hlavně na inovaci technologií a konstrukce membránových, rotačních a turbínových plynoměrů. Také zabezpečuje rozvoj a provoz centra pro ověřování a kalibraci měřící techniky.
- **Široký sortiment.** V současnosti společnost Elster, s.r.o. nabízí ze svého výrobního programu měřící zařízení na měření spotřeby zemního plynu, propan-butanu a svítiplynu.
	- o V bytech a domech
	- V komunálních a průmyslových provozech rotační plynoměry
	- o V Průmyslových provozech turbínové plynoměry
- **Servis.** Servis výrobků prodávaných společností Elster, s.r.o. je zabezpečovaný a koordinovaný společností Elster, s.r.o. ve spolupráci s opravárenskými a servisními organizacemi vybudovanými zákazníky, případně v rámci budování společných podniků společností Elster v zahraničí.
- **Kvalita.** Výsledkem dlouhodobé kvalitní a precizní práce zaměstnanců i vedení společnosti, byl v roce 1997 úspěšně ukončený proces budování systému managementu kvality udělením certifikátu podle mezinárodní normy EN ISO 9001 certifikační autoritou RW TÜV.
- **Jistota.** V následujícím období je společnost Elster, s.r.o. při soustavném zdokonalování svých výrobků připravená zabezpečit všechny požadavky zákazníků v požadované kvalitě a dohodnutém termínu. Zodpovědná práce zaměstnanců i vedení společnosti jistě do budoucna umožní další dynamický rozvoj produkce a tím i ke spokojenosti zákazníků a šíření dobrého jména značky Elster, s.r.o. ze Staré Turé. (Elster, 2013)

#### Předměty podnikání společnosti Elster, s.r.o. dle živnostenského registru:

- Výroba, opravy a montáž měřidel
- Koupě zboží za účelem jeho dalšího prodeje a prodej
- Podnikatelské poradenství
- Výroba, montáž a opravy měřící a regulační techniky
- Ověřování určených měřidel
- Vedení účetnictví
- Činnost organizačních a ekonomických poradců (Živnostenský register Slovenskej republiky, 2013)

## **5.1 Organizační struktura**

Základní organizační struktura společnosti je zobrazena na následujícím obrázku

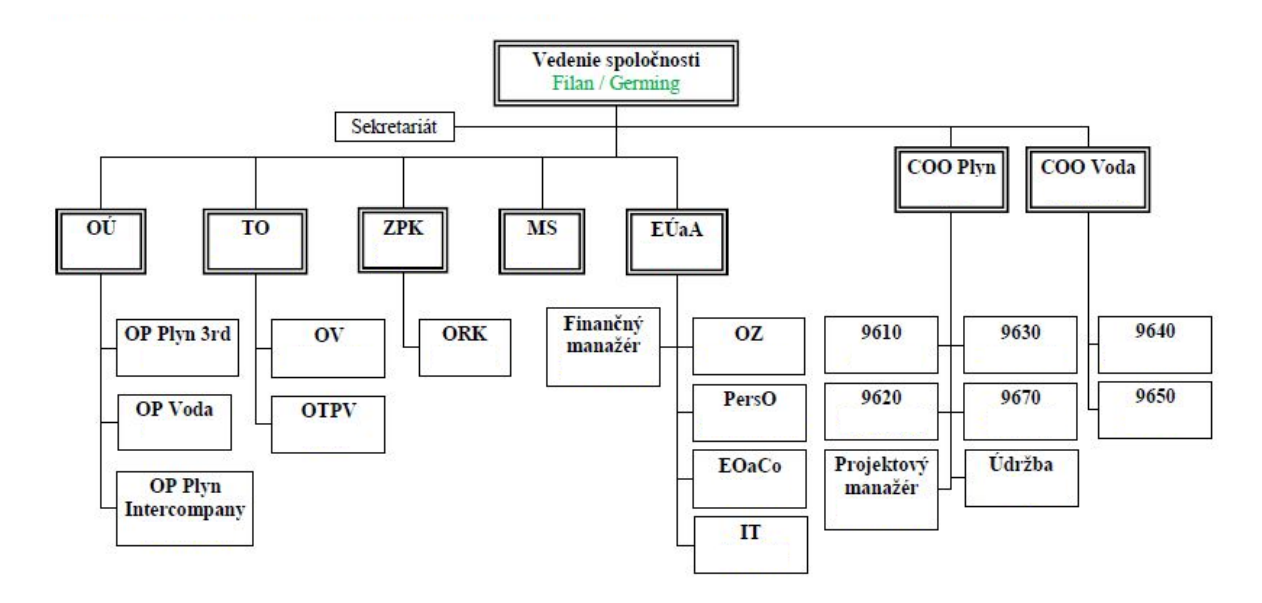

Obrázek 14 – organizační struktura Elster, s.r.o. (interní dokumenty)

Dále uvádím význam jednotlivých zkratek použitých v organizačním schématu výše.

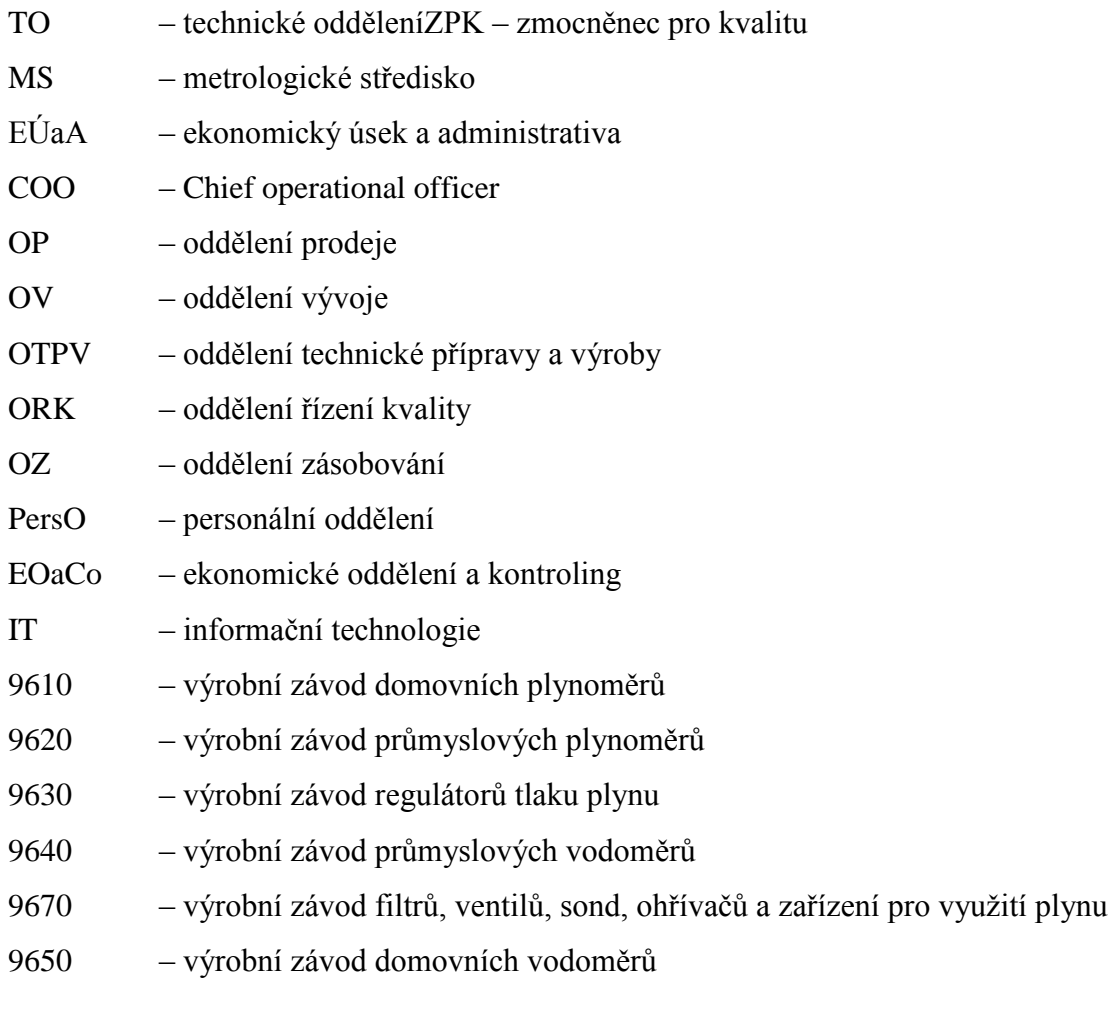

V podniku jsem působil v závodě 9670, konkrétně jsem se věnoval výrobě ohřívačů.

# **6 SEZNÁMENÍ S VÝROBOU**

Výroba byla během minulého roku (2012) postupně transferována z Holandska na Slovensko. Nyní je již celá výroba ohřívačů přesunuta. Někteří zaměstnanci byli vysláni do zahraničí, aby nabrali zkušenosti a transfer proběhl bez větších potíží, k čemuž také nakonec došlo. Na následujícím obrázku je zobrazeno, jak takový ohřívač vypadá.

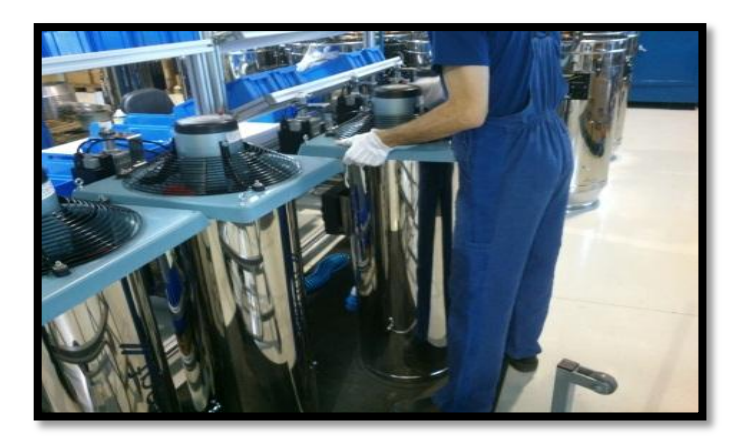

Obrázek 15 – ukázka ohřívačů (interní dokumenty)

# **6.1 Vyráběný sortiment a plánování jeho výroby**

V závodě se tedy montují ohřívače. Konkrétní typy a varianty jsou zobrazeny v následující tabulce. Je patrné, že variant jednotlivých typů je opravdu mnoho. Liší se často jen v několika dílech. A to zejména v druhu trysek (na zemní plyn nebo propan) a způsobu uchycení (podmíněno instalací v maštalích nebo sklenících).

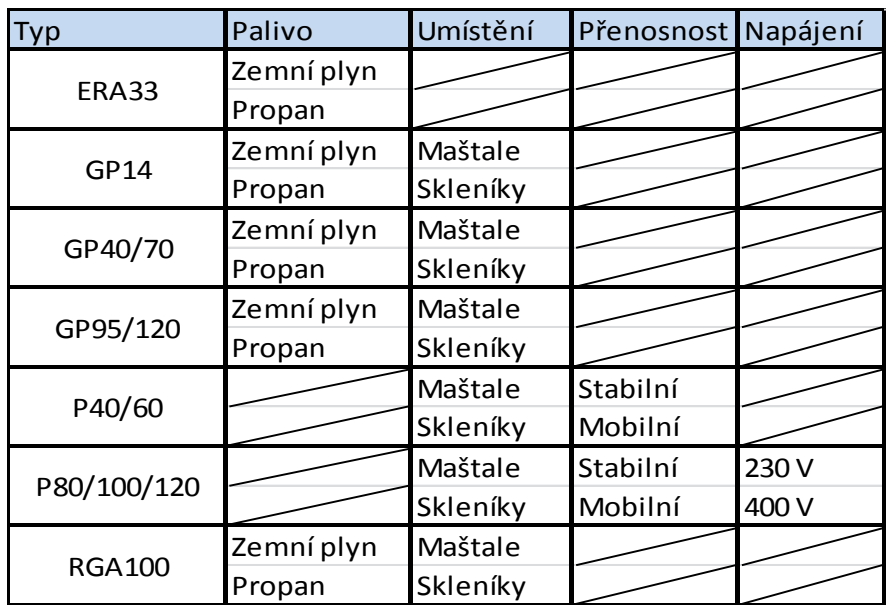

Tabulka 4 – varianty ohřívačů (vlastní zpracování)

Výroba ohřívačů je rozdělena do několika linek, v kterých jsou soustředěné příbuzné typy. Dohromady je na výrobě šest linek. Výroba je plánována v závislosti na určených denních kapacitách jednotlivých linek zobrazených v tabulce (výrobní kapacity linek). Plánování probíhá na dvou až třídenní bázi a na hale je v blízkosti sídla mistra výroby umístěna plánovací tabule (instalována v průběhu mé přítomnosti v podniku), ta zobrazuje, které linky budou v které dny vyrábět. Dále se na ní vyskytují informace o množství a typech vyráběných ohřívačů. Najdeme zde i informace o přítomných operátorech.

Tabulka 5 – výrobní kapacity linek (vlastní zpracování)

| Linka                      | Kapacita (ks / 1 směna) |
|----------------------------|-------------------------|
| Linka GP40/70              | $22$ ks                 |
| Linka GP95/120             | $15$ ks                 |
| Linka pro ERA, GP14 a Fans | $15$ ks                 |
| Linka pro P-sérii          | $10$ ks                 |
| Linka pro RGA              | $2$ ks                  |

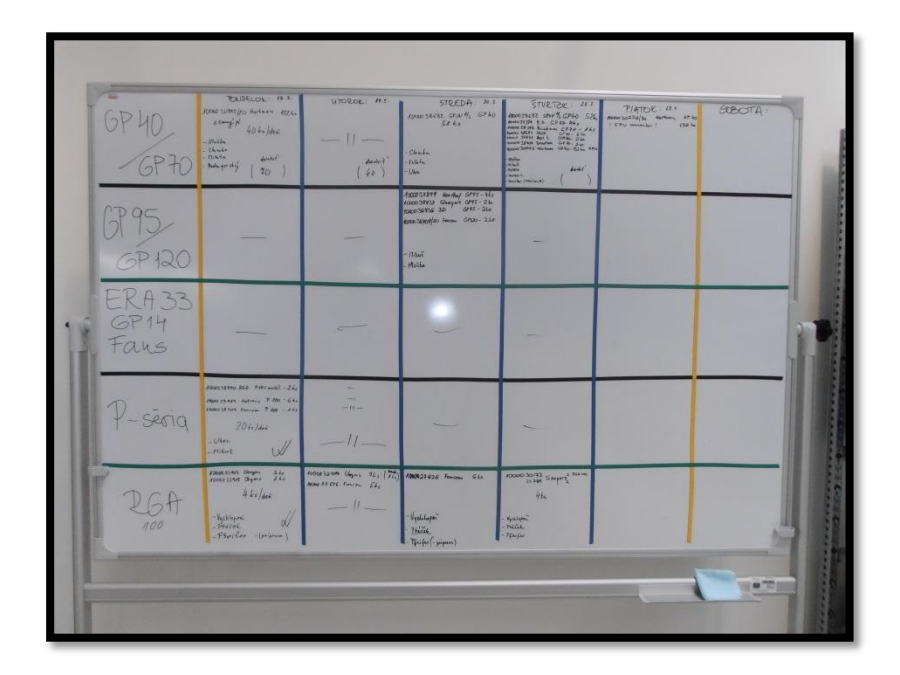

Obrázek 16 – plánovací tabule (vlastní zpracování)

# **6.2 Proces výroby**

Výroba ohřívačů se dá rozčlenit na 4 základní stupně (viz následující schéma).

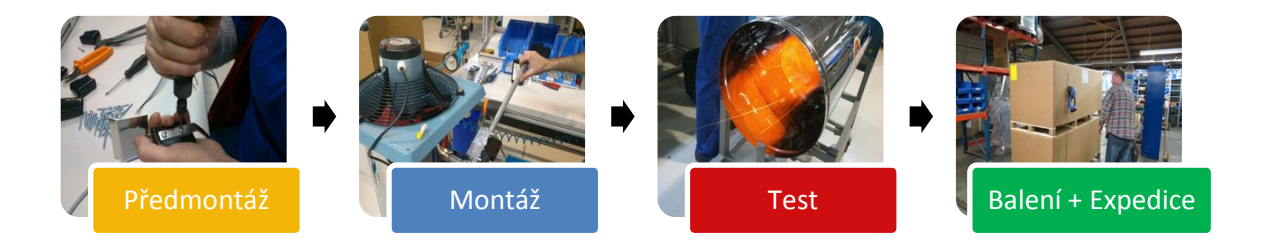

Obrázek 17 – proces výroby ohřívačů (vlastní zpracování)

Než započne samotná montáž, je potřeba mít připravené hotové díly z předmontáže. Jedná se o drobnější operace jako například stříhání a příprava kabelů, zástrček, příprava řídící jednotky ohřívačů, sestavení zapalovacích a ionizačních kabelů. Jejich výroba sestává zpravidla z několika kusů a některé z nich jsou společné pro více typů ohřívačů.

Dále proběhne samotná montáž ohřívače. Po smontování je ohřívač dále poslán na testování a poté na balící linku, odkud jsou později expedovány zákazníkovi.

# **6.3 Layout výroby**

Na obrázku (layout výroby ohřívačů) je zobrazen layout výroby ohřívačů. Jsou na něm barevně označeny výše zmiňované stupně výroby. Oranžovou barvou je vyobrazena předmontáž, kde se vytváří potřebné díly a poté uskladňují v supermarketu, odkud si je přebírá montáž. Montáž je označena na obrázku modrou barvou. Hotové ohřívače se testují na červeně označených pracovištích – tyto se nacházejí na okraji haly kvůli odvodu teplého vzduchu ven během testování. Poté putují ohřívače na zeleně označené pracoviště, což je balení. U tohoto pracoviště se ohřívače skladují, dokud nedojde k jejich expedici. Růžově označená místa jsou vyhrazena pro palety s určitým materiálem, případně se jedná o vyhrazenou skladovací plochu. Černou barvou jsou nakresleny paletové regály. Tyrkysovou barvou je označen supermarket, který je umístěn podél zdi.

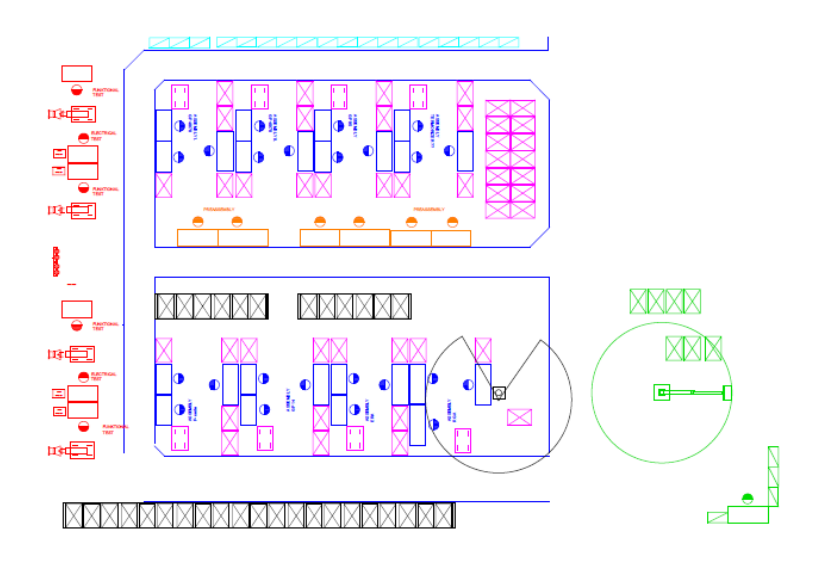

Obrázek 18 – layout výroby ohřívačů (interní dokumenty)

## **6.4 Skladovací prostory**

Materiál, pro který není dostupné místo na výrobní hale, se skladoval v místě původní výrobní haly ve vedlejším areálu poblíž podniku Elster, s.r.o. Ke konci března došlo k přestěhování do jiné budovy ve zmiňovaném areálu. Hlavní přínos je ten, že je nyní manipulant schopný dovézt potřebný materiál na výrobu s pomocí dodávky. Není již závislý na přítomnosti skladníků (jak tomu bylo dříve) a může v případě potřeby expresního dodání splnit potřeby výroby. Na obrázku je satelitní snímek se zaznačenými místy současného externího skladu a výrobní haly. Vzdálenost mezi těmito místy je přibližně 500 metrů.

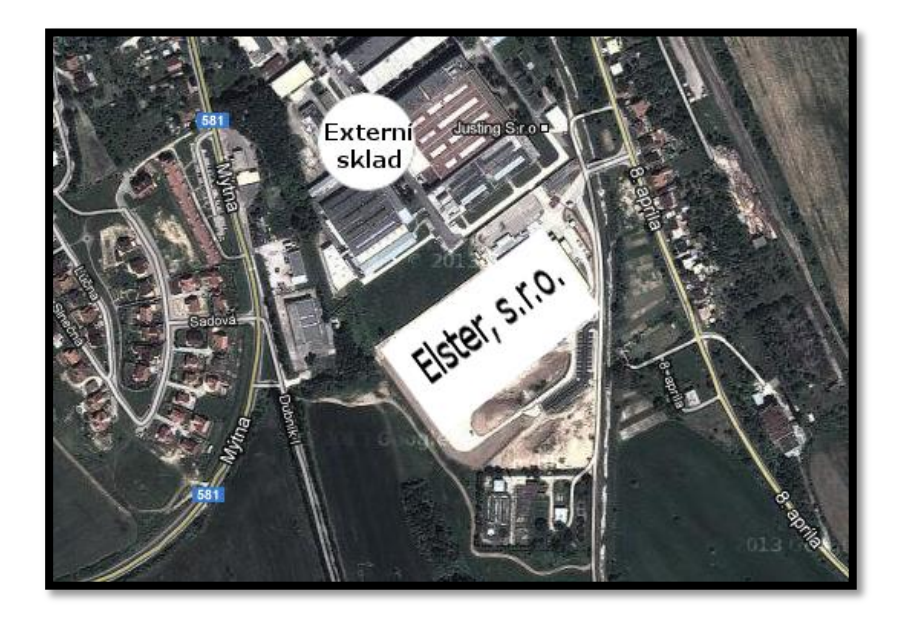

Obrázek 19 – Satelitní snímek Elster, s.r.o. (Google, 2013)

V layoutu výrobní haly je zaznačena volná plocha, ale ve skutečnosti se tato plocha využívá ke skladování hotových výrobků čekajících na expedici a také ke skladování materiálu na oblasti pojmenované v následujícím obrázku jako *volná plocha*. Obsazení plochy bylo pouze dočasné a nyní je *volná plocha* opravdu volná a je připravena čelit náporu nových projektů výroby.

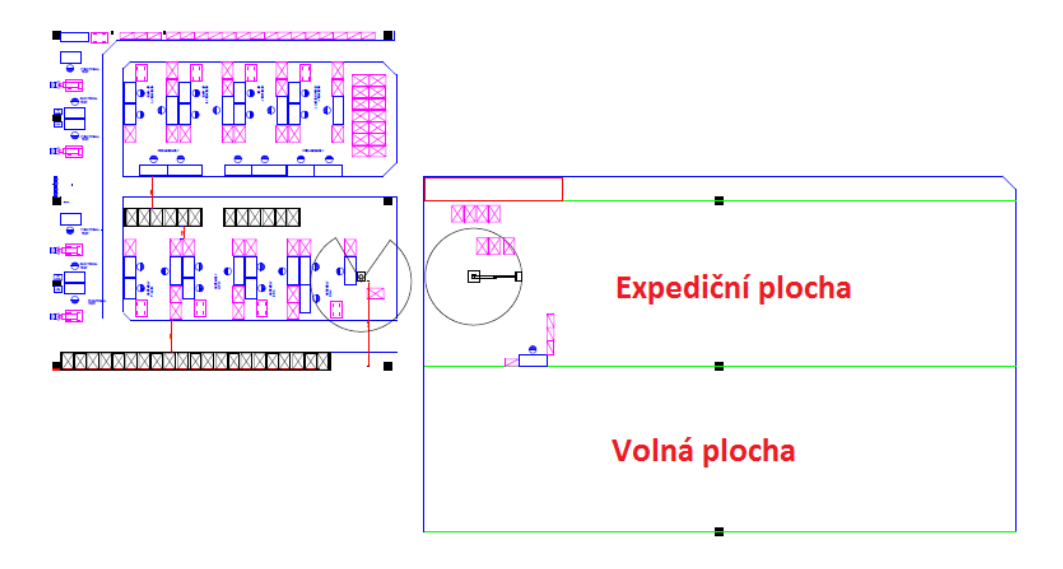

Obrázek 20 – Expediční a volná plocha (vlastní zpracování)

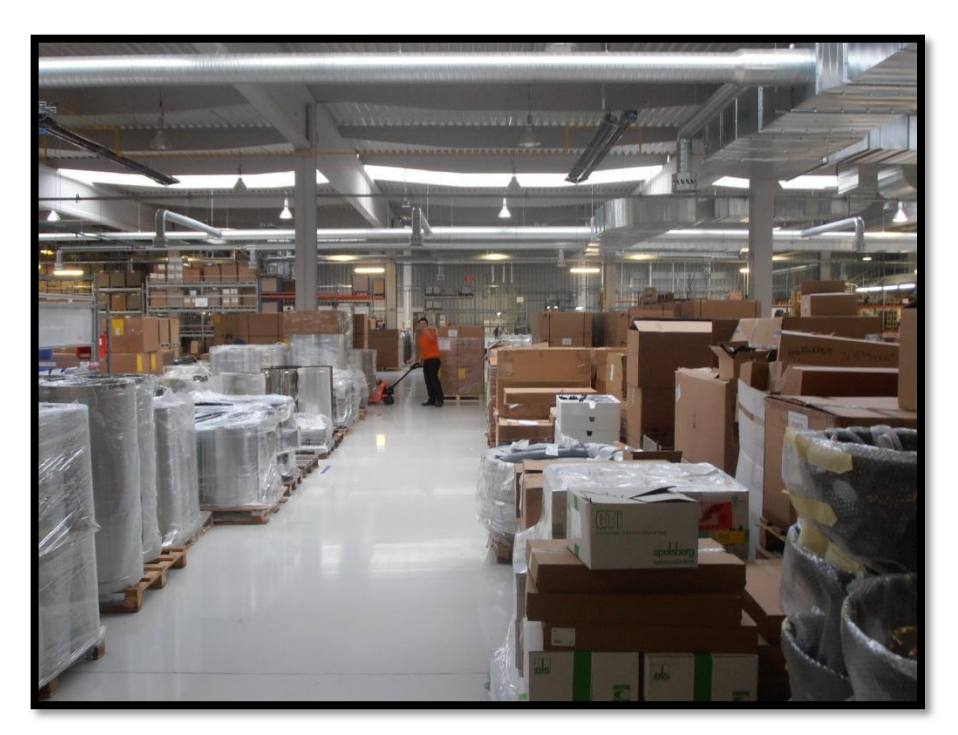

Obrázek 21 – bývalé zásoby na *volné ploše* (vlastní zpracování)

Na dalším obrázku jsou růžovou barvou označeny zásoby. Další zásoby jsou uskladněny v paletových regálech, které jsou nakresleny barvou černou. Zásob je poměrně k výrobě mnoho. Po uvolnění *volné plochy* byla část materiálu přesunuta do uvolněných pozic ve vnitropodnikovém skladě a část byla přesunuta do externího skladu. Avšak zásoby na výrobní ploše závodu zůstaly na své původní hodnotě.

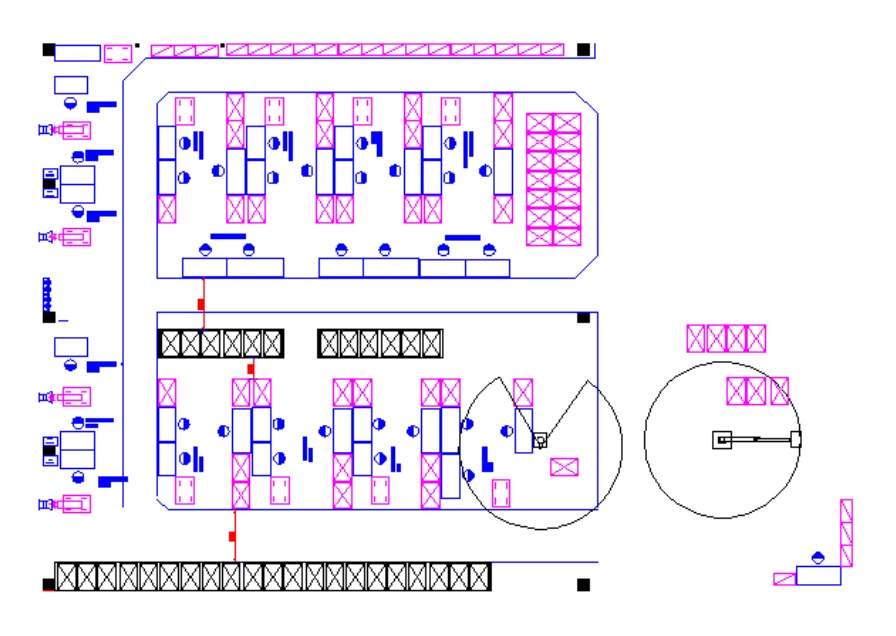

Obrázek 22 – zásoby výroby ohřívačů (interní dokumenty)

### **6.5 Ohlédnutí do roku 2012**

Na následujícím obrázku jsou zobrazeny vyrobené ohřívače za rok 2012. Černá křivka zobrazuje klouzavé průměry pro nejbližších 15 hodnot a ukazuje nám nárůst výroby v desátém, jedenáctém a dvanáctém měsíci. Z grafu můžeme vyčíst, že největší výrobní zakázky byly zadány v září a prosinci. V tabulce (výroba 2012) jsou spočítány indexy, které nám ukazují vyrobené množství za jednotlivé měsíce v roce 2012 vůči průměru. Bohužel z důvodu stěhování výroby nejsou k dispozici údaje za dřívější léta, abychom mohli určit sezónnost přesněji. Z tabulky vidíme, že první nárůst výroby začíná již září a vrcholu dosahuje v listopadu. Můžeme tedy říci, že hlavní období pro výrobu ohřívačů je poslední kvartál daného roku.

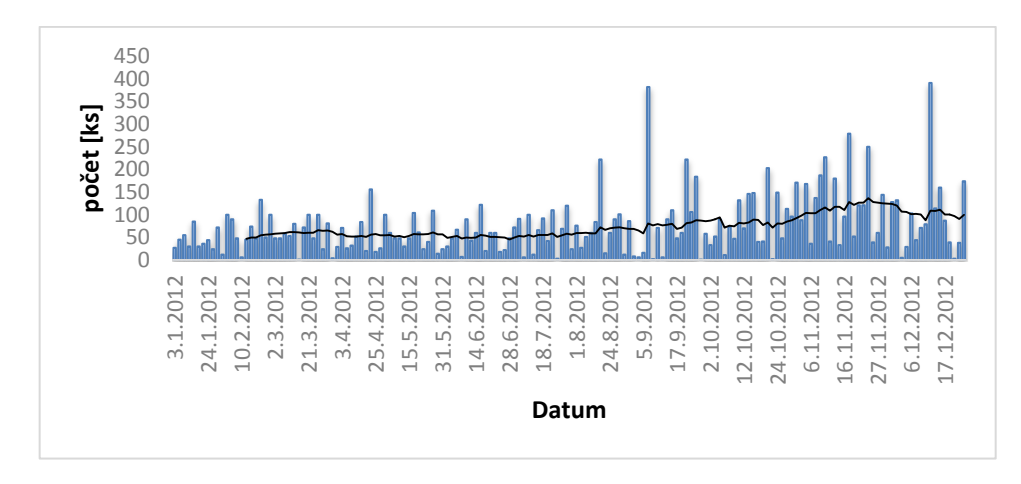

Obrázek 23 – průběh zakázek ohřívačů za rok 2012 (vlastní zpracování)

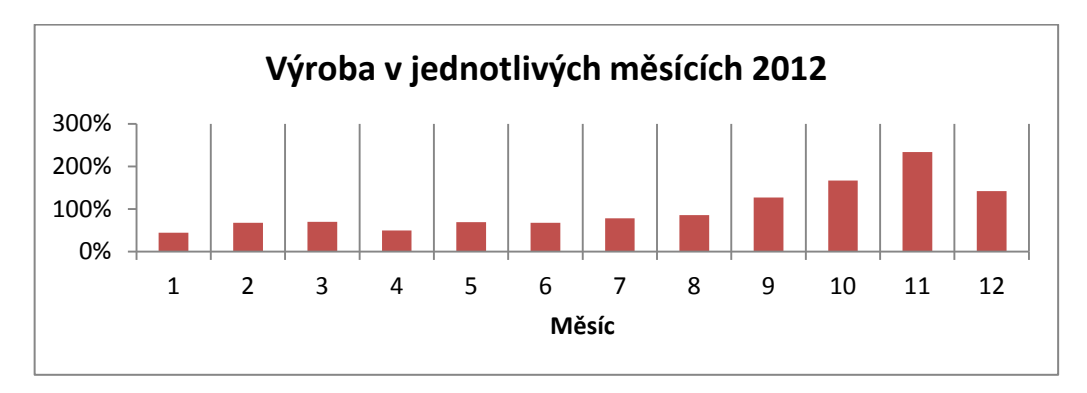

Obrázek 24 – výroba oproti průměru 2012 (vlastní zpracování)

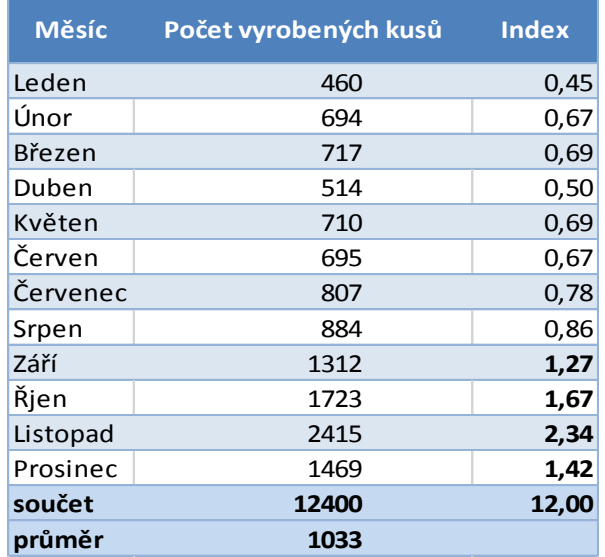

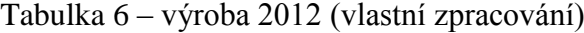

# **7 ANALÝZA SOUČASNÉHO STAVU**

Na základě snímkování práce manipulanta, vlastního pozorování a konzultace se zaměstnanci jsem narazil na několik míst se značným potenciálem ke zlepšení nebo změně. Jedná se zejména o:

- Přetížený regál na drobný materiál
- Jednotlivé druhy materiálu nemají jasně definované skladovací pozice
- Přeplnění paletového regálu umístěného v blízkosti výrobních linek
- Způsob skladování a vyskladňování materiálu ze "staré haly"
- Práce manipulanta
- Práce předmontáže
- Nepřehlednost v podnikovém IS

# **7.1 Přetíţený regál na drobný materiál**

Supermarket na drobný materiál je extrémně přetížen. Těžší materiál je umístěn ve vyšších pozicích a dochází k prohýbání polic. Regál je vratký a potenciálně nebezpečný pro operátory při odebírání materiálu a také pro kolemjdoucí. Jeho umístění v rohu výroby také není optimální, zejména pro vzdálenější pracoviště.

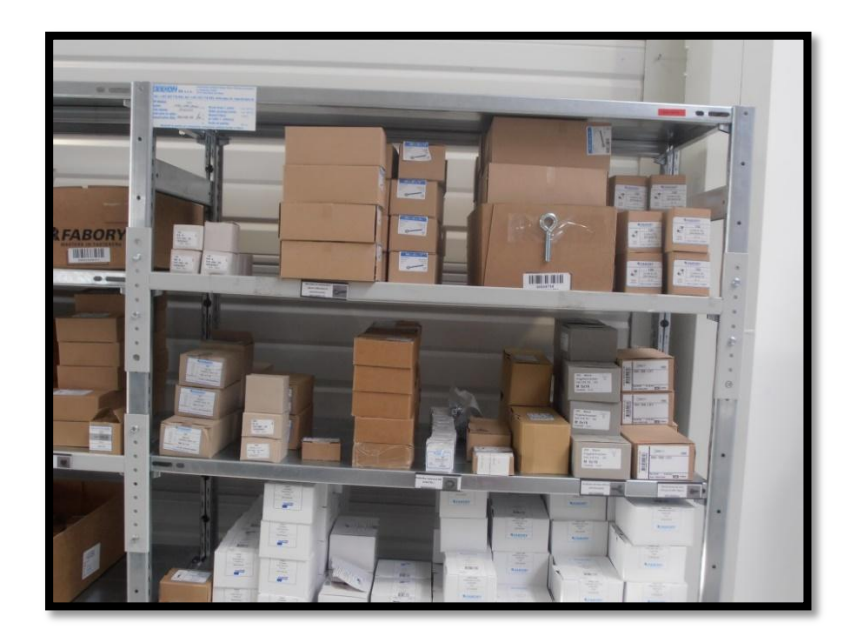

Obrázek  $25 -$  přetížený regál (vlastní zpracování)

# **7.2 Neoznačený materiál a zásobování výrobních linek**

Často dochází k hledání různých druhů materiálů, které je časově velmi náročné. Materiál není označen žádnými cedulkami a není tedy na první pohled jasné, o jaký materiál se jedná. Dochází tak k nutnosti identifikace materiálu manipulantem, případně někým jiným, kdo jej dokáže rozpoznat.

Není určeno, který materiál dováží na linku manipulant a pro který si operátoři chodí sami. Reálně si tedy operátoři veškerý (až na výjimky) materiál hledají sami a teprve pokud jej nenajdou, tak se zeptají manipulanta, kde je uskladněn. Nastávají i situace, kdy operátoři nemohou najít paletový vozík a tudíž si nemohou dovézt na linku potřebný materiál.

# **7.3 Nejasné skladování v paletovém regálu**

*Problémy s nadbytkem dovezeného materiálu* - během přesouvání celé výroby z Holandska na Slovensko došlo k neočekávaně velkým dodávkám materiálu, které se musely někde uskladnit. Po naplnění paletových regálů ve výrobě se vyhradilo místo na volné ploše výrobní haly. Další zásoba materiálu byla uskladněna na "staré hale", odkud se v případě potřeby dovezl.

V paletových regálech, které jsou stále zaplněné kvůli nedostatku místa, nejsou určeny pozice pro skladování konkrétního druhu materiálu. Dochází tak k situacím, že potřebný materiál je uskladněný ve vyšších patrech regálu, případně je zásoba zbytečně příliš vysoká. Pokud má nějaký materiál určenu konkrétní pozici na uskladnění, pak při neoznačení skladovací pozice je složité toto pravidlo udržovat a stává se, že je zde uložen materiál jiný.

# **7.4 Způsob manipulace s materiálem ze "staré haly"**

Materiál naskladněný na "staré hale" není nijak systematicky dovážen na místo spotřeby. Dováží se v momentě, když se zjistí, že bude každou chvíli potřeba při výrobě. Tímto dochází k nechtěnému pozastavení práce operátorů.

# **7.5 Práce manipulanta**

Manipulant, který by se měl starat o to, aby se včas dostal materiál na linky k operátorům, vykonává především práci skladníka a to bez jakékoliv softwarové, či jiné (například vizualizační) podpory. Veškerá jeho činnost spočívá na tom, že si pamatuje místa, na které

zrovna uloží materiál. Díky tomu, že nemá jasně definované úlohy a priority své práce, uspokojuje požadavky operátorů a výroby tak, jak uzná za vhodné, případně jak je podle něj zrovna potřeba. Díky neustálému přesouvání palet po volné ploše a snaze vyhovět poţadavku vedení, aby byl všude pořádek a aby měl manipulant systém ve skladování, dochází k nadbytečné manipulaci.

### **7.6 Práce předmontáţe**

Z předmontáže si chodí operátoři pro materiál do supermarketu, jakmile vyrobí co je potřeba, tak jdou zpět uložit hotové kusy do stejného supermarketu, odkud si následně odebírají pracovníci montáže. Vše vypadá v pořádku, ale ne pokud je pracoviště předmontáže ihned vedle pracoviště odběratelského, montáže. Další související problém je ten, že dochází na pracovišti předmontáže k nadvýrobě.

### **7.7 Nepřehlednost v podnikovém IS**

V informačním systému podniku (SAP) je veškerý materiál uskladněn "ve spotřebě". To znamená, že z pohledu SAPu není skladován, ale uložen na místě, kde je připravený k okamžité spotřebě. Nebo může být obsažen v již hotových výrobcích, příp. polotovarech. Díky tomuto uložení nám SAP nedovolí nadefinovat skladovací pozice, a tudíž nemáme ani přehled o uložení námi využívaného materiálu. Reálně pak dochází k situacím, že v SAPu je například zapsáno, že materiálu je naskladněných pět palet, ale nikdo neví kde přesně jsou uloženy, případně jestli jich je opravdu pět (chybějící množství může být obsaženo v již hotových výrobcích).

# **8 NÁVRHY NA ZLEPŠENÍ**

### **8.1 Přetíţený regál na drobný materiál**

Na následujícím obrázku je červeně označené současné umístění regálu na drobný materiál. Na určené místo si chodí v případě potřeby operátoři z celé výroby, Pro čtyři linky nacházející se za paletovým regálem je drobný materiál umístěn značně daleko. Růžovou barvou je zobrazeno místo pro potenciální nové umístění regálu.

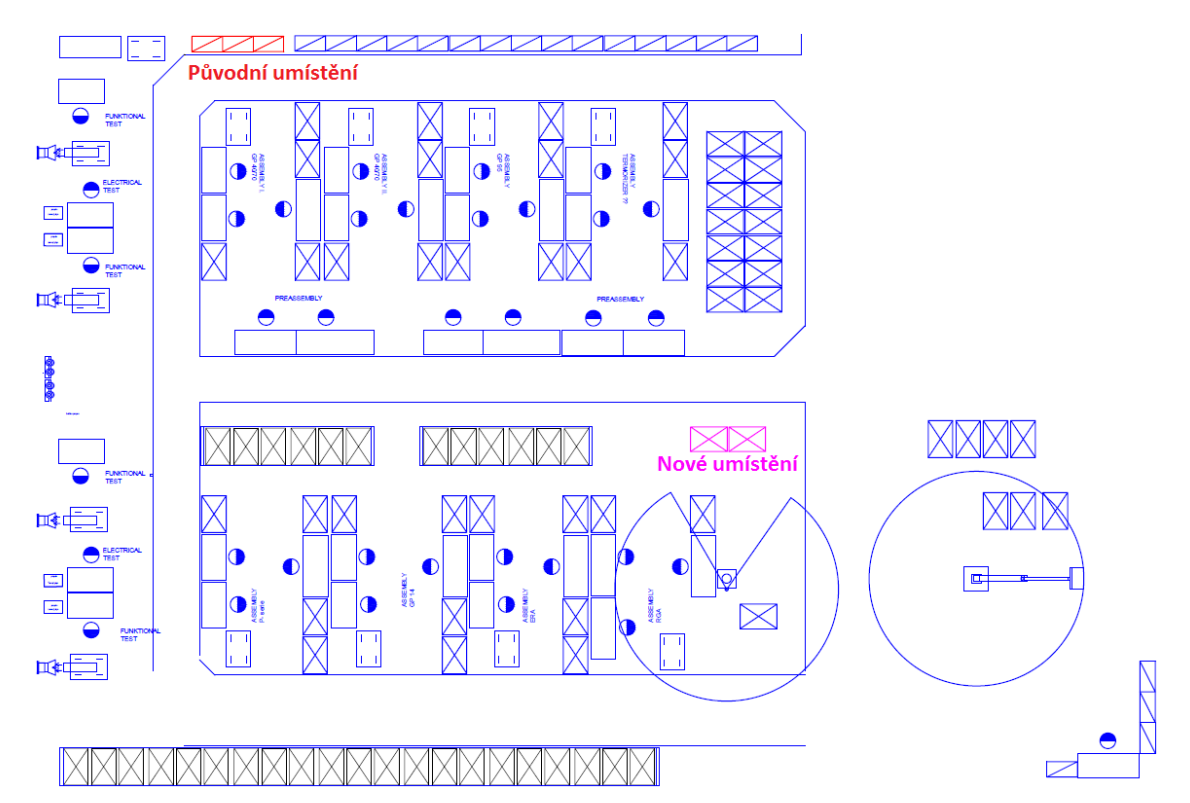

Obrázek 26 – nové umístění regálu na drobný materiál (vlastní zpracování)

Regál je sice nějakým způsobem logicky rozdělen pro příbuzné druhy materiálu, avšak již není nijak označen. Některé materiály nejsou označeny materiálovým číslem a názvem. Na místě se nenachází ani seznam obsaženého materiálu. Na následujícím obrázku je zobrazen návrh uspořádání a označení nového regálu. Tmavě modrou čarou je naznačeno plánované zaplnění regálu dle aktuálních zásob. V žlutě orámovaných buňkách je plánované označení jednotlivých pozic. K návrhu patří umístění mapy uložení jednotlivých druhů materiálů a také jejich seznamu (obsažen v příloze) v blízkosti regálu, jakožto i možnost přilepení vzorků materiálů na jejich popisky

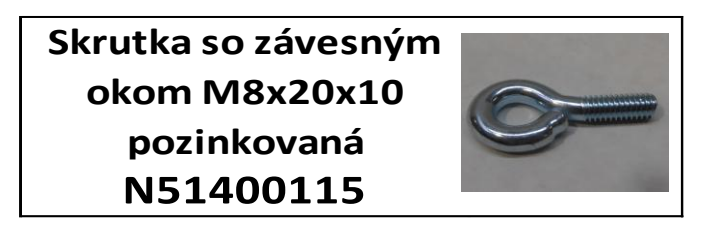

Obrázek 27 – štítek materiálu (interní dokumenty)

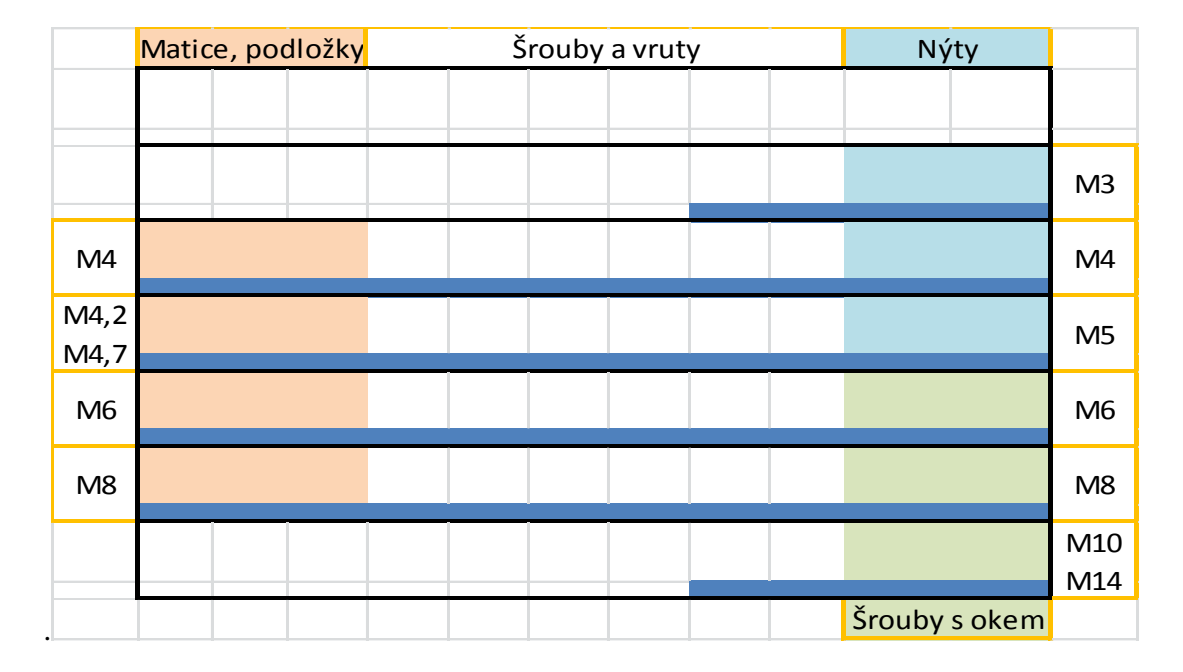

Obrázek 28 – návrh nového uspořádání regálu (vlastní zpracování)

Výše zmíněné plány byly realizovány. Na výrobní hale byl k dispozici nevyužívaný FiFo regál, který je výrazně vyšší nosnost jednotlivých polic oproti tomu původnímu. Je sice o něco kratší, avšak nabízí více polic pro uložení materiálu. Nebrání tedy nic jeho použití.

Na následujícím obrázku je zobrazena rozpracovaná realizace nového regálu. Každý materiál a jednotlivé police již mají své popisky pro snadnější orientaci.

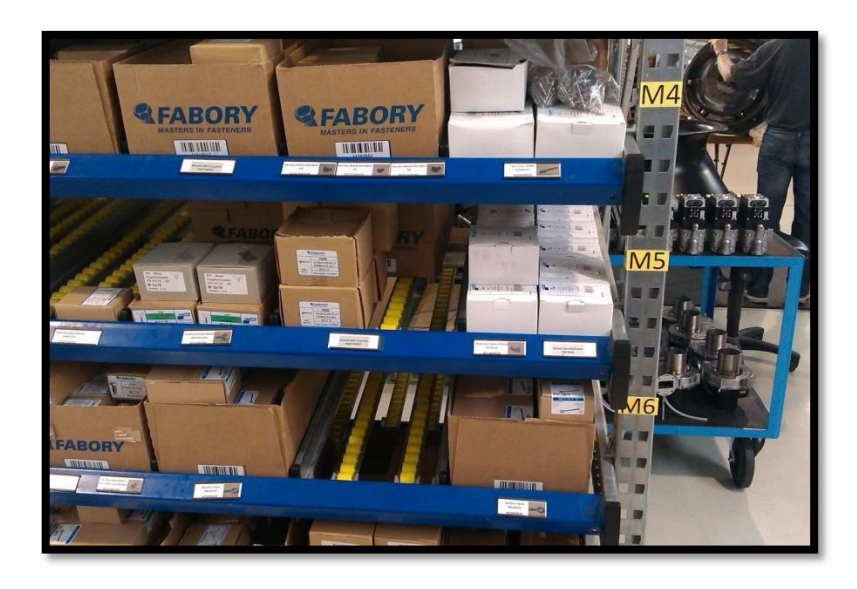

Obrázek 29 – označení regálu (vlastní zpracování)

V současné době je v řešení výběr dodavatele drobného materiálu, který je založen na systému dodavatelského kanbanu. Veškerý materiál bude vlastnictvím dodavatele a bude nám posílat vyúčtování na základě reálné spotřeby. V prvé řadě bude zapotřebí spotřebovávat vlastní materiál, než dojde ke kompletní změně. Bude se jednat opět o drobný materiál shrnutý v příloze. Ukázka dodavatelského regálu je na následujícím obrázku.

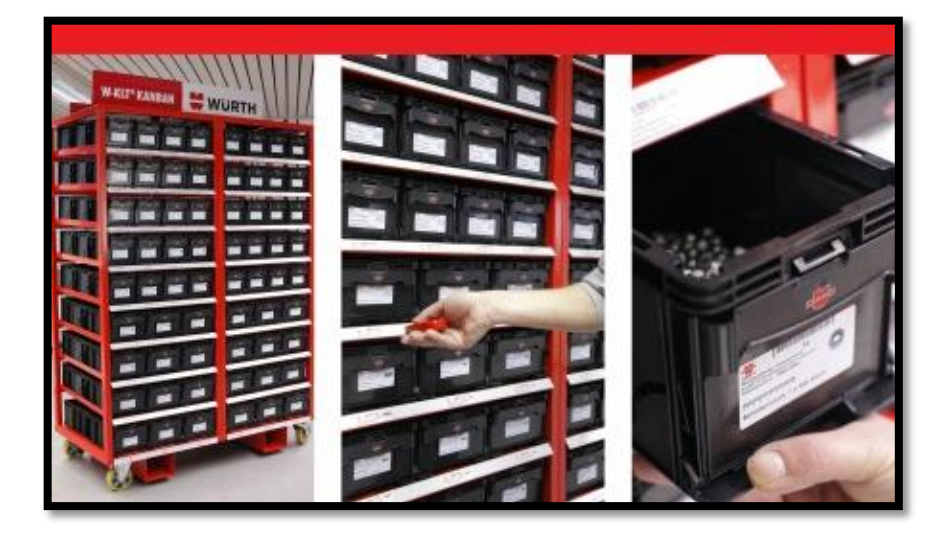

Obrázek 30 – dodavatelský regál na drobný materiál, (Würth, 2013)

## **8.2 Neoznačený materiál a zásobování výrobních linek**

Problém s orientací v materiálech se dá řešit přinejmenším označením veškerého skladovaného materiálu, k čemuž také ve výrobě došlo, jak ilustruje následující obrázek.

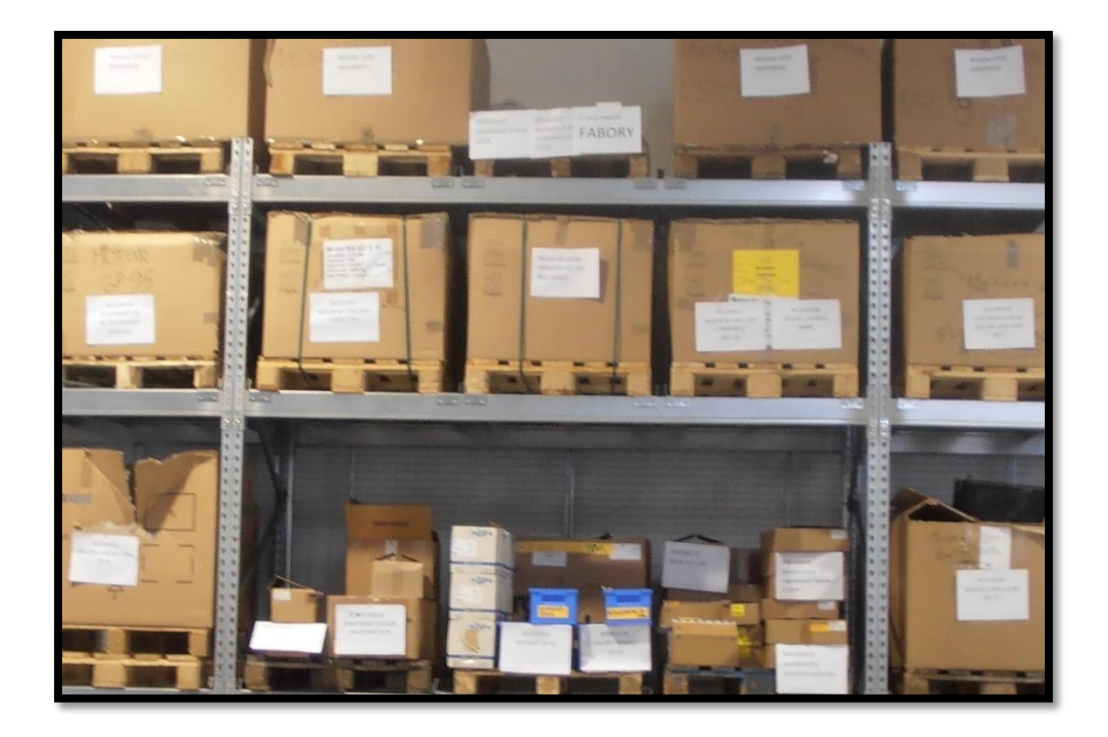

Obrázek 31 – označené materiály na paletách (vlastní zpracování)

Hledání paletového vozíku operátory může být řešeno dvěma způsoby. První způsob předpokládá jeden vyhrazený paletový vozík pro potřeby operátorů s jasně definovaným odkládacím místem. Existuje ovšem riziko, že jej v daný okamžik bude potřebovat více výrobních linek. V tomto případě se naskýtá možnost druhého řešení, a to, že veškeré palety bude dovážet na linky manipulant. Přípustné jsou samozřejmě i kombinace těchto dvou možností.

### **8.3 Nejasné skladování v paletovém regálu**

Paletové regály se naskladňují zcela bez ohledu na potřeby výrobních linek k nim přidruţeným. Jakmile se uvolní paletové místo, tak je snaha jej zaplnit (a to čímkoliv). Je zapotřebí jasně stanovit na kterých paletových pozicích se bude skladovat konkrétní materiál. Zejména je potřeba určit skladované materiály na spodních pozicích, neboť z těchto si sami operátoři doplňují potřebný materiál. Je důležité tyto pozice označit (viz následující obrázek). Dále je potřeba zjistit, jaký materiál je v regálu skladovaný a zhodnotit, zdali jej potřebujeme mít k dispozici na výrobě, a tím uvolnit místo pro důležitější položky. Případně můžeme upravit skladovací množství.

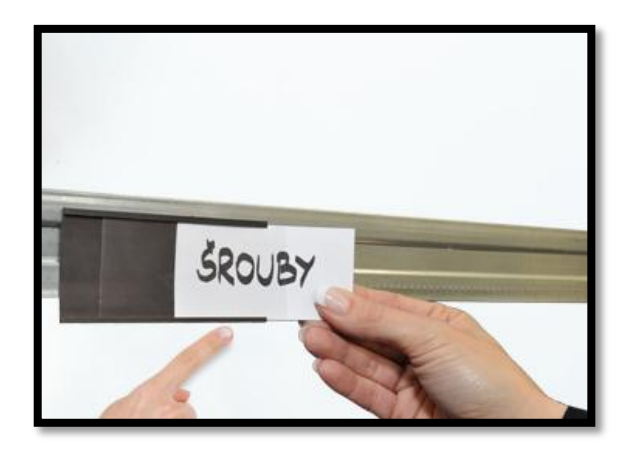

Obrázek 32 – označení pozice (Magnetické štítky, 2013)

# **8.4 Způsob manipulace s materiálem ze "staré haly"**

Na výrobní hale byla instalována plánovací tabule. Tímto každý ví na začátku pracovního dne, jaký je jeho úkol, případně co koho čeká den následující. Tohle ovšem nefunguje v případě vyskladňování materiálu z externího skladu. Jelikož víme, co se bude vyrábět následující den, tak jsme schopni zároveň naplánovat, co bude potřeba z externího materiálu dovézt na výrobu a učinit tak s předstihem, aby nám operátoři nemuseli připomínat, že mají materiál například na poslední dva kusy. Tímto se také přispěje k tomu, že manipulant bude mít jasněji definované své úkoly na daný den.

# **8.5 Práce manipulanta**

Manipulant nemá jasně stanovenu souslednost pracovních úkonů. Je obtížné vykonávat práci skladníka a zároveň doplňovat materiál na výrobní linky. To by se dalo částečně vyřešit navrhnutím způsobem vizualizace potřeby materiálu na linkách, či zavedení systému kanban, kdy bude manipulant vyřizovat požadavky v reakci na čas (místo) jejich vzniku a v pravidelných intervalech.

Manipulant zbytečně manipuluje s nesprávně roztřízenými paletami. Třídí se šest druhů palet. Nejenom, že tato činnost zbytečně zaměstnává lidské zdroje, ale je potřeba vyhradit poměrně velký prostor pro skladování. Došlo k prověření možnosti standardizaci palet s dodavateli. Tím můžeme alespoň zredukovat jejich počet, avšak k žádné změně prozatím nedošlo.

## **8.6 Práce předmontáţe**

Na pracovišti předmontáže, které připravuje dílčí součásti putující na pracoviště montáže, dochází k nadbytečné manipulaci. Na následujícím obrázku jsou označena pracoviště předmontáže písmeny *A* a *B*. Z těchto míst přesouvají pracovníci hotové díly do *supermar*ketu. Ze *supermarketu* si zmíněné díly odebírají pracovníci montáže (pracoviště označena *M1, M2* a *M3*). Jednotlivá pracoviště montáže a předmontáže jsou umístěna v těsné blízkosti a přesto dochází k předávání hotových dílů v, pro obě pracoviště vzdálenějším, *supermarketu* (vzdušná vzdálenost supermarketu je od pracovišť předmontáže přibližně deset metrů).

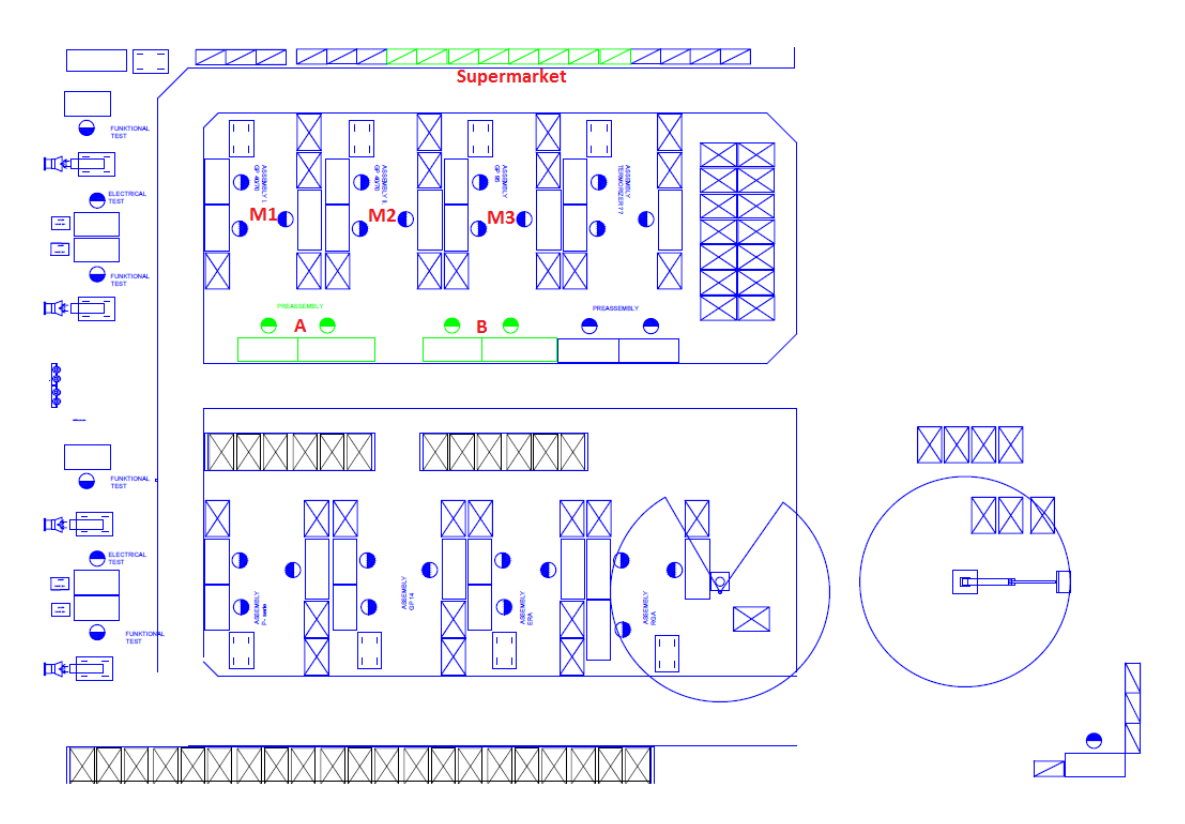

Obrázek 33 – pracoviště předmontáže (vlastní zpracování)

Na následujícím obrázku je demonstrován navrhovaný způsob zásobování. Fialovou barvou jsou zobrazeny nové regály, které budou linky zásobovat hotovými díly z předmontáže. Hlavní změna je v tom, že budeme schopni kontrolovat vyráběné množství z předmontáže. Nebude tak docházet k nadvýrobě, neboť bude jasně stanovené maximální množství v dané přepravce na jednotlivé díly z předvýroby. Naskýtá se i možnost kanbanového řízení montáže. To znamená, že určité díly vyrobené na předmontáži by mohly nést informaci o objednávce ohřívačů.

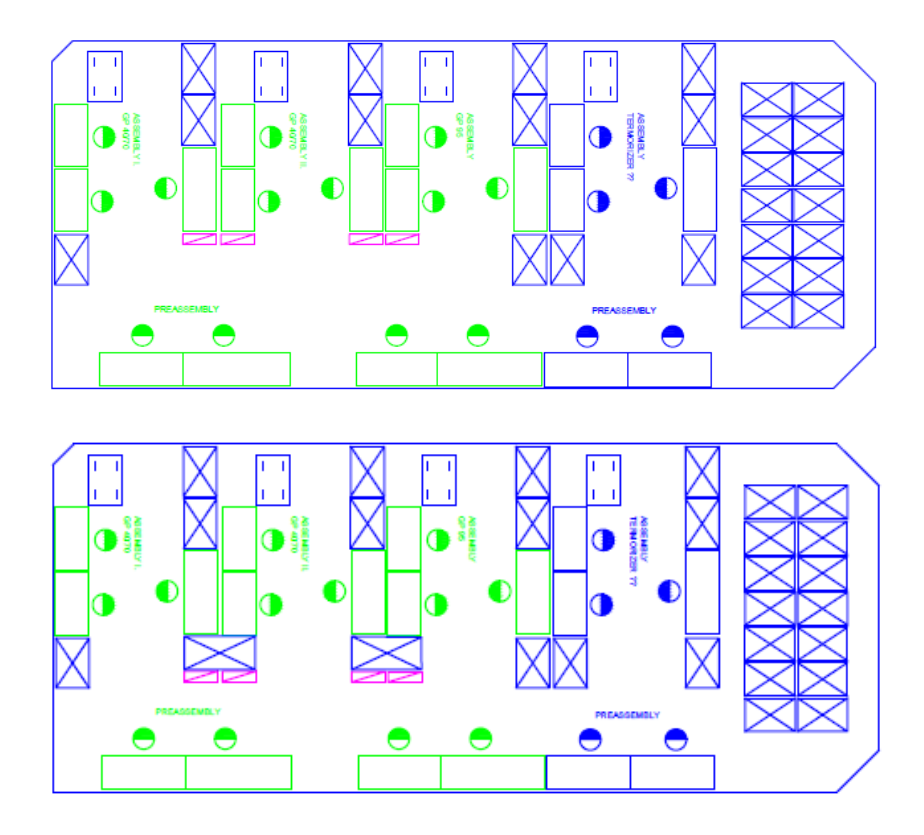

Obrázek 34 – zásobování linek (vlastní zpracování)

# **8.7 Nepřehlednost v podnikovém IS**

Nepřehlednost o uskladnění a množství materiálu lze řešit digitalizací zásobování. Každý pohyb materiálu bude elektronicky zaznamenán – uložena bude informace o množství a druhu materiálu a také o skladovací pozici. Tím získáme dokonalý přehled o jednotlivých druzích materiálu a informační systém bude věrohodně zobrazovat reálná data.

### **8.8 Další návrhy**

Potenciál ke zlepšení vidím ve způsobu a množství skladování plášťů a spalovacích komor ohřívačů. Na paletu se dle velikosti vleze jeden až devět (těch nejužších). Díky tomu, že nám dodavatel tyto pláště dováží dvakrát za den, je dle mého názoru zásoba zbytečně velká. Pláště zabírají červeně vyznačené místo na následujícím obrázku. Některé jsou uloženy i v paletovém regálu (označen černou barvou).

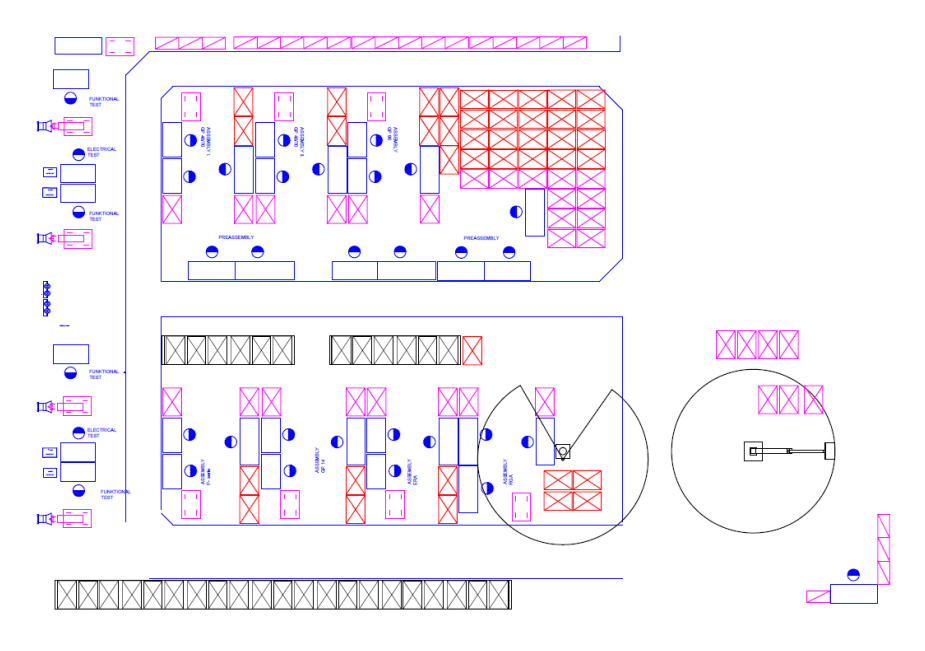

Obrázek 35 – uložení plášťů (vlastní zpracování)

Zajímavým řešením je využití kovových přepravních vozíků (viz obrázek). Jejich využití dodavatelem řeší několik problémů najednou. A to sice nutnost třízení palet pro dodavatele, nevyužitá skladovací kapacita kamiónů (při současném řešení nelze skládat palety na sebe, přičemž navrhované vozíky nabízí možnost uložení materiálu ve více policích). Dále nebude nutné pro manipulaci s nimi využívat paletový vozík. Dalším důvodem, proč zvážit tento návrh, je, že vozíky jsou ve výrobě dostupné a dosud nevyužívané.

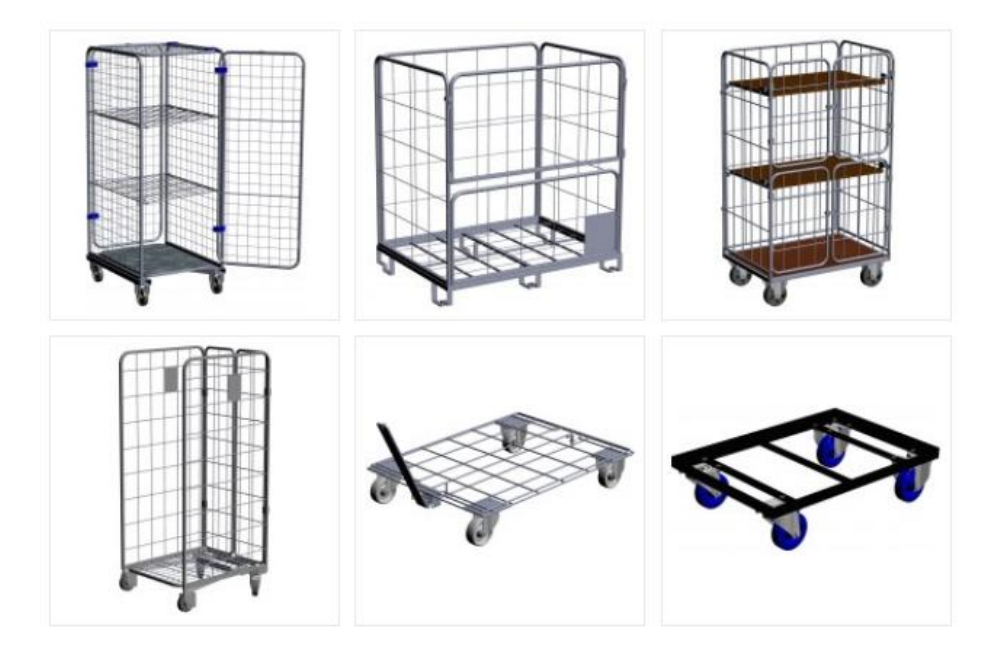

Obrázek 36 –přepravní vozíky (Vybavení obchodů, prodejen, skladů, 2013)

# **8.9 Časové a nákladové zhodnocení návrhů**

V následující tabulce jsou shrnuty hlavní řešené problémy a jejich následné zhodnocení.

| Definovaný problém                   | Řešení                          |
|--------------------------------------|---------------------------------|
| 1 Přetížený regál na drobný materiál | Uložení do jiného regálu        |
|                                      | Stěhování regálu                |
| 2 Přeplnění paletového regálu        | Využití centrálního skladu      |
| 3 Nepřehlednost v materiálu          | Elektronizace zásobování        |
| 4 Řízení zásob ve "staré hale"       | Vizualizace na plánovací tabuli |
| 5 Nový regál k předmontáži           | Změna toku materiálu            |

Tabulka 7 – shrnutí návrhů (vlastní zpracování)

Tabulka 8 – nákladová a časová analýza (vlastní zpracování)

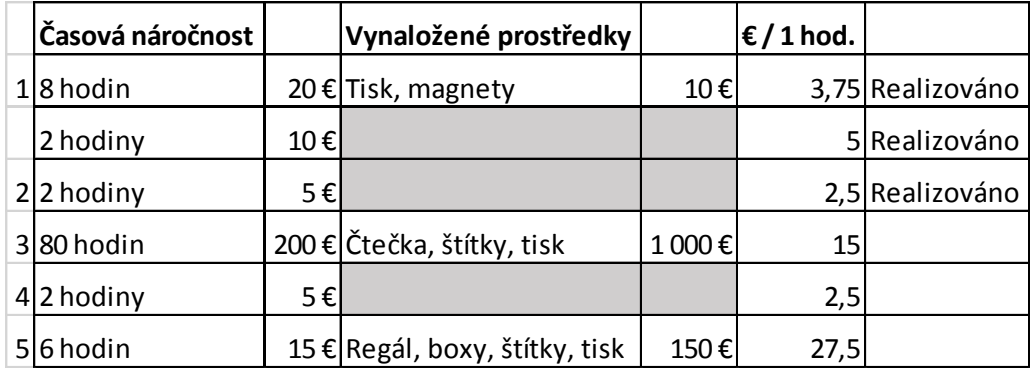

Investiční náklady na nákup nového zařízení, regálů nebo boxů činí v souhrnu 1160 €. Největší investiční položkou je zde nákup bezdrátové čtečky. V případě využití mobilního terminálu je investice poněkud vyšší. Další v pořadí nejvyšší položkou je nákup regálu a přepravek mezi pracoviště. Existuje možnost, že jsou v podniku nevyužité boxy, které by mohly tento výdaj v případě potřeby ještě snížit. Ve sloupci časové náročnosti je obsažena odhadovaná časová náročnost lidské práce. Cena jedné hodiny práce byla stanovena ve výši 2,5 €. Některé hodinové dotace se mohou zdát poněkud skromné, je to z toho důvodu, že je k výrobě přidružen pouze jeden manipulant, tudíž není potřeba zapojovat nebo pozměňovat práci více osobám. V posledním sloupci je poznámka o realizaci daných návrhů.

# **9 OPTIMALIZACE ZÁSOBOVÁNÍ VYBRANÝCH LINEK**

# **9.1 Výběr výrobních linek**

Pro řešení problému zásobování a zavádění systému kanban byly vybrány dvě výrobní linky. Na první (nejvytíženější linka s téměř stabilním odbytem po celý rok) se vyrábí ohřívače GP40 a GP70 a na druhé GP95 a GP120. Jejich umístění je zvýrazněno na následujícím obrázku layoutu. Dále je zobrazen náhled hotových ohřívačů.

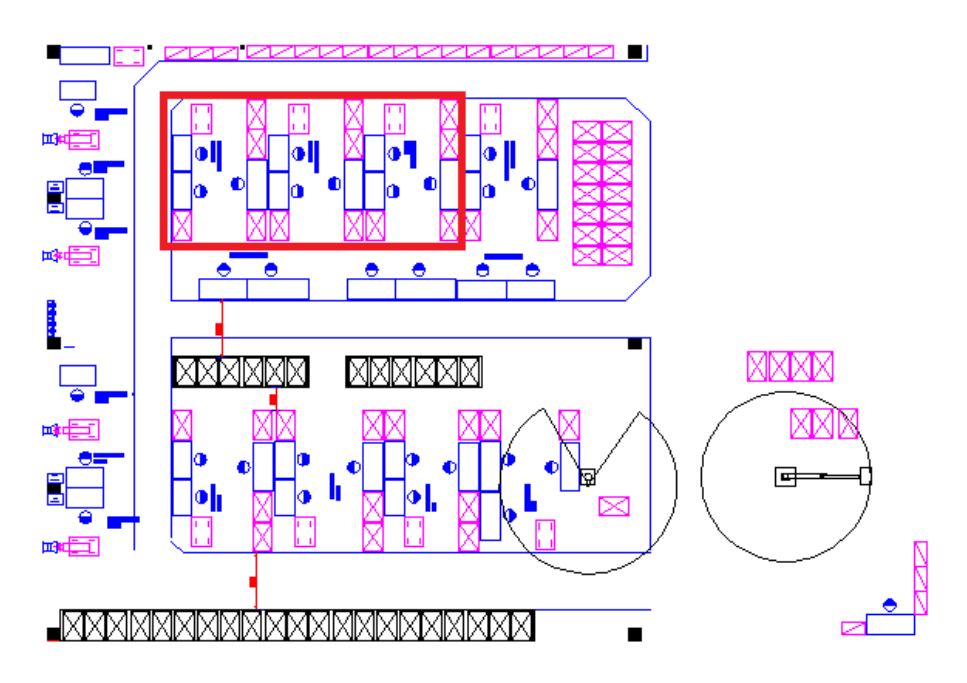

Obrázek 37 – vybrané linky pro návrh kanbanu (Vlastní zpracování)

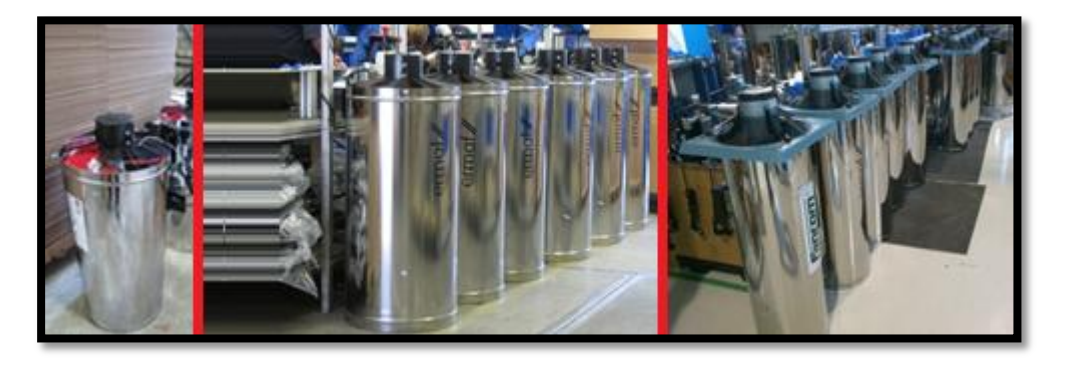

Obrázek 38 – náhled hotových ohřívačů (interní dokumenty)

# **9.2 Seznam a rozdělení materiálu**

V kusovnících jednotlivých typů ohřívačů je poměrně dlouhý seznam potřebných materiálů (přes jedno sto položek). Je tedy potřeba odfiltrovat položky, kterými se v návrhu systému kanban zabývat nebudeme. Konkrétně se jedná se o:

- **Drobný materiál** na něj je vyhrazen speciální supermarket společný pro všechny výrobní linky (jedná se o vruty, šrouby, podložky, matice a podobné)
- **•** Položky vstupující na pracoviště předmontáže na pracoviště montáže vstupují již jako hotové dílčí celky
- **Nálepky zákazníka a štítky**
- **•** Potřebné položky pro testování operace probíhá na jiném pracovišti
- **•** Potřebné položky pro balení operace probíhá na jiném pracovišti

Přidány byly tedy položky vystupující z pracoviště předmontáže na námi řešené pracoviště montáže.

Tímto jsme získali seznam řešeného materiálu v rámci jednotlivých pracovišť montáže. Jednotlivé seznamy vytipovaných materiálů pro linky GP40/70 a GP95/120 jsou zahrnuty v přílohách.

# **9.3 Analýza uloţení materiálu**

Nyní zjistíme, na kterých místech jsou jednotlivé materiály uloženy. Na následujícím obrázku jsou žlutě zvýrazněna skladovací místa. Jedná se konkrétně o paletová místa vyhrazena přímo při pracovištích, supermarket a také nejspodnější pozice paletového regálu. Řešené linky mají zelenou barvu.

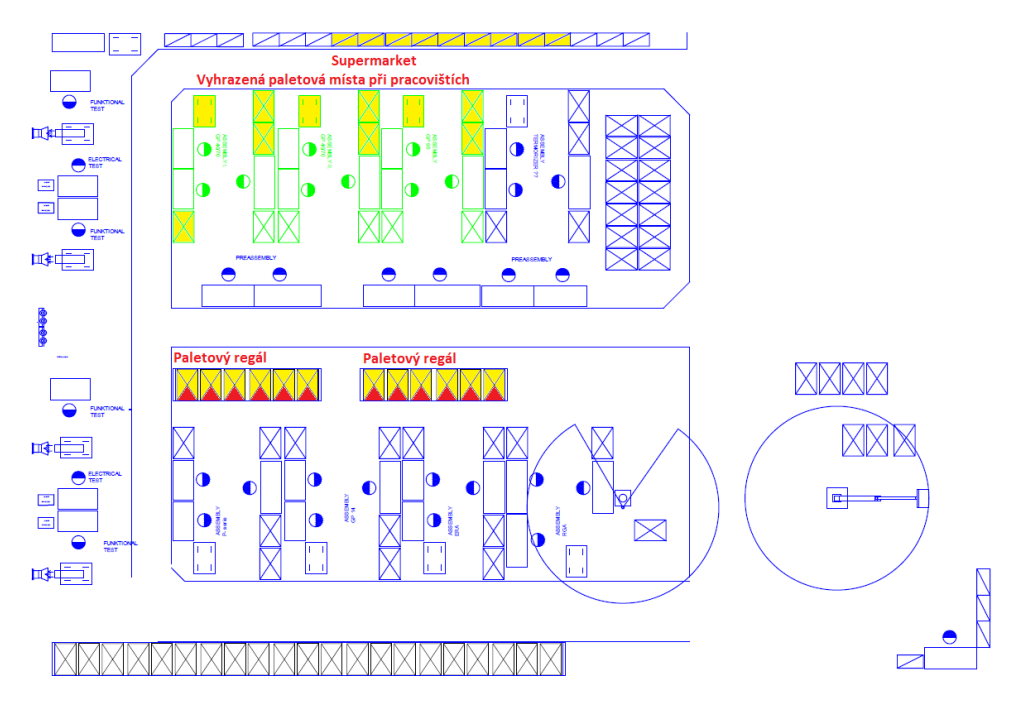

Obrázek 39 – umístění potřebného materiálu (vlastní zpracování)

#### **9.3.1 Paleta**

Následující tabulka obsahuje materiály dodávané na paletách. Je nutné jej dovézt na místo pomocí paletového vozíku. Pouze jeden druh je společný (zobrazen tučně). Jedná se o pláště ohřívačů, spalovací komory, ventilátory a regulátor plynu. U linky GP 95/120 je druhů materiálu více, neboť se zde montuje dohromady i ventilátor (motor + mřížka + lopatky).

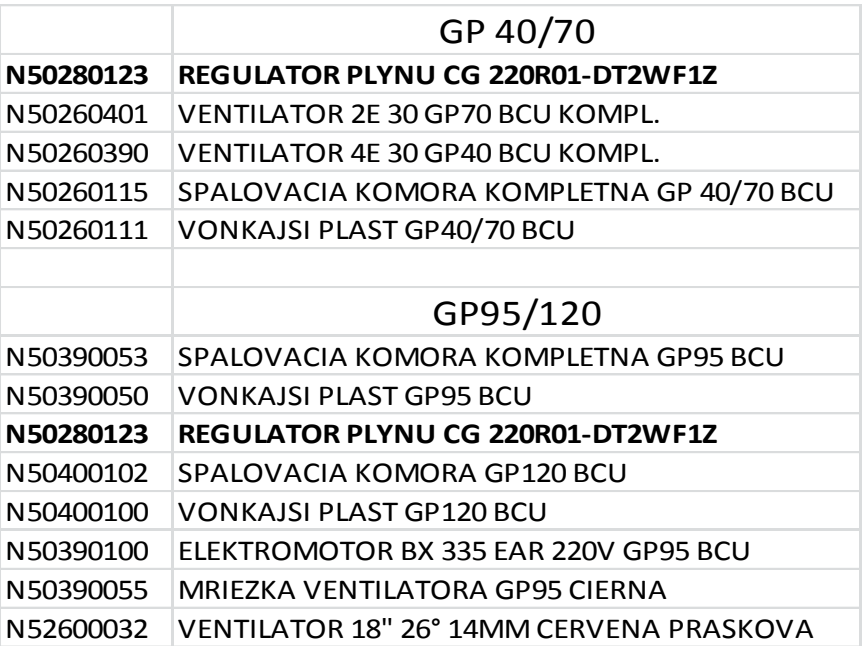

Tabulka 9 - materiál dodávaný na paletách (vlastní zpracování)

### **9.3.2 Spodní pozice paletového regálu**

Následující druhy materiálu obsazují spodní pozice paletového regálu. Jedná se především o trubky a kolena, jejichž váha je ve velkém množství značná. Dále je potřeba dodat, že další dva druhy materiálu se nachází v 1. patře regálu a jeden druh dokonce ve druhém.

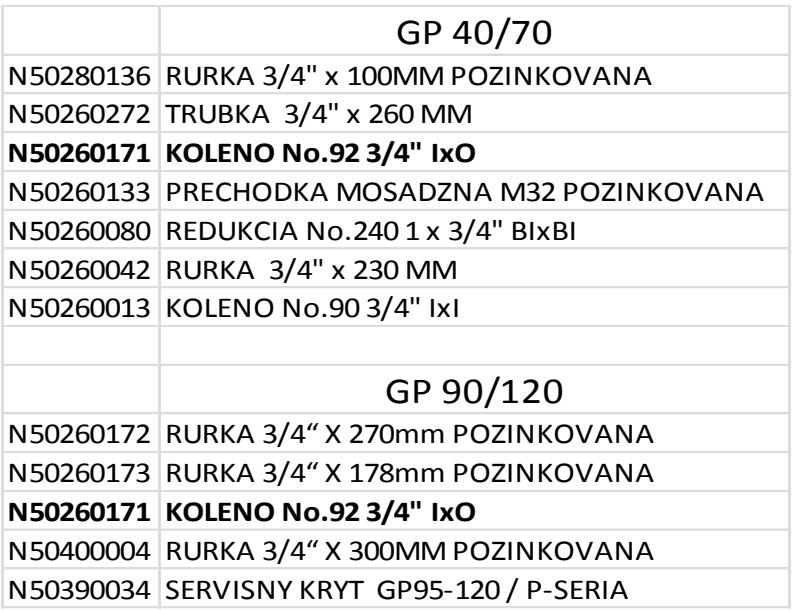

Tabulka 10 – materiál v regálu (vlastní zpracování)

### **9.3.3 Supermarket**

Materiálu odebíraného ze supermarketu je poněkud více. Některé druhy materiálu jsou totiž pro různé typy ohřívačů odlišné (skladovat musíme všechny). A každá linka využívá čtyři možné druhy trysek. Některé materiály jsou potřebné při výrobě více linkami. V přílohách jsou obsaženy matice, které zobrazují, které materiály jsou využívané při výrobě ostatních typů produktů.

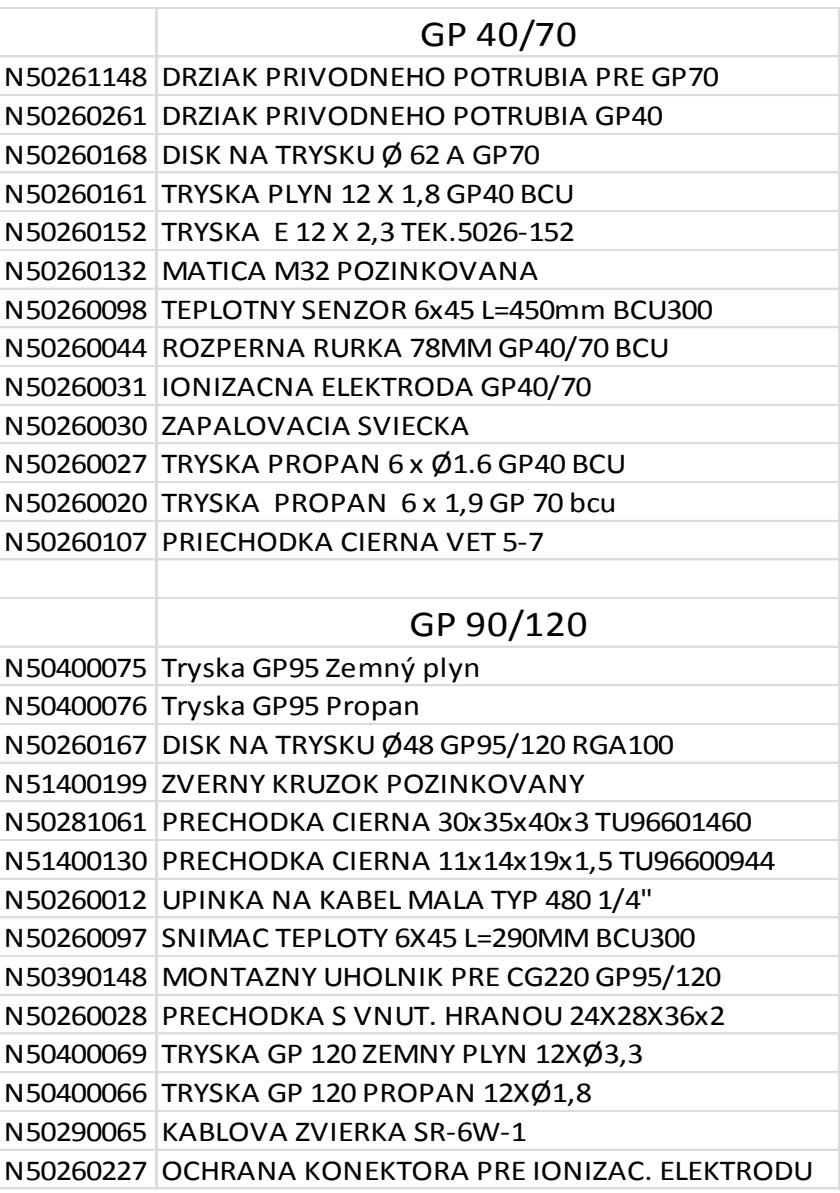

Tabulka 11 – materiál v supermarketu (vlastní zpracování)

### **9.3.4 Předmontáţ**

Z předmontáže již je shodných dílů mezi řešenými linkami více (opět označeny tučně). Hlavní rozdíl spočívá v předvýrobě zapalovacího a ionizačního kabelu u linky GP 40/70 oproti zapalovací a ionizační elektrody u linky GP95/120. Příruba s kolenem je dodávána společně s regulátorem plynu na linku montáže, ovšem jejich kompletace probíhá na pracovišti předmontáže.

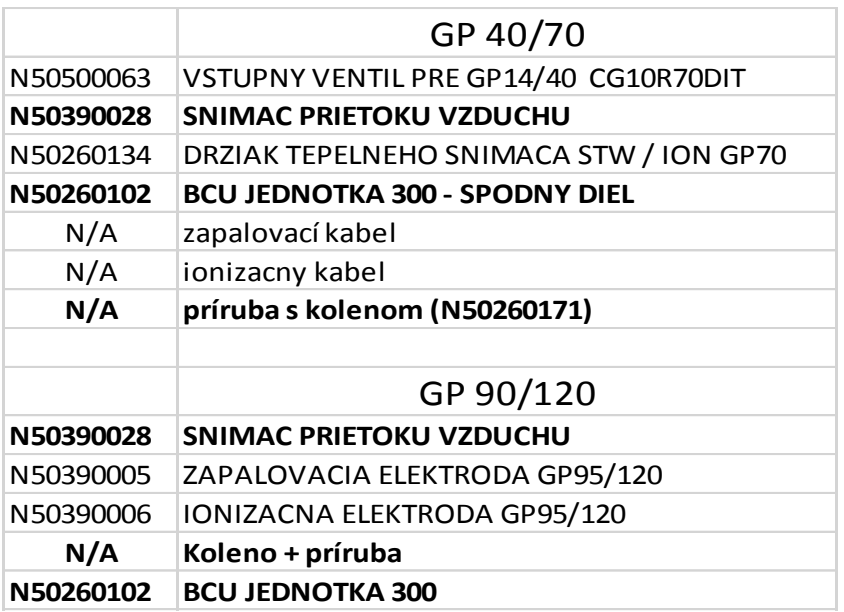

Tabulka 12 – díly z předmontáže (vlastní zpracování)

# **9.4 Návrh rozmístění materiálu**

Následně jsou popsány navrhované změny, které přispívají ke snadnější orientaci v druzích materiálu, jejich lepší dohledatelnosti a také synchronizace míst uložení s místem spotřeby.

### **9.4.1 Kanban pro palety a vozíky**

Dle návrhu zmíněného dříve, využijeme kovové vozíky pro převoz plášťů a spalovacích komor ohřívačů. Dokážeme tímto držet v případě potřeby větší zásobu na jedno paletové místo. U linky lze využít principů kanban systému. Dodavatel bude dovážet přesně dané množství a typy plášťů. Zásobovat linku bude tedy manipulant při dodávce materiálu, přičemž vymění prázdné vozíky za plné. Odpade třízení palet pro dodavatele a v neposlední řadě je s vozíkem lepší manipulace bez potřeby dalších zařízení.

### **9.4.2 Návrh uskladnění ve spodních pozicích paletového regálu**

V současné době je skladován materiál na spodních pozicích způsobem, který nevyužije celé skladovací kapacity buňky. Materiál je označen vytištěnými názvy na papíru velikosti A4. Některé čísla materiálu jsou označena pouze na štítku kartonové krabice. Není stanovena konkrétní skladovací pozice pro jednotlivé materiály.

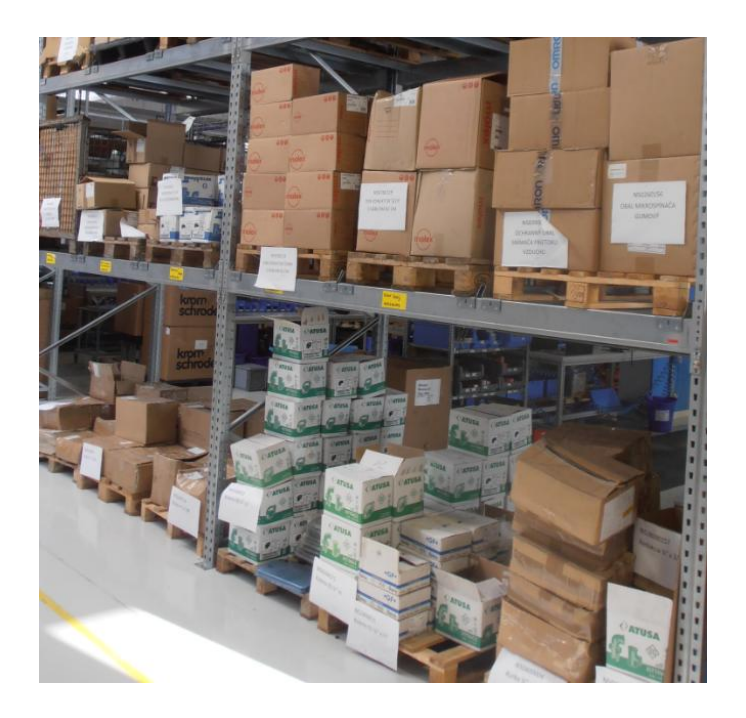

Obrázek 40 – současný stav (vlastní zpracování)

Návrh spočívá v rozdělení spodního paletového místa nosníky na dvě horizontální části. Viz ilustrace na následujících obrázcích. Zároveň se jednotlivé pozice označí štítky pro dané materiály. Tímto se nám uvolní dvě paletové pozice a získáme lepší přehled skladovaných materiálech.

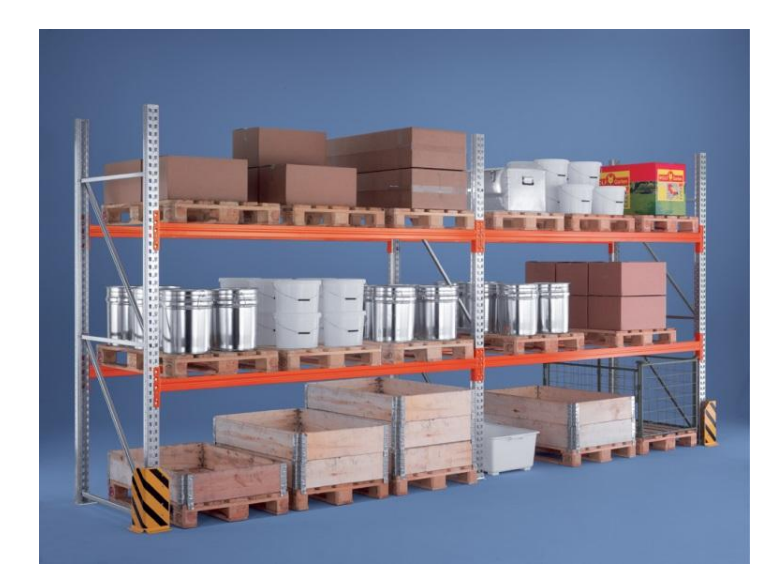

Obrázek 41 – návrh (Paletový regál Multipal, 2013)

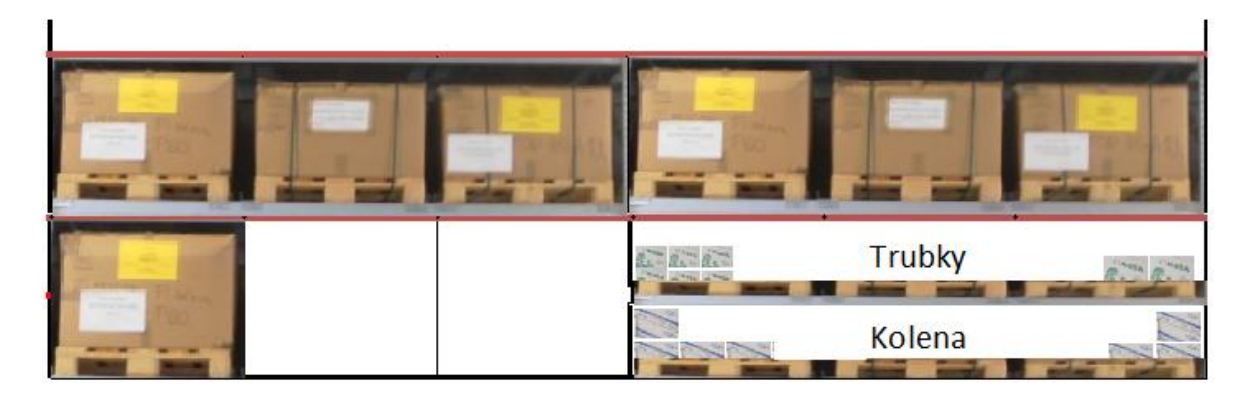

Obrázek 42 – návrh rozdělení paletových pozic (vlastní zpracování)

Další návrh souvisí s tím, že dva druhy materiálu využívaných na našich linkách nejsou přístupné bez schůdků (uloženy v prvním patře) a jeden druh materiálu dokonce vyžaduje vysokozdvižný vozík (umístěn v druhém patře paletového regálu). Je tedy na místě tyto materiály přesunout na nižší pozice, aby byly v případě potřeby bez problémů přístupné. Mohou se využít uvolněné pozice, které se získaly přidáním nosníků.

### **9.4.3 Optimalizace supermarketu**

Díky přesunu hotových dílů z předmontáže se nám uvolní místo v supermarketu. Můžeme tedy snadněji přesunout materiál, aby byl pro dané linky dostupnější. Případně lze část supermarketu zrušit a vzniklé místo využít například pro hotové ohřívače, které se v případě vytížené výroby hromadí na každé volné ploše okolo linek.

# **9.5 Nové uspořádání**

Na následujícím obrázku je ilustrován nový stav rozmístění materiálu pro linky. Růžová barva ilustruje, z kterých míst dochází k zásobování pracovišť. V supermarketu se nám uvolnilo mnoho místa díky přesunutí hotových dílů z předmontáže do nového regálu přímo vedle montáže. Přidáním nosníků na dolní pozice paletových regálů lépe využijeme jejich skladovací možnosti. Ubylo také zásob plášťů na výrobní hale.

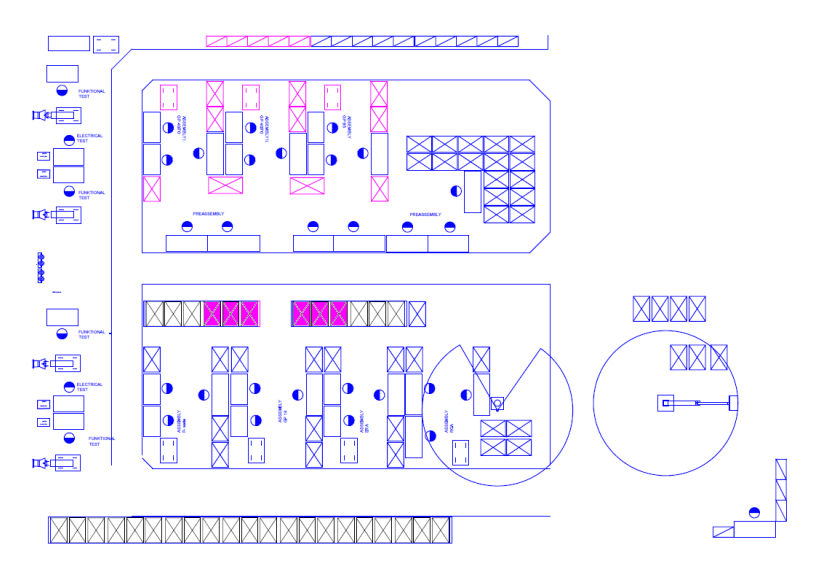

Obrázek 43 – nový stav (vlastní zpracování)

#### **9.5.1 Přímé doplňování linek materiálem**

Na následujícím obrázku je ilustrován tzv. dvou-boxový kanban systém. Tento systém funguje následovně:

- Operátor má na lince dostupné dvě přepravky materiálu k výrobě
- V případě, že jednu přepravku materiálu spotřebuje, ihned mu sjede další
- Prázdnou přepravku přesune na dopravník, který jej dopraví na opačnou stranu
- Tuto prázdnou přepravku při své pravidelné obchůzce převezme manipulant a po jejím doplnění ji dodá na horní polici za druhou přepravku
- Tím se dostáváme opět na začátek

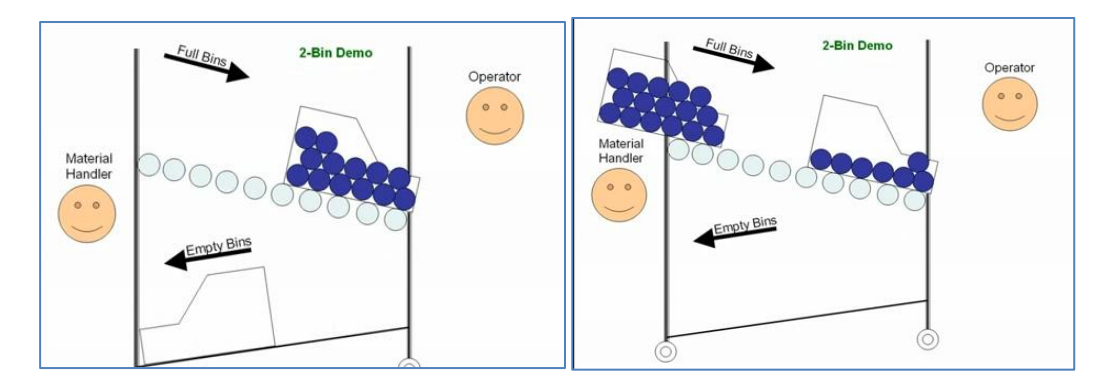

Obrázek 44 – fungování systému (Leans SImulations, 2013)

Manipulant si s sebou přenáší prázdný box, který nese informaci o potřebě doplnění materiálu. Tuto informaci může nést i kanban karta.

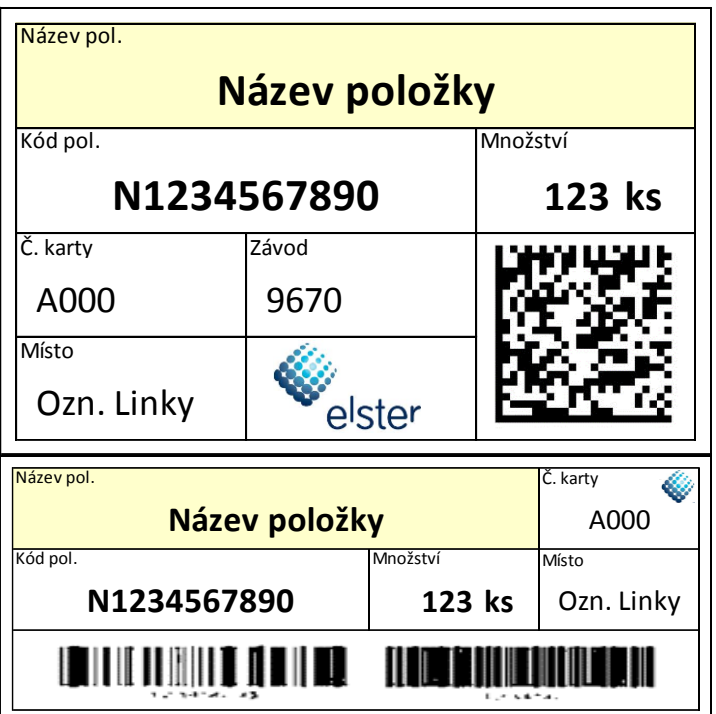

Obrázek 45 – návrhy kanban karet (vlastní zpracování)

Případně můžeme informaci přenášet elektronicky (při použití kanbanových karet je běžné její označení pro čtečky kódů). Konkrétní provedení je ilustrováno na následujícím obrázku.

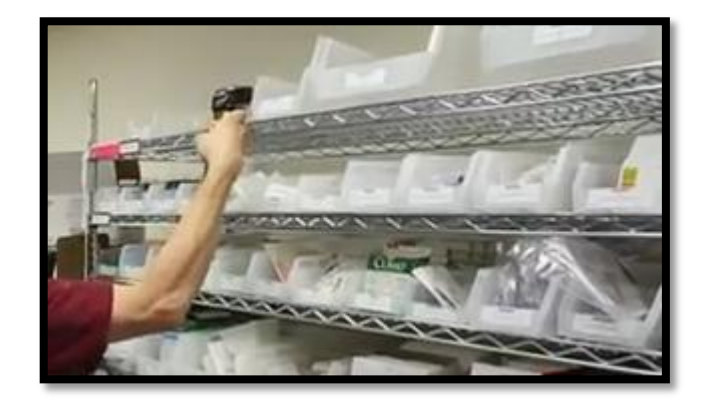

Obrázek 46 – skenování prázdných boxů (youtube.com, 2012)

Manipulant naskenuje bezdrátovou čtečkou prázdné boxy (odložené na předem určeném místě), čímž odešle do informačního systému požadavek na vyskladnění potřebného materiálu. Po přivezení materiálu doplní prázdné boxy a uloží je na své původní místo.

### **9.6 Digitalizace zásobování, kanbanu**

#### **9.6.1 Sledovaná data**

V podnikovém informačním systému budeme sledovat následující data.

**Příjem materiálu** – pokud dojde k přijetí materiálu na sklad, zadá manipulant do informačního systému druhy a množství přijímaného materiálu. Zadá také místo uložení materiálu.

**Pohyby materiálu** - pokud dojde k přesunu materiálu na jiné skladovací místo, pak tuto skutečnost zaznamená manipulant do informačního systému.

**Uvolnění materiálu do spotřeby** – v případě potřeby materiálu na výrobních linkách, dojde v informačním systému k jeho uvolnění do spotřeby. Při této operaci již nelze zadat skladovací pozice. Dojde tak k vyskladnění a přípravě následného spotřebování materiálu.

#### **9.6.2 Způsob zadávání dat**

Data můžeme zadávat několika způsoby, jež jsou dále v textu rozpracovány.

**Kombinace ručního zadání a čtečky čárových kódů** – tento způsob je pro manipulanta poněkud pracnější, neboť musí zadat do počítače materiálové číslo. K zadání skladovací pozice postačí obyčejná nízkonákladová čtečka čárových kódů a seznam jednotlivých pozic (viz obrázek). Existuje možnost skenování i materiálového čísla, ovšem konkrétně v této situaci, kdy sledujeme pohyby mezi bezmála sedmi sty položek, by byl seznam čárových kódů poněkud obsáhlý.

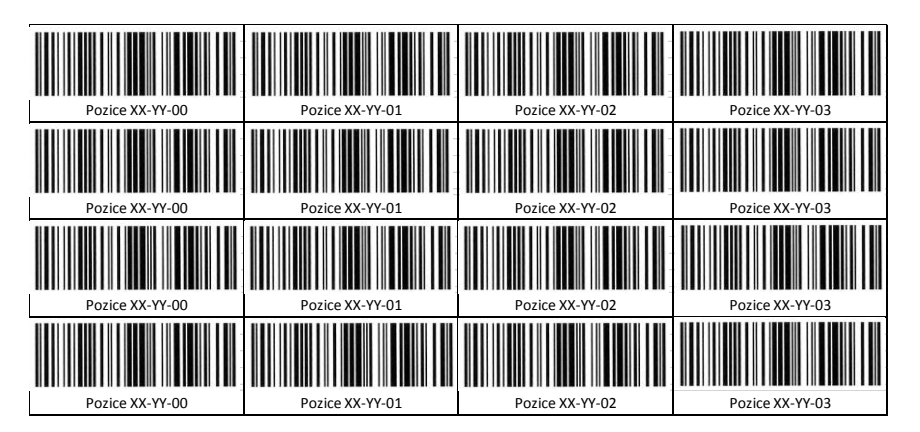

Obrázek 47 – seznam čárových kódů (vlastní zpracování)

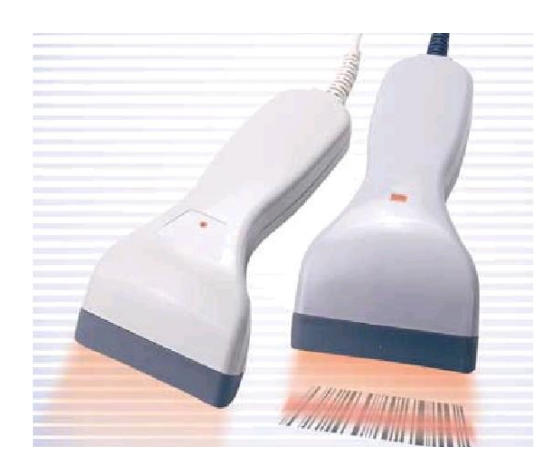

Obrázek 48 – čtečka (FactoryDirect, 2013)

**Vyskladnění pomocí kanbanové karty** – čtečka kódů bude načítat informace z kanbanové karty. Na této kartě bude zakódován typ materiálu a množství, které se vyskladňuje. Případně může být uvedena skladovací nebo vyskladňovací pozice. Další možností je zakódování konkrétní transakce, která po načtení do systému provede automaticky požadovanou operaci.

| our Logo Here              | <b>Kanban Replenishment Card</b>                              |                      |
|----------------------------|---------------------------------------------------------------|----------------------|
| Part Number<br>Part Number | Description<br>Description                                    |                      |
| Order Otv<br>JM            | Card 1 of Container<br>Per Contiof MealCard 1 of<br>Container |                      |
| Pull From<br>ull From      | Supplier<br>Supplier                                          |                      |
| Pull To:<br>Shelf Location | Consuming Operation<br>Consuming Operation                    | Card_ID<br>Tracked # |

Obrázek 49 – kanban karta s kódy (Management & Development Center, 2013)

**Bezdrátové čtečky kódů a mobilní terminály – nabízí možnost veškerý tok materiálu** mapovat přímo během prováděných operací. Můžeme si zároveň vybírat z různých transakcí jako příjem materiálu, přeskladnění, výdej do spotřeby, odpis materiálu a jakékoliv jiné, které můžeme při vykonávané činnosti potřebovat. Typ materiálu načteme z kódu, kterým je označeno balení. Množství můžeme zadat přímo na zařízení. Uskladnění provedeme načtením kódu obsaženého na konkrétní skladovací pozici (příklad značení je zobrazen na obrázku). Pokročilejší terminály nám umožňují využití složitějších kódů, do kterých můžeme uložit daleko více informací o prováděné operaci.

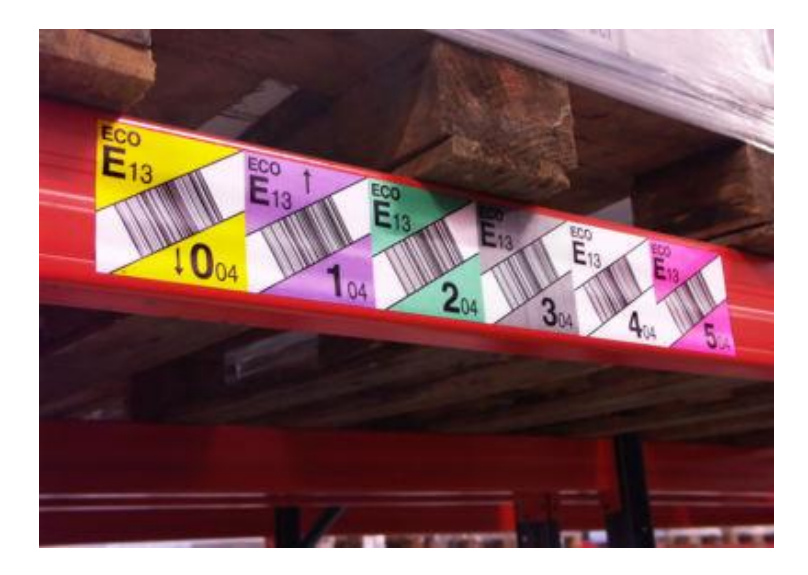

Obrázek 50 – značení regálu (Kodys, 2013)

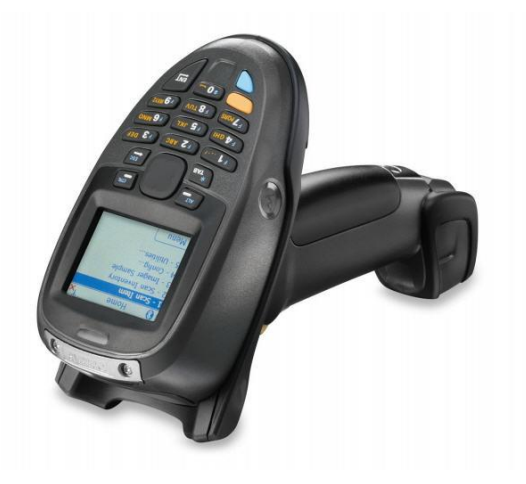

Obrázek 51 – bezdrátová čtečka (Kodys, 2013)

### **9.6.3 Předpoklady zavedení**

**Označení regálových pozic a skladovacích míst** – je potřeba označit kódy pro čtečku veškeré skladovací pozice, pokud chceme využít bezdrátového řešení.

**Určení skladovacích míst pro jednotlivé materiály –** pokud budeme chtít vyhradit určité skladovací pozice na jeden či více druhů materiálu, je potřebné tuto informaci zavést také do informačního podniku.

**Označení materiálů** kódy pro čtečku (a případné zapsání do SAPu) – v ideálním případě budeme materiál značit stejným způsobem jako náš dodavatel, případně bude dodavatel na své etikety tisknout i naše kódy.
#### **9.6.4 Zhodnocení přínosů**

Hlavní přínosy digitalizace zásobování v podniku jsou:

- Přehled místa uskladnění materiálů
- · Přehled uskladněného množství
- Snadné hledání materiálů
- SAP odpovídá realitě
- Možnost zapojení SAPu do řízení materiálových toků

Zároveň dojde k eliminaci časově nejnáročnějších úkolů, které se při výrobě neustále opakují. Jedná se především o hledání materiálu, o kterém se neví, kde přesně je uskladněn. Dále díky možnosti zapojení SAPu do řízení materiálových toků můžeme plánovat vyskladnění materiálu z externího skladu. SAP by dle plánů výroby automaticky upozornil na kritické množství potřebného materiálu. Dále získáme dokonalý přehled o skladovaných materiálech na výrobě a také jejich množství, což se pro další rozvoj, změny, či zvětšování rozsahu výroby jeví jako potřebný způsob řízení materiálu, který nám může ušetřit nemalé komplikace v budoucnu.

#### **10 SIMULACE VÝROBNÍHO PROCESU**

Na následujících stránkách je rozpracována počítačová simulace procesu předávání hotových dílů mezi montáží a předmontáží. Na obrázku níže je modrý pracovník z předmontáže a zelený je pracovník následující operace – montáže. V červeném čtverci je zvýrazněn supermarket, ve kterém dochází k předávce materiálu.

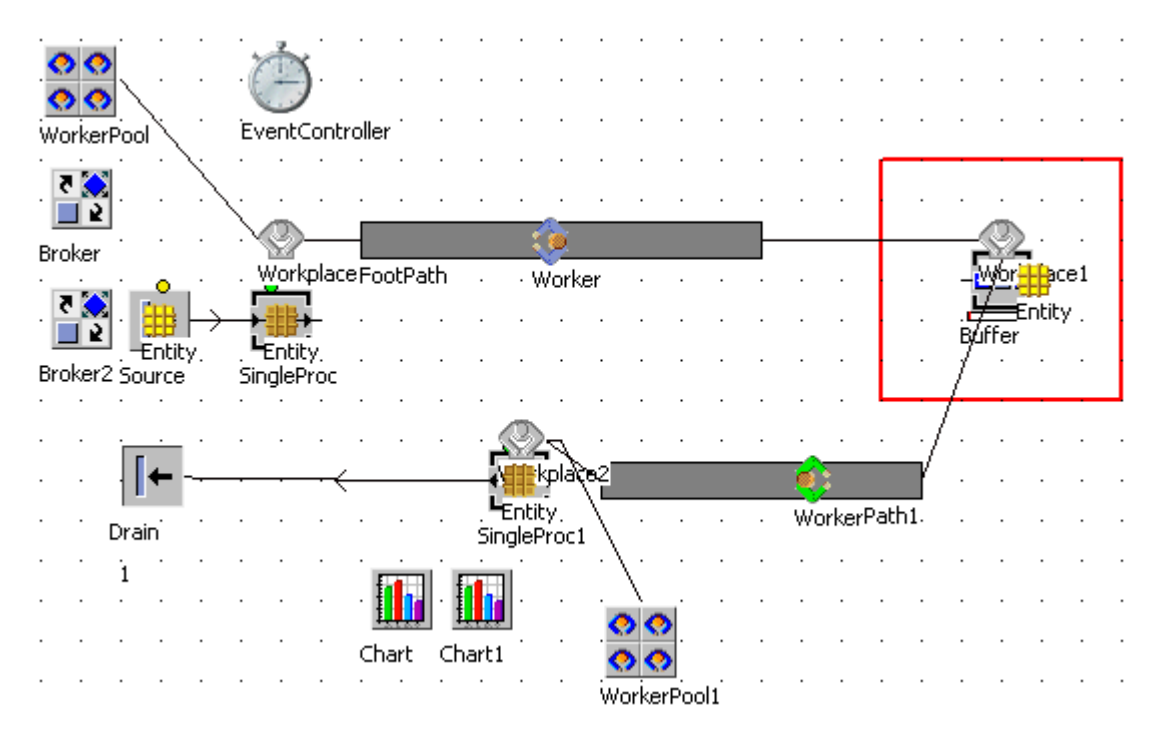

Obrázek 52 – simulace v Plant Simulation (vlastní zpracování)

<span id="page-73-0"></span>Po analýze dat překonaných vzdáleností po jedné výrobní směně získáváme:

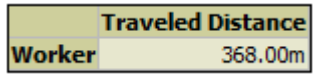

Pracovník montáže za jednu směnu překoná vzdálenost 368 metrů, v případě, že si pro materiál z předmontáže chodí do supermarketu.

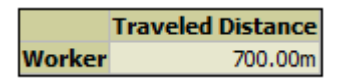

Jelikož pracovník předmontáže pracuje pro více linek na následujícím stupni výroby, tak překoná větší vzdálenost oproti kolegovi z montáže. A to konkrétně 700 metrů.

Následující graf porovnává množství práce operátora na pracovišti vůči času strávenému manipulací s materiálem. Graf v horní části poukazuje na montážní pracoviště a spodní část se věnuje pracovišti montáži. Zelená barva poukazuje na montáž (resp. předmontáž) a šedá znamená chůzí po vytyčené cestě k supermarketu. (Údaje jsou v procentech.)

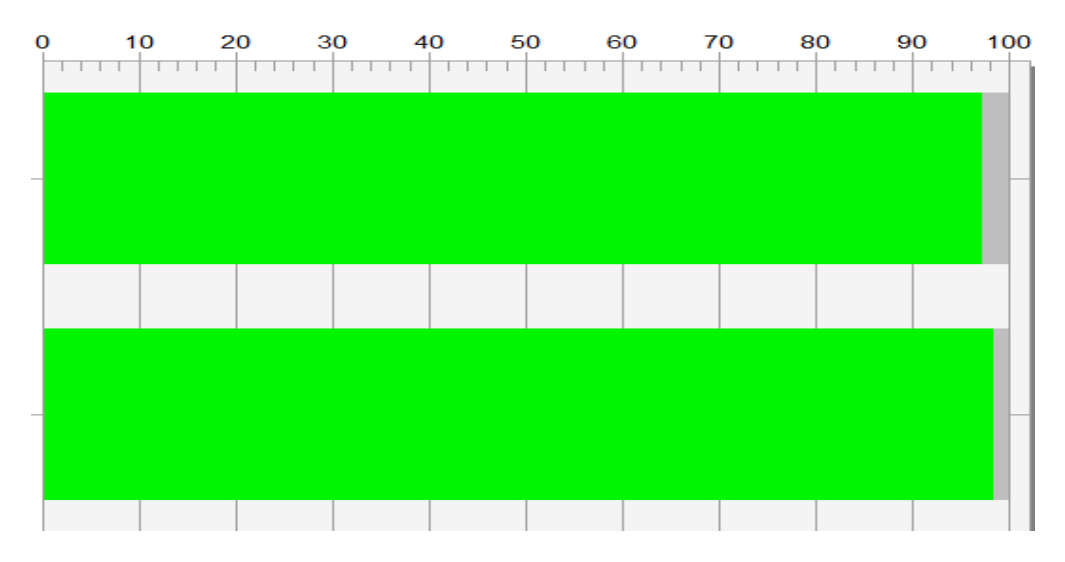

Obrázek 53 – porovnání práce operátorů (vlastní zpracování)

<span id="page-74-0"></span>V případě, že budeme schopni nutnost předávání materiálu v supermarketu úplně eliminovat tím, že k předání dojde téměř okamžitě mezi pracovištěm předmontáže a montáže, pak dostaneme nový návrh modelu v simulaci (viz následující obrázek). V tomto případě došlo k odstranění cest. Vzdálenosti mezi jednotlivými elementy v simulaci nehrají roli.

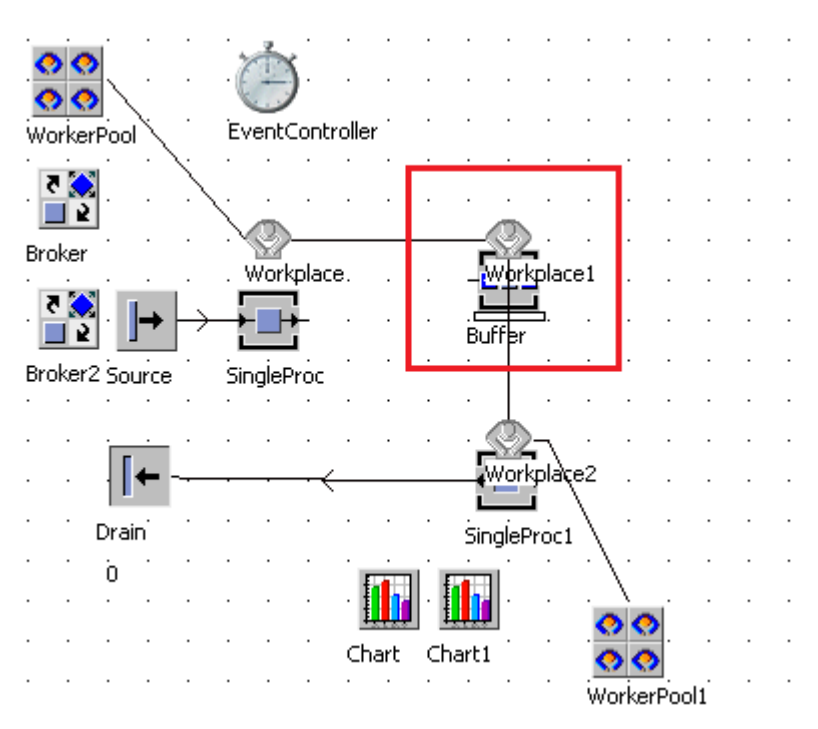

Obrázek 54 – návrh v simulaci (vlastní zpracování)

<span id="page-74-1"></span>Po analýze výsledků simulace spuštěné na celý pracovní týden dostáváme výsledek, že jsme schopni vyrobit o jeden kus navíc, což je v dnešním světě zeštíhlování výroby a zvyšování produktivity jistě pozitivní zpráva.

#### **ZÁVĚR**

V práci jsem řešil několik problematických míst ve výrobě skrze využití poznatků metody kanban, navrhované digitalizace zásobování a využitím simulačního softwaru. V práci jsem navrhl nebo alespoň nastínil možnosti řešení analyzovaných problémů. Některé byly jednodušší a snáze realizovatelné, na nich se reálně pracovalo, jiné vyžadují větší úroveň zapojení všech, kterých se problém týká. Díky působení ve firmě jsem schopen dále rozvíjet nabyté zkušenosti a znalosti plynoucí ze získaného praktického pohledu na problematiku.

Další možnosti zkoumání daných problémů hodnotím ve využití metod měření práce za účelem zlepšení představy o dílčích procesech výroby. Tyto údaje mají další potenciální využití v podrobnější počítačové simulaci a možností experimentovat s neomezenými možnostmi, jaké nám výroba nabízí. Další potenciál se nabízí v optimalizaci celého layoutu výroby zvláště v souvislosti s plánovaným přesunem celého závodu do jiné části výrobní haly.

#### **SEZNAM POUŽITÉ LITERATURY**

#### Monografie

BANGSOW, Steffen. 2010. *Manufacturing simulation with Plant Simulation and Simtalk: usage and programming with examples and solutions*. Berlin: Springer, 297 s. ISBN 36-420-5074-3.

CIMORELLI, Stephen C. 2006. *Kanban for the supply chain: fundamental practices for manufacturing management*. Second edition. New York: Productivity Press, 129 s. ISBN 15-632-7314-4.

GROSS, John a Kenneth MCINNIS. 2003. *Kanban made simple: demystifying and applying Toyota's legendary manufacturing process*. New York: AMACOM, 259 s. ISBN 08-144-0763-3.

CHROMJAKOVÁ, Felicita a Rastislav RAJNOHA. 2011. Řízení a organizace výrobních procesů: kompendium průmyslového inženýra. Žilina: GEORG.

PRECLÍK, Vratislav. 2006. *Průmyslová logistika*. Vyd. 1. Praha: Nakladatelství ČVUT, 359 s. ISBN 80-010-3449-6.

ŘEZÁČ, Jaromír. 2010. *Logistika*. 1. vyd. Praha: Bankovní institut vysoká škola, 215 s. ISBN 978- 80-7265-056-9.

#### Internetové zdroje

Academy of Productivity and Innovations. 2012. *Průmyslové inženýrství: Štíhlá logistika a materiálový tok* [online]. [cit. 2013-04-30]. Dostupné z:<http://e-api.cz/page/68341.tahove-systemy-rizeni/>

*Tecnomatix Plant Simulation 10 Step-by-Step Help*. 2010. Dostupné z: [http://m.plm.automation.siemens.com/en\\_us/Images/PlantSimulation\\_Step-By-](http://m.plm.automation.siemens.com/en_us/Images/PlantSimulation_Step-By-Step_ENU_tcm1224-143387.pdf)[Step\\_ENU\\_tcm1224-143387.pdf](http://m.plm.automation.siemens.com/en_us/Images/PlantSimulation_Step-By-Step_ENU_tcm1224-143387.pdf)

*Centrum pro výzkum informačních systémů* [online]. 2004 [cit. 2013-04-30]. Dostupné z: <http://www.cvis.cz/hlavni.php?stranka=novinky/clanek.php&id=167>

*General symbology background information* [online]. 2006 [cit. 2013-04-30]. Dostupné z: <http://www.barcodeisland.com/syminfo.phtml#Definitions>

*Čárové kódy* [online]. 2011 [cit. 2013-04-30]. Dostupné z: [http://www.copsu.cz/mikrop/didakticka\\_pomucka/cislicova\\_technika/kodovani/carovy/carovy\\_kod](http://www.copsu.cz/mikrop/didakticka_pomucka/cislicova_technika/kodovani/carovy/carovy_kod.html) [.html](http://www.copsu.cz/mikrop/didakticka_pomucka/cislicova_technika/kodovani/carovy/carovy_kod.html)

*Barcode Comparison Chart* [online]. 2009 [cit. 2013-04-30]. Dostupné z: <http://www.makebarcode.com/specs/barcodechart.html>

*Elster s.r.o.* [online]. 2013 [cit. 2013-04-30]. Dostupné z:<http://www.elster.sk/>

*Ţivnostenský register Slovenskej republiky* [online]. 2013 [cit. 2013-04-30]. Dostupné z: <http://www.zrsr.sk/>

Google. *Mapy* [online]. 2013 [cit. 2013-04-30]. Dostupné z:<https://maps.google.com/>

WÜRTH. *CPS®KANBAN* [online]. 2013 [cit. 2013-04-30]. Dostupné z: [http://www.servicesupply.com/web/en/service\\_supply/cpartssolutions\\_1/cpskanban\\_service/00\\_ka](http://www.servicesupply.com/web/en/service_supply/cpartssolutions_1/cpskanban_service/00_kanban.php) [nban.php](http://www.servicesupply.com/web/en/service_supply/cpartssolutions_1/cpskanban_service/00_kanban.php)

*Magnetické štítky: Magnetický c profil* [online]. 2013 [cit. 2013-04-30]. Dostupné z: <http://www.magsy.cz/25992-magneticky-stitek-magneticky-c-profil>

*Vybavení obchodů, prodejen, skladů* [online]. 2013 [cit. 2013-04-30]. Dostupné z: <http://www.rpkovo.cz/de/vybaveni-obchodu-prodejen-skladu/>

*Paletový regál Multipal: typ 3283* [online]. 2013 [cit. 2013-04-30]. Dostupné z: <http://www.kovovynabytek.cz/Paletovy-regal-MULTIPAL-typ-3283-5016.html>

*Leans SImulations* [online]. 2013 [cit. 2013-04-30]. Dostupné z: <http://www.leansimulations.org/2011/05/two-bin-system-video-flow-racks-ease.html>

*Two Bin Supply System at St Clair Hospital* [online]. 2012 [cit. 2013-04-30]. Dostupné z: <http://www.youtube.com/watch?v=yjSwwPF5BUU>

*FactoryDirect: Low Cost Barcode Scanner* [online]. 2013 [cit. 2013-04-30]. Dostupné z: [http://www.factorydirect.co.uk/factorydirectproducts/pos/barcode\\_reader.html](http://www.factorydirect.co.uk/factorydirectproducts/pos/barcode_reader.html)

*Management & Development Center* [online]. 2013 [cit. 2013-04-28]. Dostupné z: [http://www.mdcegypt.com/pages/management%20approaches/Lean%20enterprise/Kanban/Kanban](http://www.mdcegypt.com/pages/management%20approaches/Lean%20enterprise/Kanban/Kanban.asp) [.asp](http://www.mdcegypt.com/pages/management%20approaches/Lean%20enterprise/Kanban/Kanban.asp)

*Kodys: Regálové etikety* [online]. 2013 [cit. 2013-04-30]. Dostupné z: [http://www.kodys.cz/produkty/spotrebni-material/etikety-pro-sklady-a-logistiku/regalove](http://www.kodys.cz/produkty/spotrebni-material/etikety-pro-sklady-a-logistiku/regalove-etikety.html)[etikety.html](http://www.kodys.cz/produkty/spotrebni-material/etikety-pro-sklady-a-logistiku/regalove-etikety.html)

*Kodys: Symbol MT2000* [online]. 2013 [cit. 2013-04-30]. Dostupné z: http://www.kodys.cz/produkty/snimace-carovych-kodu/rucni-snimace/symbol-mt2000.html

## **SEZNAM POUŽITÝCH SYMBOLŮ A ZKRATEK**

- IS Informační systém
- FiFo First in, First out
- JIT Just in Time
- WIP Work in process
- 2D Dvou-rozměrný
- 3D Tří-rozměrný

## **SEZNAM OBRÁZKŮ**

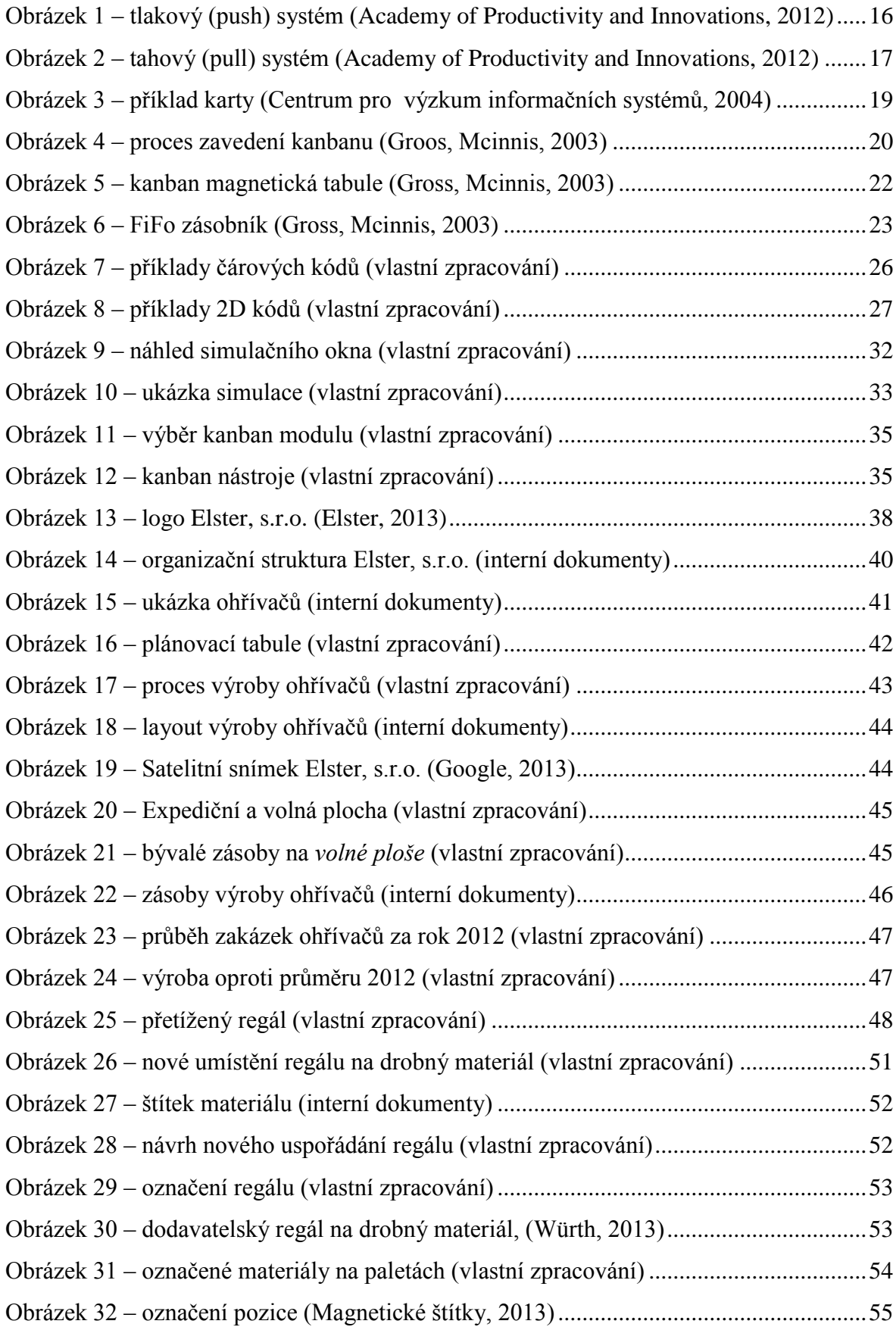

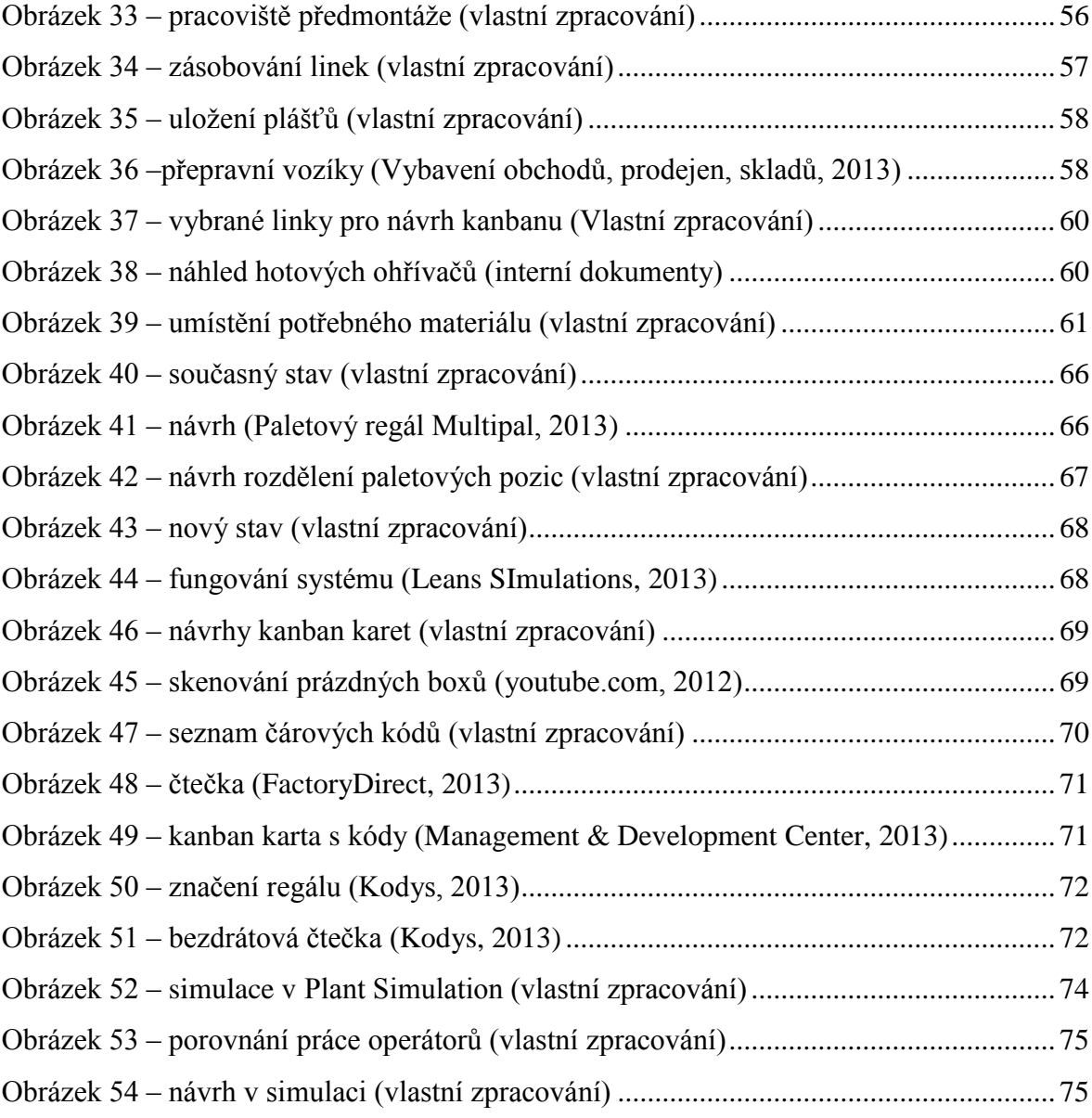

#### **SEZNAM TABULEK**

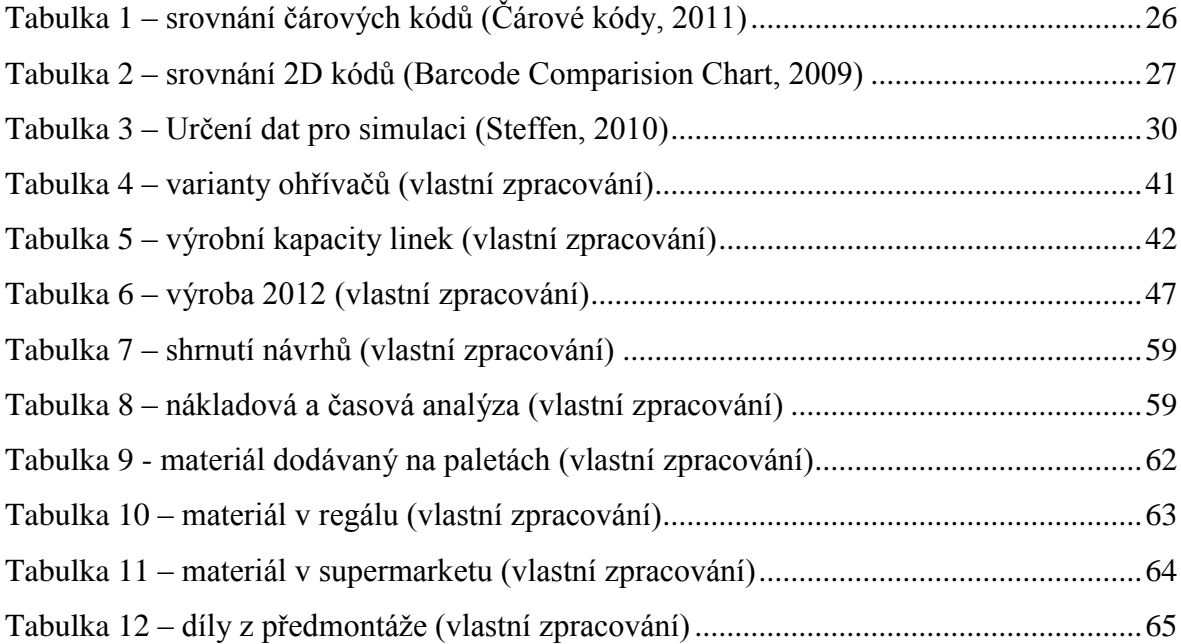

# **SEZNAM PŘÍLOH**

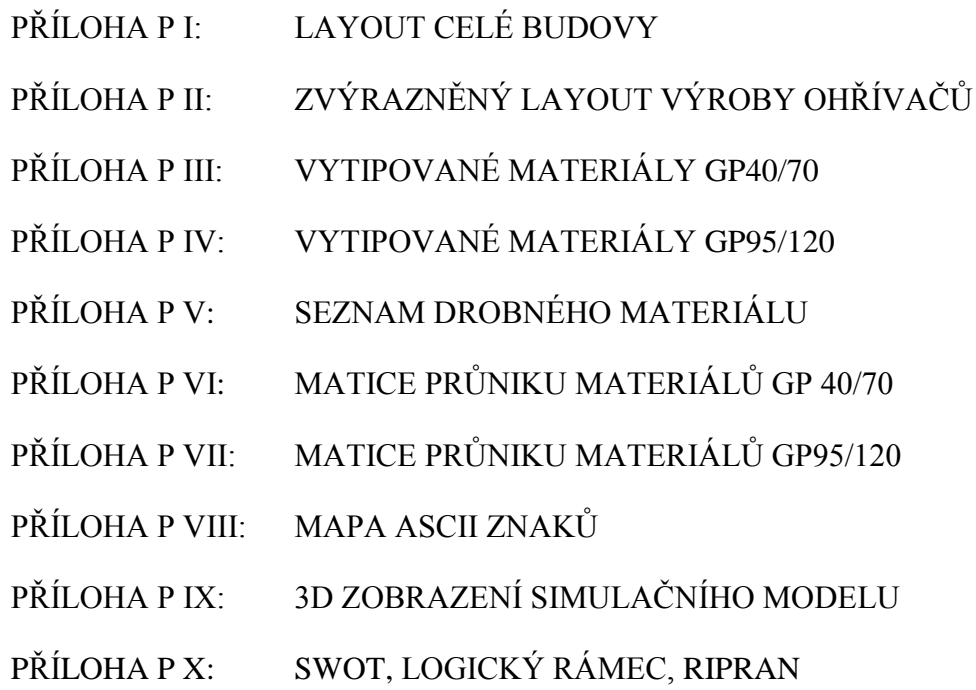

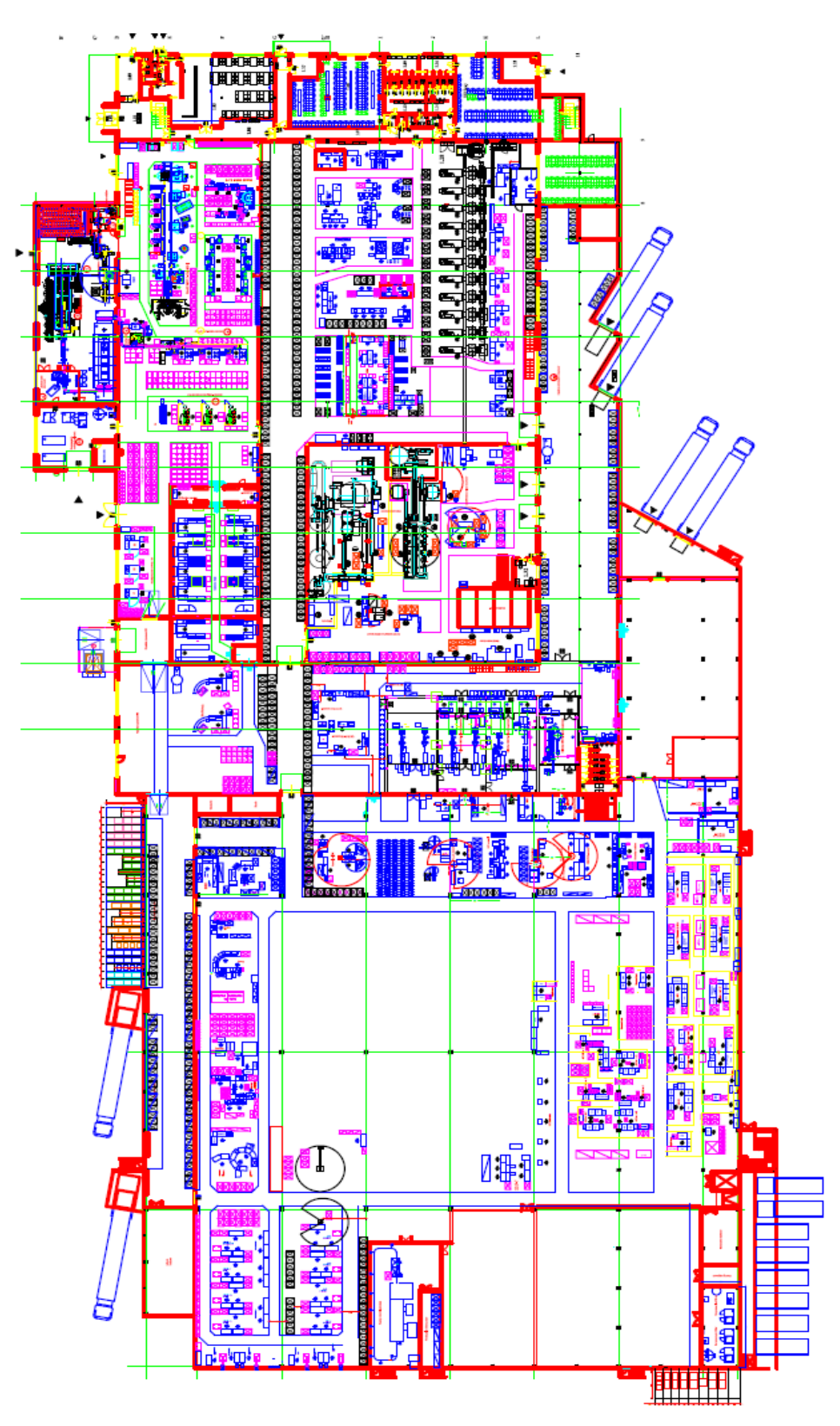

### **PŘÍLOHA P I: LAYOUT CELÉ BUDOVY**

*Zdroj: Interní dokumenty*

#### **PŘÍLOHA P II: ZVÝRAZNĚNÝ LAYOUT VÝROBY OHŘÍVAČŮ**

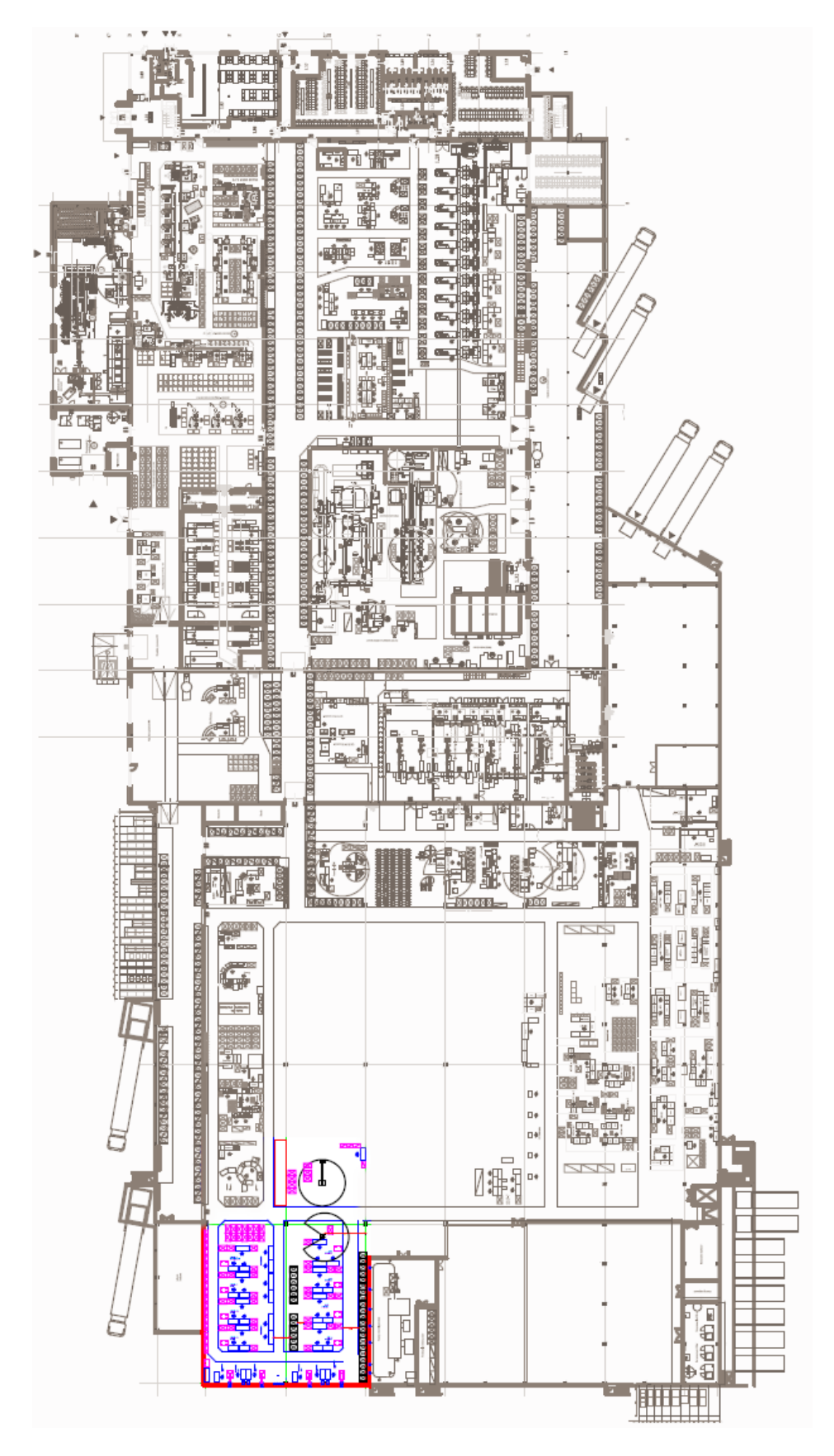

*Zdroj: Vlastní zpracování*

# **PŘÍLOHA P III: VYTIPOVANÉ MATERIÁLY GP40/70**

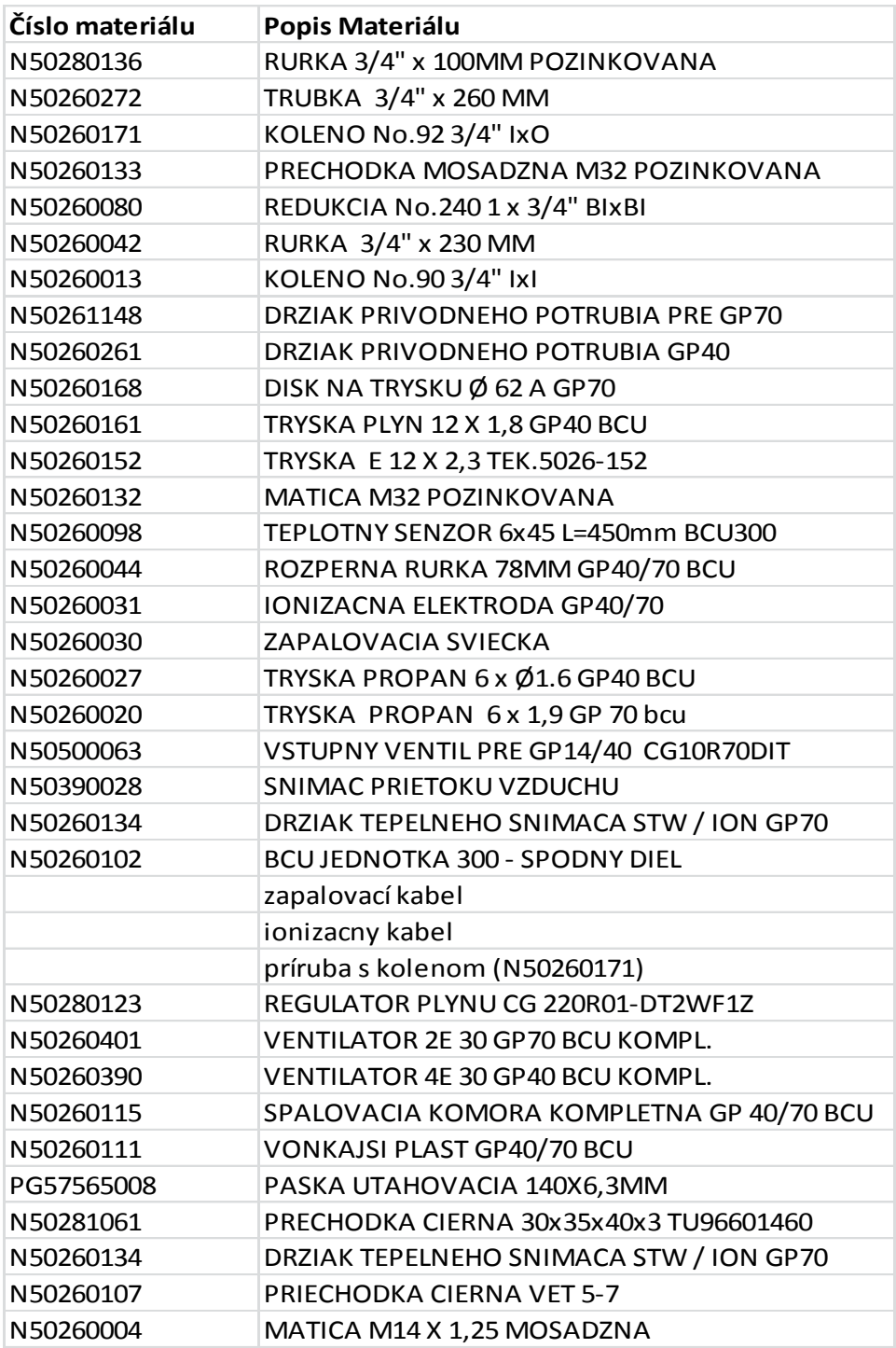

*Zdroj: Vlastní zpracování*

#### **PŘÍLOHA P IV: VYTIPOVANÉ MATERIÁLY GP95/120**

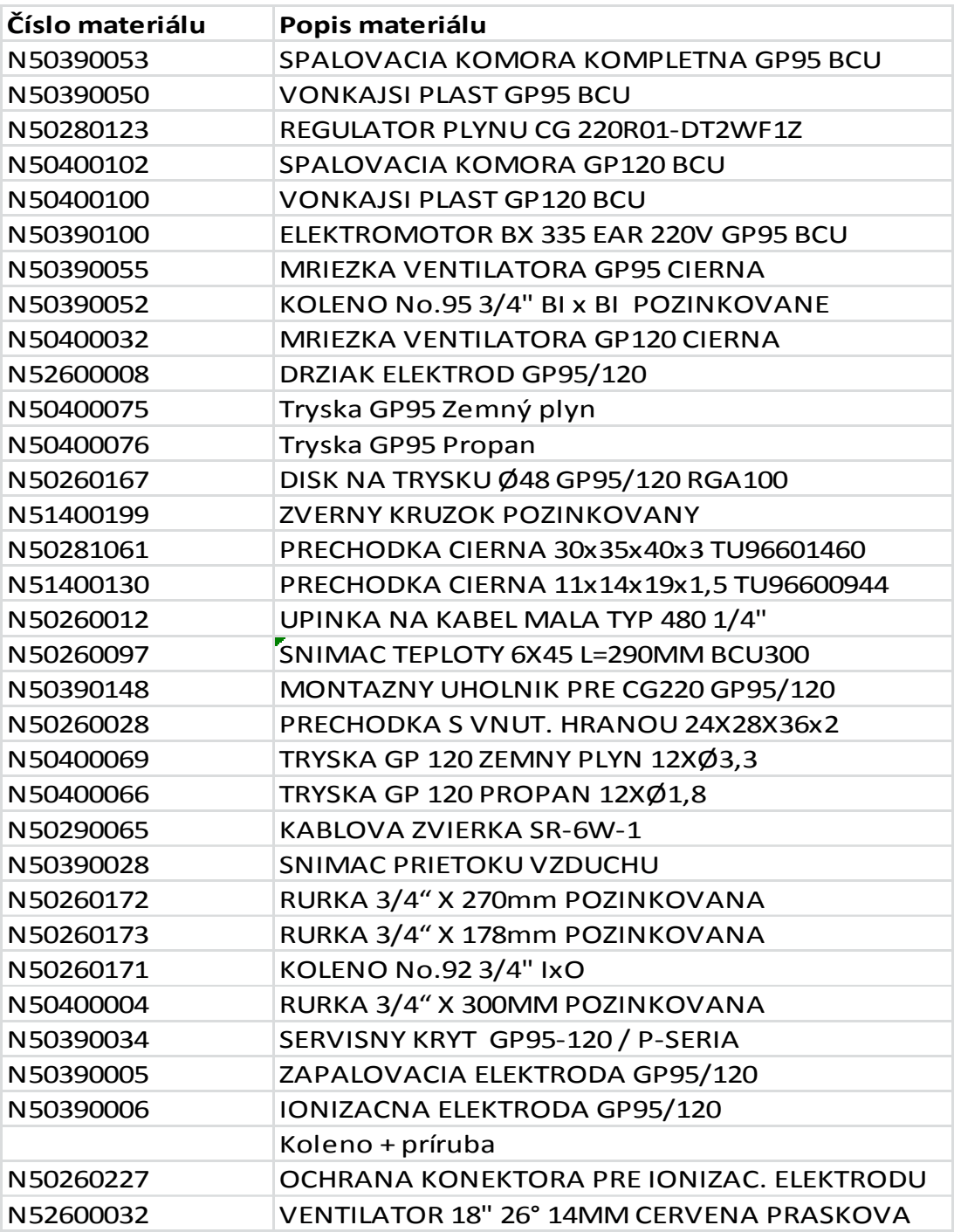

*Zdroj: Vlastní zpracování*

## **PŘÍLOHA P V: SEZNAM DROBNÉHO MATERIÁLU**

| N50166201 NITS POLGULOVOU HLAVOU 3X4 A2            |                     | PG57740248 PODLOZKA M4X20                            |
|----------------------------------------------------|---------------------|------------------------------------------------------|
| N50260002   MATICA M6 DIN 934 (8)                  |                     | PG57740250 PODLOZKA VEJAROVA M4 DIN 6798A A2         |
| N50260026 PODLOZKA DIN 9021 M6                     |                     | PG57740251  PODLOZKA VEJAROVA M6 DIN 6798A A2        |
| N50260086 ZAVESNA SKRUTKA                          |                     | PG57740252   MATICA M4 DIN 934                       |
| N50260155 PODLOZKA VEJAROVA M4 DIN 6798A POZINK.   | PG57740253 ZATKA M6 |                                                      |
| N50260202 PODLOZKA M6 POZINK                       |                     | PG57740254   NIT OMNI 2,4X6MM                        |
| N50260303   MATICA M3 DIN 934 POZINK.              |                     | PG57740255 KARABINKA DIN 5299 50X5MM                 |
| N50280112 ISKRUTKA M4X50 DIN 933 8.8 POZINK.       |                     | PG57740256  NIT. MATICA M5x30 POZINK. 5 ORCSH 30     |
| N50280145  PODLOZKA VEJAROVA M5 (5,1) DIN 6798A ZN |                     | PG57740257 SKRUTKA M4X8 DIN 7985H A2-70              |
| N50310052 SKRUTKA M5X8 DIN7985H 4.8 POZINK.        |                     | PG57740258 SKRUTKA M8X16 6HR POZINK DIN 933 8.8      |
| N50400026   NIT TRHACI OMNI 4,0X6MM                |                     | PG57740259 MATICA SESTHRANNA M8 DIN 934 (8) POZINK.  |
| N50400042 PODLOZKA M8 DIN125A POZINK               |                     | PG57740260 MATICA S OZUBENOU PRIRUBOU M8 POZINK.     |
| N50400045   NASTAVOVACIA SKRUTKA M8x10             |                     | PG57740261   MATICA SESTHRANNA NIZKA M8 POZINKOVANA  |
| N50400046   VEJAROVA PODLOZKA M8 DIN6798A POZINK.  |                     | PG57740262   MATICA STVORHRANNA NIZKA M6 POZINKOVANA |
| N50400065 S HACIK C.40 35MM                        |                     | PG57740263 SKRUTKA INBUS M6x12, NIZKA HLAVA, POZINK  |
| N50401000 PRUZNA PODLOZKA M8 POZINKOVANA           |                     | PG57740264 SKRUTKA M3X20 DIN7985H 4.8 POZINK.        |
| N50800009   NIT OMNI 3x8 MM                        |                     | PG57740265 SKRUTKA M4X5 DIN7985H 4.8 POZINK.         |
| N50800410 SKRUTKA M4X10 DIN7985H 4.8 POZINK.       |                     | PG57740266 SAMOREZNA SKRUTKA 4,8X13 MM DIN 7981CH    |
| N50800412  INBUS SKRUTKA M4X12 DIN 912 8.8 ZN      |                     | PG57740267   PODLOZKA VEJAROVA M3 DIN 6798 A POZINK. |
| N50800600 SKRUTKA S OKOM M6X20X10 CD 17420         |                     | PG57740268   MATICA M4 DIN 934 A2                    |
| N50800601 PODLOZKA VEJAROVA M6 DIN 6798A POZINK.   |                     | PG57740269  PODLOZKA M4 DIN9021 POZINK.              |
| N50800608 SKRUTKA M6x8 DIN933 8.8 ZN               |                     | PG57740270  INBUS SKRUTKA M6X35 DIN 912 A4           |
| N50800610 PODLOZKA VEJAROVA DIN 6798 J M6          |                     | PG57740271  INBUS SKRUTKA M6X30 DIN 912 A2           |
| N50820049 HADICOVA PASKA NEREZOVA 44-56x12MM A4    |                     | PG57740272 IINBUS SKRUTKA M5X8 DIN 912 8.8 ZN        |
| N50820057   HADICOVA PASKA RVS 77-95MM A4          |                     | PG57740273 ISKRUTKA M6X12 8.8 DIN 933 EVZ            |
| N50820083   MATICA S OZUB. PRIRUBOU M8 DIN6923 A2  |                     | PG57740274  PODLOZKA VEJAROVA M6 DIN 6798J A2        |
| N51400009 KRIDLOVA SKRUTKA M5x16, POZINKOVANA      |                     | PG57740275   MATICA M6 DIN 934 A2                    |
| N51400028   NIT OMNI DH ST ZPL/ZPL BLRVT 3,0X6MM   |                     | PG57740276 SKRUTKA M6X8 8.8 DIN 933 POZINK.          |
| N51400031 SAMOREZNA SKRUTKA ST4,2X13 DIN 7504 K    |                     | PG57740277 SKRUTKA M6X25 DIN 933 A2                  |
| N51400047   SAMOREZNA SKRUTKA ST6,3X19MM           |                     | PG57740278   VRUT 5,5X16 DIN 7981CH                  |
| N51400065 PODLOZKA M5X20                           |                     | PG57740279   VRUT 2,9X9,5 DIN 7981CH                 |
| N51400084   NITOVACIA MATICA M5X30 ALUM            |                     | PG57740280   NIT TRHACI OMNI 3,0x12                  |
| N51400115 SKRUTKA SO ZAVESNYM OKOM M8X20X10 POZ.   |                     | PG57740282   HADICOVA SVORKA 15MM                    |
| N51400116  PODLOZKA M8X24                          |                     | PG57740283 SKRUTKA M8X40 DIN 933 8.8 ZN              |
| N51400169 SKRUTKA SO ZAVESNYM OKOM M8X30X10 POZ.   |                     | PG57740284 SKRUTKA M8X20 DIN 933 8.8 ZN              |
| N51500012 SAMOREZNA SKRUTKA ST4,2X25 DIN 7504 K    |                     | PG57740285 SKRUTKA M6x70 DIN84 A2                    |
| N51700016  PASKA HADICOVA 13MM                     |                     | PG57740286 SKRUTKA M8X30 DIN933 A2                   |
| N51700025 HADICOVA SVORKA 12MM                     |                     | PG57740287 PODLOZKA VEJAROVA M8 DIN6798A A2          |
| N51900081   MATICA M10 DIN 934   8                 |                     | PG57740288   NIT TRHACI OMNI 4,0x10 A2/A2            |
| N51900087 SKRUTKA S OKOM M10x50x15                 |                     | PG57740290 PODLOZKA VELKA M8 DIN9021 A2              |
| N51900088 PODLOZKA VEJAROVA M10 DIN6798A           |                     | PG57740291   MATICA M5 DIN 934                       |
| N52800111 SKRUTKA M8x60 DIN933 8.8                 |                     | PG57740292 SKRUTKA INBUS M5x16 DIN912 A2             |
| N52800125 OSTRA MATICA M6                          |                     | PG57740293  PODLOZKA VEJAROVA M5 DIN6798A A2         |
| N52990151   PASKA UTAHOVACIA 140X3,6MM             |                     | PG57740294   MATICA M5 DIN 934 A2                    |
| PG57740238 SKRUTKA M4X8 DIN 7985H 4.8              |                     | PG57740295 SKRUTKA SAMOREZNA M4x8 DIN7500CE          |
| PG57740239 SKRUTKA M4X8 DIN 7985H A4               |                     | PG57740296 SKRUTKA INBUS M8x25 DIN912 A2             |
| PG57740240 SKRUTKA M4X10 DIN 7985H                 |                     | PG57740297 PODLOZKA M8 DIN125A A2                    |
| PG57740241 SKRUTKA M4X12 DIN 7985H 4.8             |                     | PG57740298   MATICA M8 DIN934 A2                     |
| PG57740242 SKRUTKA M4X35 DIN 7985H 4.8             |                     | PG57740299   MATICA TRHACIA M8 SW13 A2               |
| PG57740243 SKRUTKA M5X12 DIN 7985H 4.8             |                     | PG57740300 SKRUTKA M6x25 DIN84 A2                    |
| PG57740244 SKRUTKA M6X8 DIN 7985H                  |                     | PG57740301 SKRUTKA M6x12 DIN7985H 4.8                |
| PG57740245 SKRUTKA M6X75 DIN 931 8.8               |                     | PG57740303 ZAVITOVA TYC M8x1000 DIN976-1             |
| PG57740246 PODLOZKA PRUZNA DIN 127B M14            | PG57740304          | VRUT 8x30 DIN 571 POZINK.                            |
| PG57740247 PODLOZKA M4 DIN 125-1A POZINK.          |                     |                                                      |

*Zdroj: Interní dokumenty*

#### **PŘÍLOHA P VI: MATICE PRŮNIKU MATERIÁLŮ GP40/70**

|           | GP 40/70                                                                                                    |                                      |                         |                 | era gp14 p40 p60 p80 p100 p120 rga |                                                                     |             |   |  |          |   |                       |  |
|-----------|----------------------------------------------------------------------------------------------------|--------------------------------------|-------------------------|-----------------|------------------------------------|---------------------------------------------------------------------|-------------|---|--|----------|---|-----------------------|--|
|           | N50280136 RURKA 3/4" x 100MM POZINZ palety po $\diamondsuit$ 0 $\diamondsuit$ 0 $\diamondsuit$ 0 $\diamondsuit$ 0 $\diamondsuit$ 0 |                                      |                         |                 |                                    |                                                                     |             |   |  | $\circ$  |   | $0$ $\odot$ $1$       |  |
| N50260272 | TRUBKA 3/4" x 260 MM                                                                                                    | Z palety po $\Diamond$ 0 $\Diamond$  |                         |                 |                                    | $0$ $\Diamond$ $0$ $\Diamond$ $0$ $\Diamond$ $0$ $\Diamond$         |             |   |  | $\circ$  |   | $0$ $\Diamond$ $0$    |  |
| N50260171 | KOLENO No.92 3/4" IxO                                                                                                    | Z palety po $\Diamond$ 0 $\Diamond$  |                         |                 |                                    | $0$ $\Diamond$ $0$ $\Diamond$ $0$ $\Diamond$ $0$ $\Diamond$         |             |   |  | $\circ$  |   | $0 \diamondsuit 0$    |  |
| N50260133 | PRECHODKA MOSADZNA M3Z palety po $\Diamond$ 0 $\Diamond$                                                                           |                                      |                         |                 |                                    | $0$ $\Diamond$ $0$ $\Diamond$ $0$ $\Diamond$ $0$ $\Diamond$         |             |   |  | $\circ$  |   | $0 \diamondsuit 0$    |  |
| N50260080 | REDUKCIA No.240 1 x 3/4" BZ palety po $\diamondsuit$ 0 $\diamondsuit$                                                              |                                      |                         |                 |                                    | $0$ $\Diamond$ $0$ $\Diamond$ $0$ $\Diamond$ $0$ $\Diamond$         |             |   |  | 0 0      |   | $0 \Leftrightarrow 0$ |  |
| N50260042 | RURKA 3/4" x 230 MM                                                                                                    | Z palety po $\bigcirc$ 0 $\bigcirc$  |                         |                 |                                    | $0$ $\Diamond$ $0$ $\Diamond$ $0$ $\Diamond$ $0$ $\Diamond$         |             |   |  | $\circ$  |   | $0 \bigcirc 1$        |  |
| N50260013 | KOLENO No.90 3/4" btl                                                                                                    | Z palety pol $\bigcirc$ 0 $\bigcirc$ |                         |                 |                                    | $0$ $\Diamond$ $0$ $\Diamond$ $0$ $\Diamond$ $0$ $\Diamond$         |             |   |  | $\circ$  |   | $0 \circledcirc 0$    |  |
| N50261148 | DRZIAK PRIVODNEHO POTRUSupermark ● 0 ●                                                                                             |                                      |                         |                 |                                    | $0$ $\Diamond$ $0$ $\Diamond$ $0$ $\Diamond$ $0$ $\Diamond$         |             |   |  | $\circ$  |   | $0 \circledcirc 0$    |  |
| N50260261 | DRZIAK PRIVODNEHO POTRUSupermarko 0 ♦                                                                                              |                                      |                         |                 |                                    | $0$ $\Diamond$ $0$ $\Diamond$ $0$ $\Diamond$ $0$ $\Diamond$         |             |   |  | $\circ$  |   | $0 \circledcirc 0$    |  |
| N50260168 | DISK NA TRYSKU Ø 62 A GP7 Supermark ● 0 ◆                                                                                          |                                      |                         |                 |                                    | $0$ $\Diamond$ $0$ $\Diamond$ $0$ $\Diamond$ $0$ $\Diamond$         |             |   |  | $\circ$  |   | $0 \diamondsuit 0$    |  |
| N50260161 | TRYSKA PLYN 12 X 1,8 GP40                                                                                                    | Supermark                            | $\circ \circ \circ$     |                 |                                    | $0$ $\Diamond$ $0$ $\Diamond$ $0$ $\Diamond$ $0$ $\Diamond$         |             |   |  | $\circ$  |   | $0 \circledcirc 0$    |  |
| N50260152 | TRYSKA E 12 X 2,3 TEK.5026 Supermark                                                                                               |                                      | $\circ \circ \circ$     |                 |                                    | $0$ $\Diamond$ $0$ $\Diamond$ $0$ $\Diamond$ $0$ $\Diamond$         |             |   |  | $\circ$  |   | $0 \circledcirc 0$    |  |
| N50260132 | MATICA M32 POZINKOVANASupermark                                                                                                    |                                      | ◇ ○ ◇                   |                 |                                    | $0$ $\Diamond$ $0$ $\Diamond$ $0$ $\Diamond$ $0$ $\Diamond$         |             |   |  | $\circ$  |   | $0 \diamondsuit 0$    |  |
| N50260098 | TEPLOTNY SENZOR 6x45 L=4Supermark                                                                                                  |                                      | $\Diamond$ 0 $\Diamond$ |                 |                                    | $0$ $\Diamond$ $0$ $\Diamond$ $0$ $\Diamond$ $0$ $\Diamond$         |             |   |  | $\circ$  |   | $0 \diamondsuit 0$    |  |
| N50260044 | ROZPERNA RURKA 78MM GISupermark                                                                                                    |                                      | $\circ \circ \circ$     |                 |                                    | $0$ $\Diamond$ $0$ $\Diamond$ $0$ $\Diamond$ $0$ $\Diamond$         |             |   |  | $\circ$  |   | $0 \circledcirc 0$    |  |
| N50260031 | <b>IONIZACNA ELEKTRODA GP4 Supermark</b>                                                                                           |                                      | ◇○◇                     |                 |                                    | $0$ $\Diamond$ $0$ $\Diamond$ $0$ $\Diamond$ $0$ $\Diamond$         |             |   |  | $\circ$  |   | 0 ⊙ 1                 |  |
| N50260030 | ZAP ALOVACIA SVIECKA                                                                                                    | Supermark                            | ◈◦◈                     |                 |                                    | $0 \bigcirc \theta \bigcirc \theta \bigcirc \theta \bigcirc \theta$ |             |   |  | $\circ$  |   | 0 ⊙ 1                 |  |
| N50260027 | TRYSKA PROPAN 6 x Ø1.6 GPSupermark ● 0 ◆                                                                                           |                                      |                         |                 |                                    | $0$ $\Diamond$ $0$ $\Diamond$ $0$ $\Diamond$ $0$ $\Diamond$         |             |   |  | $\circ$  |   | $0 \circledcirc 0$    |  |
| N50260020 | TRYSKA PROPAN 6 x 1,9 GP Supermark ● 0 ◆                                                                                           |                                      |                         |                 |                                    | $0$ $\Diamond$ $0$ $\Diamond$ $0$ $\Diamond$ $0$ $\Diamond$         |             |   |  | $\circ$  |   | $0\otimes 0$          |  |
| N50500063 | VSTUPNY VENTIL PRE GP14/ Předmontá                                                                                                 |                                      | ◇                       | $\circ$ $\circ$ |                                    | $1$ $\Diamond$ 0 $\Diamond$ 0 $\Diamond$ 0 $\Diamond$               |             |   |  | $\circ$  |   | $0\bigcirc 0$         |  |
| N50390028 | SNIMAC PRIETOKU VZDUCHI Předmontá                                                                                                  |                                      | ◠                       | $1 \circ$       |                                    | $1$ $\circ$ $\circ$ $\circ$ $\circ$ $\circ$ $\circ$                 |             |   |  | $\circ$  |   | $0\bigcirc 0$         |  |
| N50260134 | DRZIAK TEPELNEHO SNIMACPředmontá ● 0 ●                                                                                             |                                      |                         |                 |                                    | $0$ $\Diamond$ $0$ $\Diamond$ $0$ $\Diamond$ $0$ $\Diamond$         |             |   |  | $\circ$  |   | $0 \diamondsuit 0$    |  |
| N50260102 | BCU JEDNOTKA 300 - SPODNPředmontá                                                                                                  |                                      | $\circ$ 0 $\circ$       |                 |                                    | $1$ $\Diamond$ 0 $\Diamond$ 0 $\Diamond$ 0 $\Diamond$               |             |   |  | $\circ$  | 0 | O 1                   |  |
|           | zapalovací kabel                                                                                                    | Předmontá                            | ◈◦◈                     |                 |                                    | $0 0 0 0 0 0$                                                       |             |   |  | $\circ$  | 0 | O 1                   |  |
|           | ionizacny kabel                                                                                                    | Předmontá                            | ◇◦◇                     |                 |                                    |                                                                     |             |   |  | $\circ$  |   | 0 () 1                |  |
|           | príruba s kolenom (N502601 Předmontá ◆ 0 ◆                                                                                         |                                      |                         |                 |                                    | $0$ $\Diamond$ $0$ $\Diamond$ $0$ $\Diamond$ $0$ $\Diamond$         |             |   |  | $\circ$  |   | $0 \circledcirc 0$    |  |
| N50280123 | REGULATOR PLYNU CG 220R paleta                                                                                                    |                                      | ◇                       | $\circ$         |                                    | $0 0 0 0 0 0$                                                       |             |   |  | $\circ$  |   | $0 \circledcirc 0$    |  |
| N50260401 | VENTILATOR 2E 30 GP70 BC upaleta                                                                                                   |                                      | ◇                       | $\circ$         |                                    | $0$ $\Diamond$ $0$ $\Diamond$ $0$ $\Diamond$ $0$ $\Diamond$         |             |   |  | $\circ$  |   | $0$ $\Diamond$ $0$    |  |
| N50260390 | VENTILATOR 4E 30 GP40 BC paleta                                                                                                    |                                      | ♦                       | $\circ$         |                                    | $0$ $\Diamond$ $0$ $\Diamond$ $0$ $\Diamond$ $0$ $\Diamond$         |             |   |  | $\circ$  |   | $0 \diamondsuit 0$    |  |
| N50260115 | SPALOVACIA KOMORA KOM lpaleta                                                                                                    |                                      | ◇                       | $\circ$         |                                    | $0$ $\Diamond$ $0$ $\Diamond$ $0$ $\Diamond$ $0$ $\Diamond$         |             |   |  | $\circ$  |   | $0 \circledcirc 0$    |  |
| N50260111 | VONKAJSI PLAST GP40/70 BOpaleta                                                                                                    |                                      | ◇                       | $\circ$         |                                    | $0$ $\Diamond$ $0$ $\Diamond$ $0$ $\Diamond$ $0$ $\Diamond$         |             |   |  | $\circ$  |   | $0$ $\Diamond$ $0$    |  |
|           | PG57565008 PASKA UTAHOVACIA 140X6, Supermark                                                                                       |                                      |                         | $\circ$         |                                    | $0$ $\Diamond$ $0$ $\Diamond$ $0$ $\Diamond$ $0$ $\Diamond$         |             |   |  | $\circ$  |   | $0$ $\circ$ $0$       |  |
| N50281061 | PRECHODKA CIERNA 30x35x Supermark                                                                                                  |                                      | ◇                       | $\circ$         |                                    | $0$ $\Diamond$ $0$ $\Diamond$ $0$ $\Diamond$ $0$ $\Diamond$         |             |   |  | $\circ$  |   | 0 O O                 |  |
| N50260134 | DRZIAK TEPELNEHO SNIMACPředmontá ◆                                                                                                 |                                      |                         | $\circ$         |                                    | $0$ $\Diamond$ $0$ $\Diamond$ $0$ $\Diamond$ $0$ $\Diamond$         |             |   |  | 0 0      |   | $0 \Leftrightarrow 0$ |  |
| N50260107 | PRIECHODKA CIERNA VET 5-1Supermark                                                                                                 |                                      |                         | $1 \circ$       | 1                                  | 1                                                                   | $\mathbf 1$ | 1 |  | $1\circ$ |   | $1 \cap 1$            |  |
| N50260004 | MATICA M14 X 1,25 MOSAD Supermark                                                                                                  |                                      |                         | $\circ$         |                                    | $0$ $\Diamond$ $0$ $\Diamond$ $0$ $\Diamond$ $0$ $\Diamond$         |             |   |  | 0 0      |   | 0 O O                 |  |

*Zdroj: Vlastní zpracování*

# **PŘÍLOHA P VII: MATICE PRŮNIKU MATERIÁLŮ GP95/120**

|           | GP 95/120                                                    |                                     |   |    |           |     |           |    |                                                                           |   |                                 |   |                                                             | era gp14 p40 p60 p80 p100 p120 rga |   |                       |     |
|-----------|--------------------------------------------------------------|-------------------------------------|---|----|-----------|-----|-----------|----|---------------------------------------------------------------------------|---|---------------------------------|---|-------------------------------------------------------------|------------------------------------|---|-----------------------|-----|
| N50390053 | <b>SPALOVACIA KOMORA KOM Paleta</b>                          |                                     | ◇ |    | $\circ$   |     |           |    |                                                                           |   |                                 |   | $0$ $\Diamond$ $0$ $\Diamond$ $0$ $\Diamond$ $0$ $\Diamond$ | $\circ$                            |   | $0 \Leftrightarrow 0$ |     |
| N50390050 | VONKAJSI PLAST GP95 BCU                                      | Paleta                              | ◇ |    | $\circ$   |     |           |    | $0$ $\Diamond$ $0$ $\Diamond$ $0$ $\Diamond$ $0$ $\Diamond$               |   |                                 |   |                                                             | $\circ$                            |   | $0 \diamondsuit 0$    |     |
| N50280123 | REGULATOR PLYNUCG 220R Paleta                                |                                     | O |    | $\circ$   |     |           |    | $0$ $\circ$ $0$ $\circ$ $0$ $\circ$ $0$ $\circ$                           |   |                                 |   |                                                             | $\circ$                            |   | $0 \Leftrightarrow 0$ |     |
| N50400102 | SPALOVACIA KOMORA GP12 Paleta                                |                                     | ◇ |    | $\circ$   |     | 0 0       |    | $0$ $\Diamond$ $0$ $\Diamond$ $0$ $\Diamond$                              |   |                                 |   |                                                             | $\circ$                            |   | 0 O O                 |     |
| N50400100 | VONKAJSI PLAST GP120 BCU Paleta                              |                                     | ◇ |    | $\circ$   |     |           |    | 0 <sub>0</sub> < 0 < 0 < 0                                                |   |                                 |   |                                                             | 0 0                                |   | $0 \Leftrightarrow 0$ |     |
| N50390100 | ELEKTROMOTOR BX 335 EARPaleta                                |                                     | ◇ |    | $\circ$   | 0   | ◇         |    | $0$ $\Diamond$ $0$ $\Diamond$ $0$ $\Diamond$                              |   |                                 |   |                                                             | 0 0                                |   | $0$ $\odot$ $0$       |     |
| N50390055 | MRIEZKA VENTILATORA GP9 Paleta                               |                                     | ◇ |    | $\circ$   | 0   |           |    | $\circ \circ \circ \circ \circ \circ \circ$                               |   |                                 |   |                                                             | $\circ$                            |   | $0$ $\odot$ $0$       |     |
| N52600032 | VENTILATOR 18" 26° 14MM Paleta                               |                                     | ◇ | 0. | ◇         |     |           |    | $0$ $\Diamond$ $0$ $\bigcirc$ $1$ $\Diamond$ $0$ $\Diamond$               |   |                                 |   |                                                             | $\circ$                            |   | $0\bigcirc 0$         |     |
| N50390052 | KOLENO No.95 3/4" BI x BI                                    | <b>FRegál 1.p</b>                   | ◇ |    | 0 0       | 0   |           |    | $\begin{array}{ccc}\n\lozenge & 0 & \lozenge & 0 & \lozenge\n\end{array}$ |   |                                 |   |                                                             | $\circ$                            |   | $0 \diamondsuit 0$    |     |
| N50400032 | MRIEZKA VENTILATORA GP1 Regál 1.p                            |                                     | ◇ |    | $\circ$   | 0   |           |    | $\circ \circ \circ \circ \circ \circ \circ$                               |   |                                 |   |                                                             | $\circ$                            |   | $0 \diamondsuit 0$    |     |
| N52600008 | DRZIAK ELEKTROD GP95/120 Regál 2.p                           |                                     | ◇ |    | $\circ$   | 0   | ◇         |    | $0$ $\Diamond$ $0$ $\Diamond$ $0$ $\Diamond$                              |   |                                 |   |                                                             | $\circ$                            |   | $0 \diamondsuit 0$    |     |
| N50400075 | Tryska GP95 Zemný plyn                                       | Supermark <sup>(</sup>              |   |    | $\circ$   |     |           |    | $0$ $\odot$ $0$ $\odot$ $0$ $\odot$                                       |   |                                 |   |                                                             | 0 0                                |   | $0 \diamondsuit 0$    |     |
| N50400076 | Tryska GP95 Propan                                           | Supermark                           | ◇ |    | $\circ$   | 0   |           | 0  |                                                                           |   | $\circ$                         |   | $\circ$                                                     | $\circ$                            |   | $0\otimes 0$          |     |
| N50260167 | DISK NA TRYSKU Ø48 GP95/                                     | <b>Supermark</b>                    |   |    | $\circ$   | 0   |           | 0  |                                                                           |   | $0 \circledcirc 0 \circledcirc$ |   |                                                             | ◦                                  | 0 | D 1                   |     |
| N51400199 | ZVERNY KRUZOK POZINKOV. Supermark                            |                                     | O |    | $\circ$   | 0   |           |    |                                                                           |   | 1 O                             |   | 10                                                          | $1$ $\bigcirc$                     |   | $1 \circledcirc 0$    |     |
| N50281061 | PRECHODKA CIERNA 30x35x Supermark                            |                                     |   |    | $\circ$   |     | $\circ$   |    | $0$ $\odot$ $0$ $\odot$                                                   |   |                                 |   | $\circ$                                                     | $\circ$                            |   | $0 \diamondsuit 0$    |     |
| N51400130 | PRECHODKA CIERNA 11x14x Supermark                            |                                     |   |    | $1 \circ$ | 1 ( |           | 1  |                                                                           |   | $1 \circ$                       |   | $1\circ$                                                    | 1 O                                |   | 100                   |     |
| N50260012 | UP INKA NA KABEL MALA TYI Supermark                          |                                     |   |    | $1\circ$  |     | $1^\circ$ | 1  |                                                                           |   | 10                              |   | $1\circ$                                                    | $1\circ$                           | 1 | O 1                   |     |
| N50260097 | SNIMAC TEPLOTY 6X45 L=29 Supermark(● 0 ●                     |                                     |   |    |           | 1   |           | 1. |                                                                           |   | $1 \circ$                       |   | $1\circ$                                                    | 1 O                                |   | $1 \circledcirc 0$    |     |
| N50390148 | MONTAZNY UHOLNIK PRE CISupermark( 0 0 0                      |                                     |   |    |           | 0   |           |    | $\circ \circ \circ \circ \circ \circ \circ$                               |   |                                 |   |                                                             | $\circ$                            |   | $0 \Leftrightarrow 0$ |     |
| N50260028 | <b>PRECHODKA S VNUT. HRANI Supermarki ●</b>                  |                                     |   |    | $\circ$   | 0   |           |    | $0$ $\Diamond$ $0$ $\Diamond$                                             |   |                                 |   | $\circ$                                                     | 0 0                                | 0 | ב כ                   |     |
| N50400069 | TRYSKA GP 120 ZEMNY PLYNSupermark ●                          |                                     |   |    | $\circ$   |     | 0 0       |    | $0$ $\odot$ $0$ $\odot$ $0$ $\odot$                                       |   |                                 |   |                                                             | 0 0                                |   | $0\bigcirc 0$         |     |
| N50400066 | TRYSKA GP 120 PROPAN 12) Supermarki ●                        |                                     |   |    | $\circ$   | 0   |           |    | $\circ \circ \circ \circ \circ \circ$                                     |   |                                 |   |                                                             | 0 0                                | 0 | D 1                   |     |
| N50290065 | KABLOVA ZVIERKA SR-6W-1                                      | Supermark                           |   | 0  |           | 1   |           |    |                                                                           |   | $1 \circ$                       |   | $1\circ$                                                    | $1\circ$                           |   | $1 \circledcirc 0$    |     |
| N50260227 | OCHRANA KONEKTORA PRE Supermark(◇ 0 ◇                        |                                     |   |    |           |     |           |    | $0$ $\Diamond$ $0$ $\Diamond$ $0$ $\Diamond$ $0$ $\Diamond$               |   |                                 |   |                                                             | 0 0                                |   | $0 \Leftrightarrow 0$ |     |
| N50260172 | RURKA 3/4" X 270mm POZINZ palety po $\Diamond$ 0 $\Diamond$  |                                     |   |    |           |     |           |    | ◦◇◦◇◦◇◦◇                                                                  |   |                                 |   |                                                             | $\circ$                            |   | $0 \Leftrightarrow 0$ |     |
| N50260173 | RURKA 3/4" X 178mm POZINZ palety po ● 0 ●                    |                                     |   |    |           |     |           |    | $0$ $\circ$ $0$ $\circ$ $0$ $\circ$                                       |   |                                 |   |                                                             | $\circ$                            |   | $0 \diamondsuit 0$    |     |
| N50260171 | KOLENO No.92 3/4" IxO                                        | Z palety po $\Diamond$ 0 $\Diamond$ |   |    |           |     |           |    | $0$ $\Diamond$ $0$ $\Diamond$ $0$ $\Diamond$ $0$ $\Diamond$               |   |                                 |   |                                                             | $\circ$                            |   | $0 \diamondsuit 0$    |     |
| N50400004 | RURKA 3/4" X 300MM POZII Z palety po $\Diamond$ 0 $\Diamond$ |                                     |   |    |           | 0   |           |    | $\circ \circ \circ \circ \circ$                                           |   |                                 |   | $\circ$                                                     | $\circ$                            |   | $0 \Leftrightarrow 0$ |     |
| N50390034 | SERVISNY KRYT GP95-120 /                                     | $Z$ palety po $\bigcirc$            |   | 0  |           | ٥   |           |    |                                                                           |   |                                 |   |                                                             | $1\circ$                           | 1 |                       | D 1 |
| N50390028 | SNIMAC PRIETOKU VZDUCHI Z předmont                           |                                     |   |    |           | 1   |           |    |                                                                           |   | $\circ$                         |   | $\circ$                                                     | ◦                                  |   | $0 \Leftrightarrow 0$ |     |
| N50390005 | ZAP ALOVACIA ELEKTRO DA GZ předmont                          |                                     |   | 0  | ◇         | 0   |           |    |                                                                           | 0 | ◇                               | 0 |                                                             | $\circ$                            |   | $0 \Leftrightarrow 0$ |     |
| N50390006 | IONIZACNA ELEKTRODA GP9 Z předmont ◆                         |                                     |   |    |           |     |           |    |                                                                           |   |                                 |   |                                                             | $\circ$                            | 0 | ⊙ 0                   |     |
|           | Koleno + príruba                                             | Z předmont $\Diamond$ 0 $\Diamond$  |   |    |           | 0   | ◇         |    | $0$ $\diamond$ $0$ $\diamond$ $0$ $\diamond$                              |   |                                 |   |                                                             | 0 0                                |   | $0 \Leftrightarrow 0$ |     |

*Zdroj: Vlastní zpracování*

## **PŘÍLOHA P VIII: MAPA ASCII ZNAKŮ**

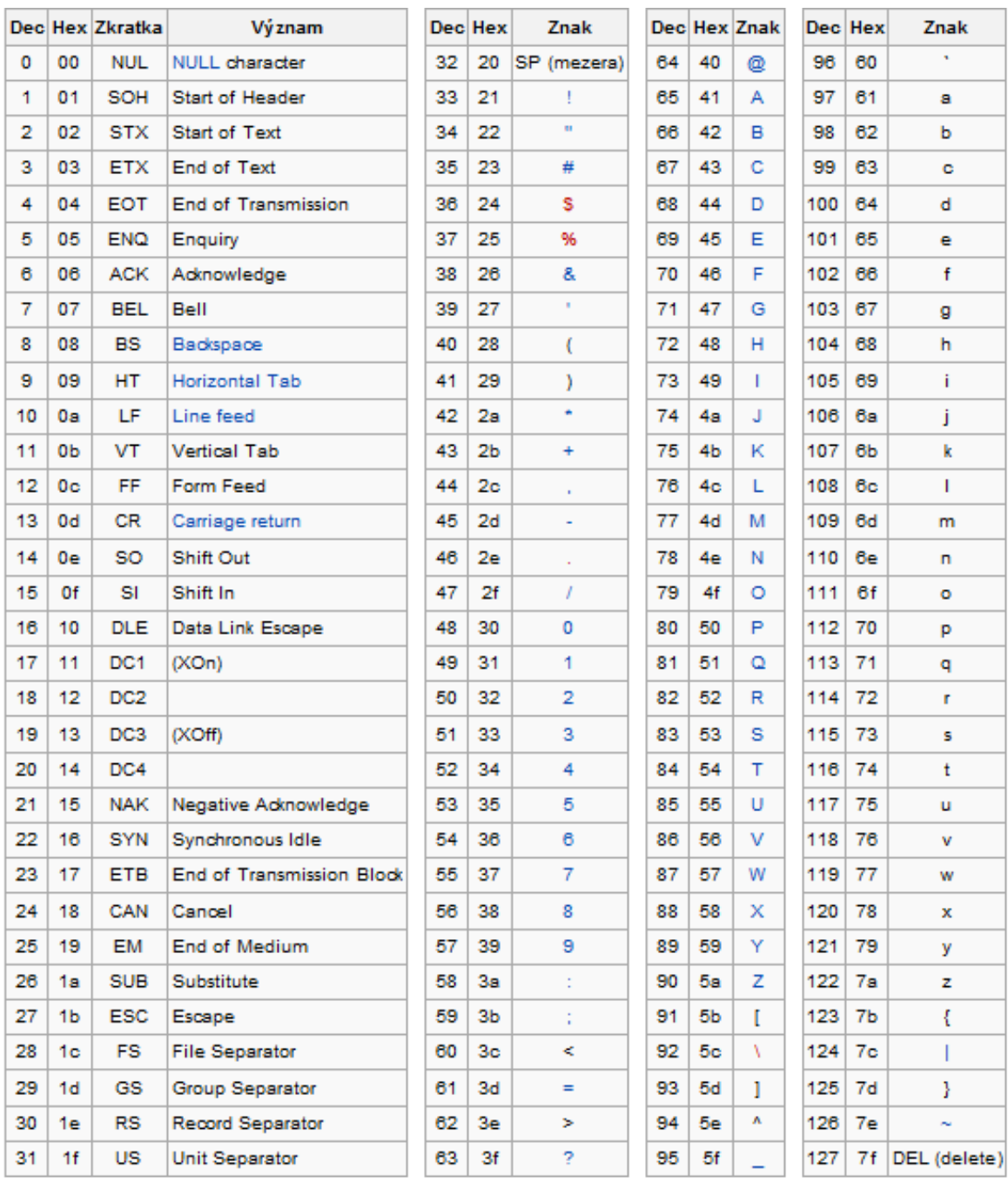

*Zdroj: Wikipedia.org*

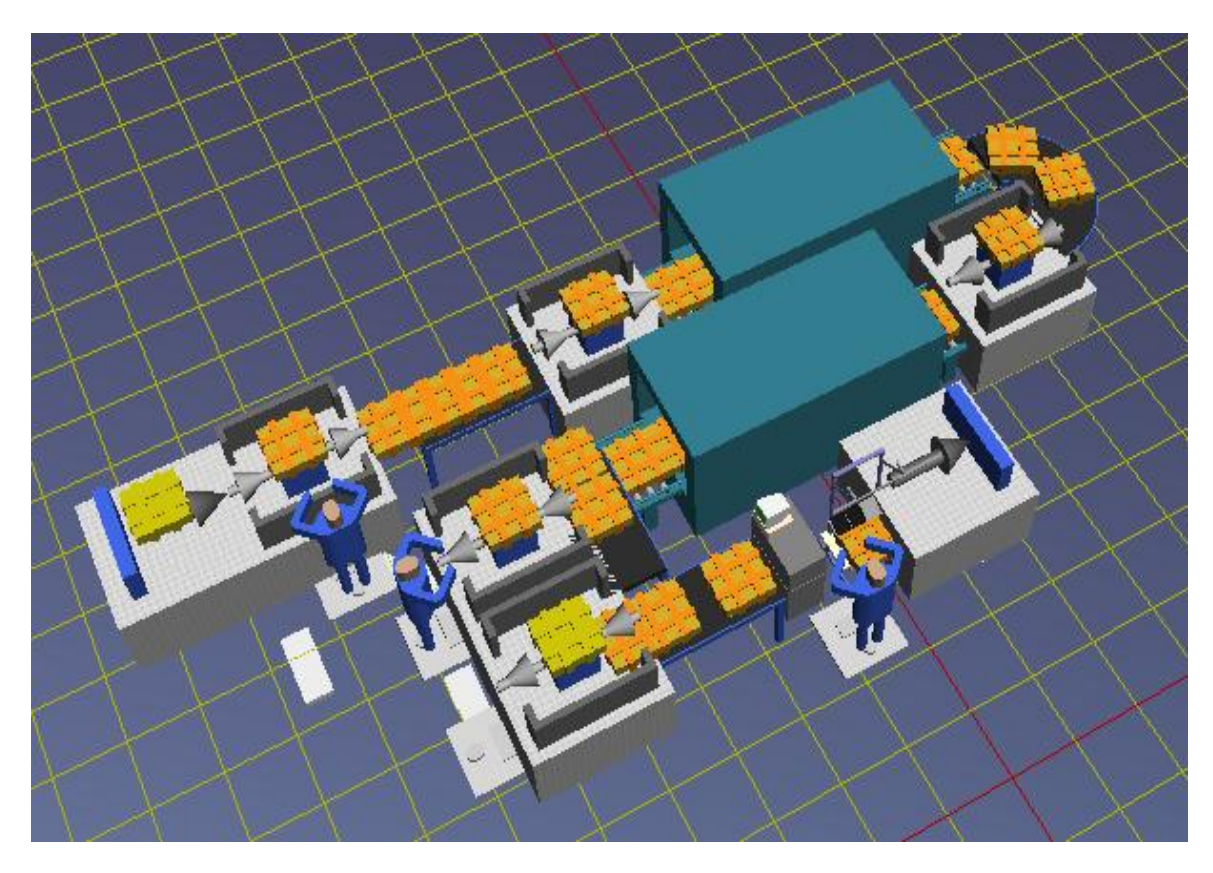

## **PŘÍLOHA P IX: 3D ZOBRAZENÍ SIMULAČNÍHO MODELU**

*Zdroj: Vlastní zpracování*

## **PŘÍLOHA P X: SWOT, LOGICKÝ RÁMEC, RIPRAN**

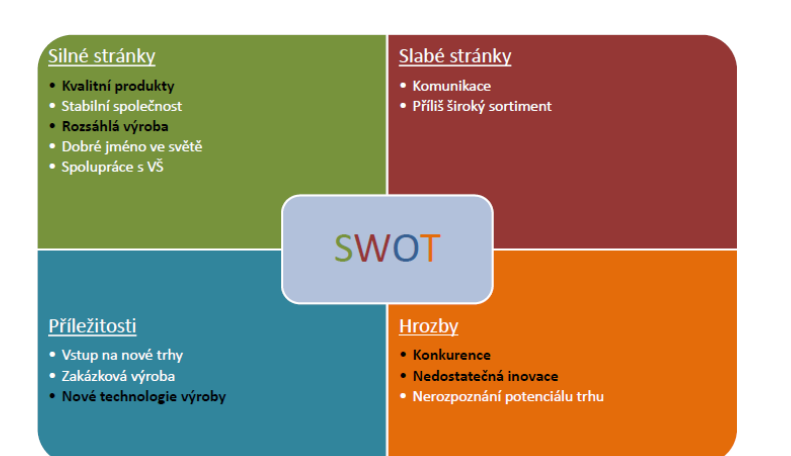

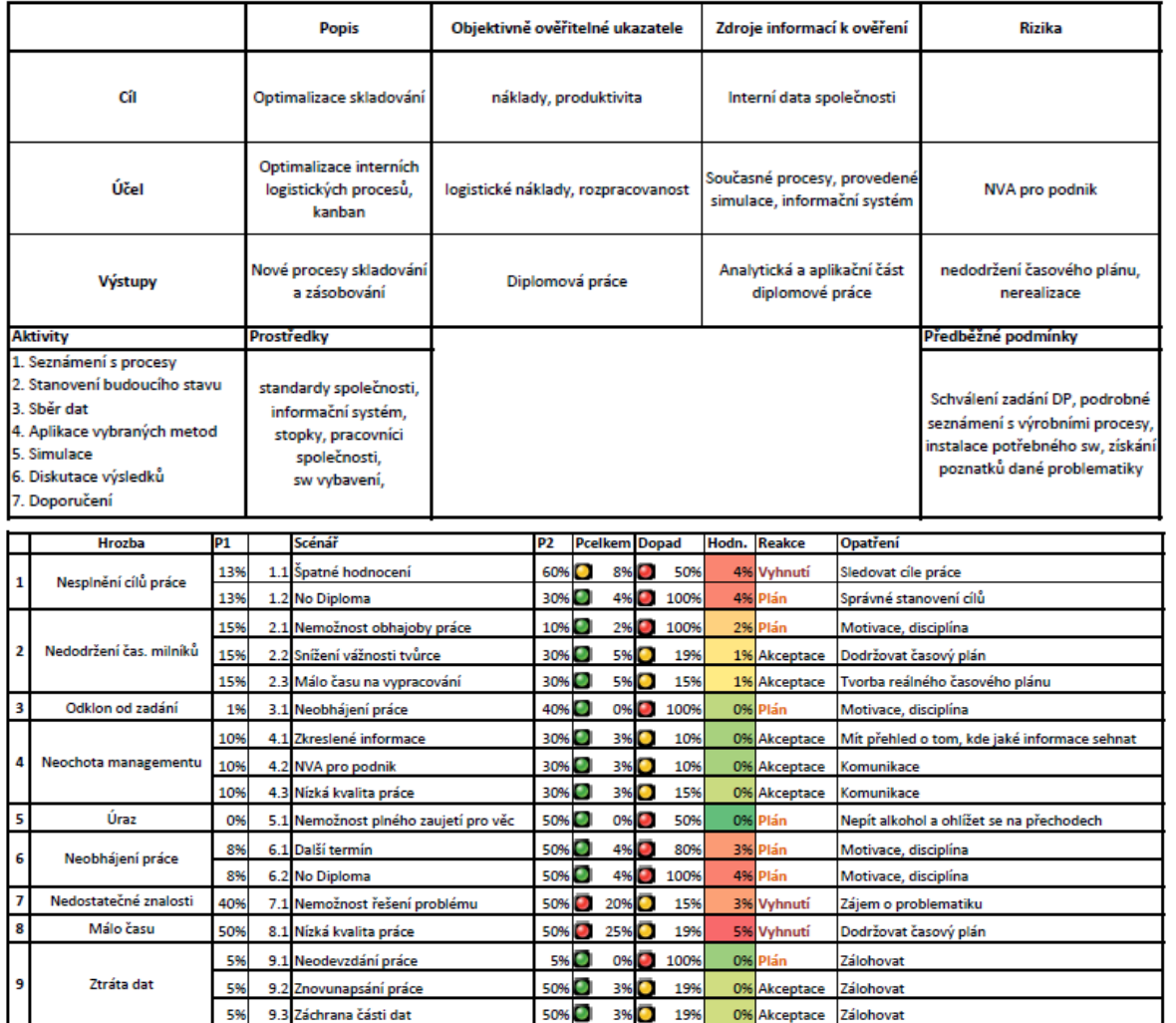

*Zdroj: Vlastní zpracování*